**Module 3**

# **Ethereum and Smart Contracts**

#### **Syllabus**

- 3.1 **Ethereum :** History, Components, Architecture of Ethereum, Consensus, Miner and mining node, Ethereum virtual machine, Ether, Gas, Transactions, Accounts, Patricia Merkle Tree, Swarm, Whisper and IPFS, complete transaction working and steps in Ethereum, Case study of Ganache for Ethereum blockchain. Exploring etherscan.io and ether block structure, Comparison between Bitcoin and Ethereum
- 3.2 **Smart Contracts :** history, characteristics, working of smart contracts, types, Oracles, Structure & Limitations. +  **Solidity programming :** set-up tools and installation, Basics, functions, Visibility and Activity Qualifiers, Ethereum networks, solidity compiler, solidity files and structure of contracts, data types, storages, array, functions, Developing and executing smart contracts in Ethereum. Smart Contracts Use cases, Opportunities and Risk.

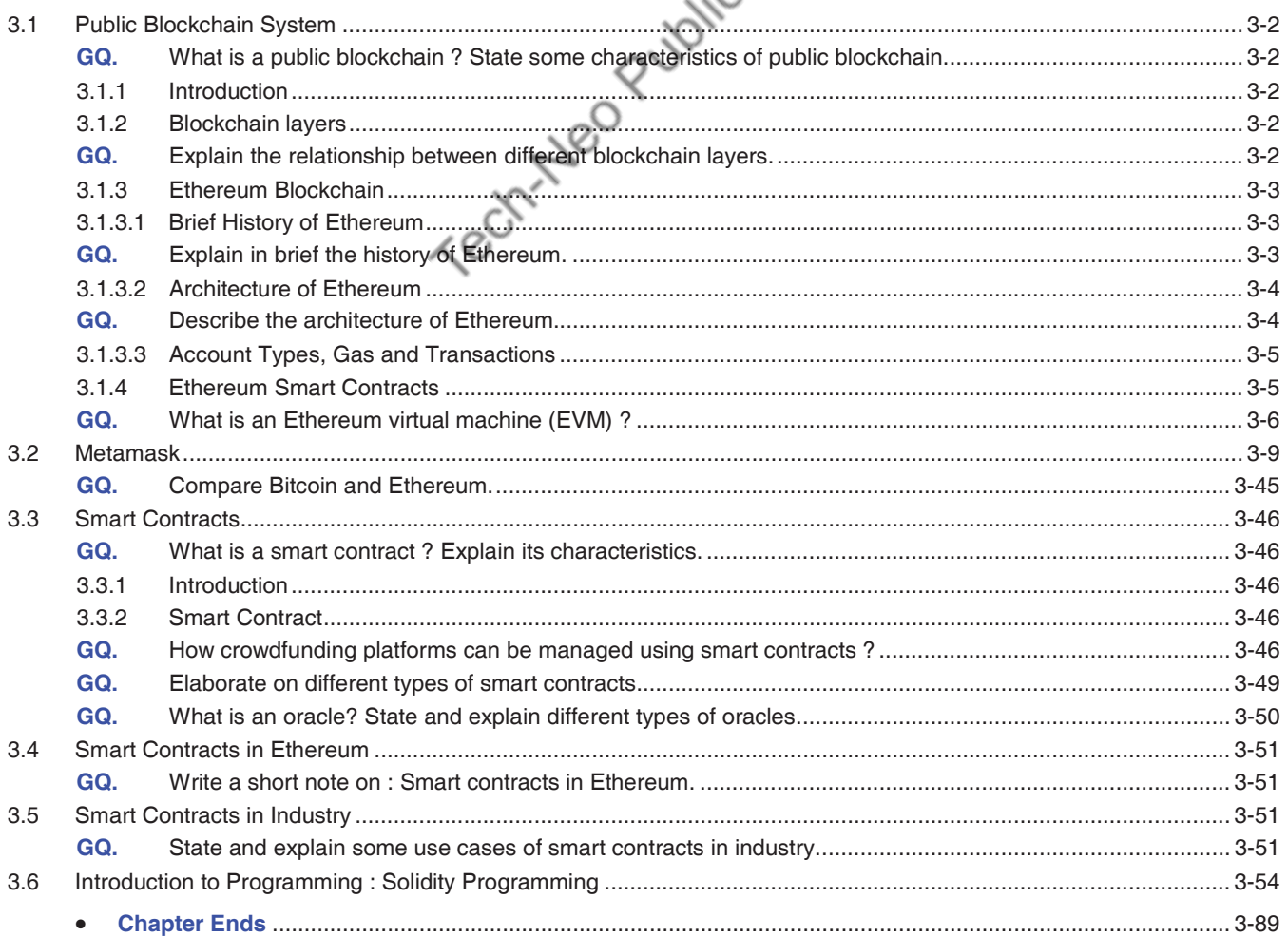

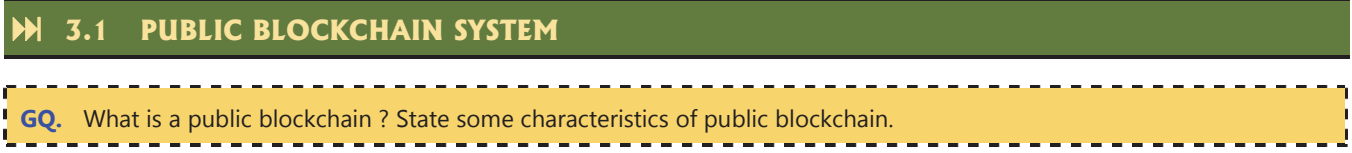

### **3.1.1 Introduction**

Blockchain is one of the top ten strategic technologies of 2019. As per International Data Corporation (IDC), global expenditure on blockchain solutions is anticipated to reach 9.7 billion dollars in 2021. Blockchain can either be public or private based on whether a network is open or accessible to anyone with an Internet connection. In public blockchain, anyone can join a network, and the users in a private blockchain are unidentified. Blockchain users can download a copy of the ledger, initiate, broadcast, or mine blocks.

#### **Public Blockchain**

In a public blockchain, one doesn't need any permission to initiate or read/access a transaction, or participate in a consensus process in order to create a block. There is anonymity maintained in a public blockchain with the help of high cryptographic protocols.

Some of the main characteristics of a public blockchain are as follows :

- **Type of organization :** Public **•** Users : Anonymous
- **Approach :** Open and visible to all **• Type of network :** Decentralized
- **Operations :** Anyone can read, initiate, or receive transactions
- **Immutability :** Secured via hashing **Speed of transactions :** Slow
- 
- 
- 
- **Verification :** Any node can participate in the consensus process to validate transactions and create a block
- 
- **Trust :** It is a trust-free system **• Energy consumption :** Very high
- **Scalability**: It has limited scalability, which mainly depends on the growth of the network (i.e., the number of nodes in a network). Other factors could be bandwidth, storage, and an exponential increase in computational power.

### **3.1.2 Blockchain layers**

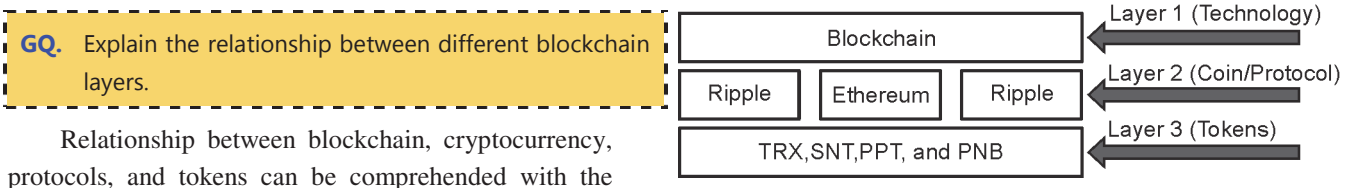

### help of different layers in a blockchain. **(1B1)Fig. 3.1.1 : Blockchain layers**

- Layer 1 : Blockchain is the technology at the back of a variety of cryptocurrencies such as Bitcoin, Ethereum, Ripple, etc.
- Layer 2 : This layer not only defines several coins but also focuses on the protocol of the respective currencies. A protocol is a set of rules that permit people to communicate or transact data with each other to not only reach consensus but also validate transactions within a given network. The protocols used are HTTP, HTTPS, and TCP/IP. Protocols in a blockchain define various consensus and signature mechanisms, use of public keys, and rules related to cryptography.
- Layer 3 : It comprises tokens. Tokens serve as the symbol for an underlying contract. For instance, Ethereum has 100s of tokens (i.e., TRX, SNT, PPT, and PNB). Bitcoin and Ripple have no tokens, and hence, they are unable to create smart contracts.

#### **3.1.3 Ethereum Blockchain**

#### **3.1.3.1 Brief History of Ethereum**

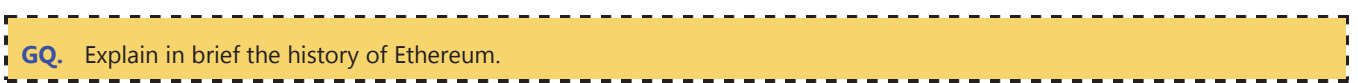

Ethereum could be a "do it yourself" platform for most decentralized programs/applications (i.e., DApps). Ethereum platform includes several computers that are completely decentralized. Once a program is setup in an Ethereum system, the computers (nodes) are likely to make sure it implements as composed. Ethereum's programming terminology, i.e., solidity programming, could be used to publish smart contracts, which can be used as a logic to execute DApps.

Ethereum blockchain is a design comprising multiple components that interact and function with each other.

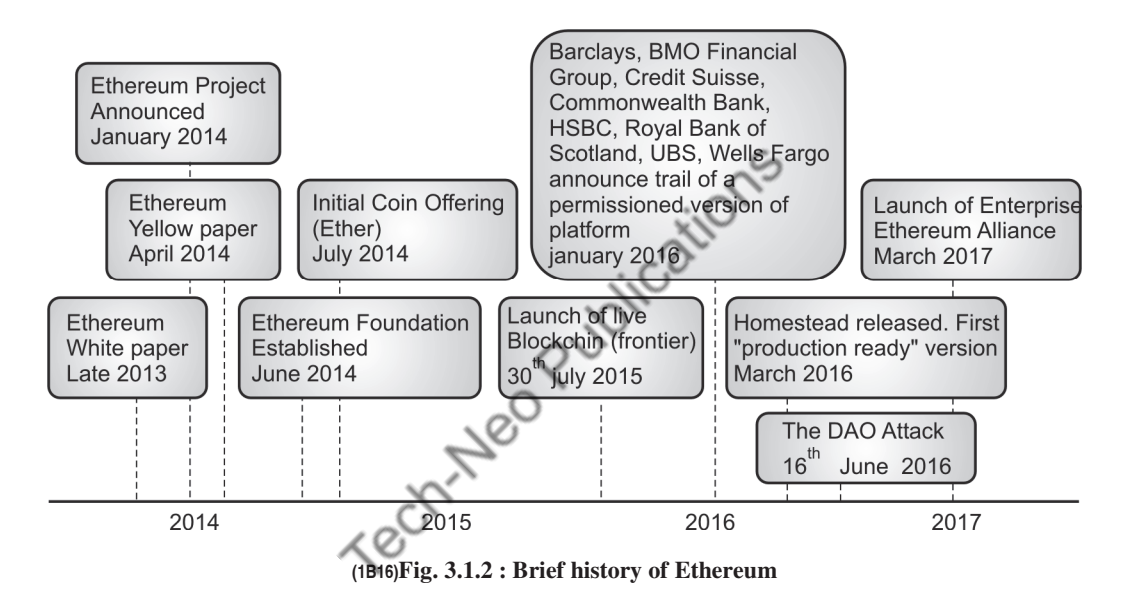

#### **Miner and mining nodes**

- A miner is responsible for writing a transaction to an Ethereum series. He/she receives a reward when paper transactions are added to a ledger. Here, miners receive two types of rewards, namely benefits for writing a block into a series and accumulative gas price from all transactions in the block.
- Every miner needs to have a backup of the transactions, which includes features like code and other things that exist within the transactions. Data is not stored directly in the blockchain as it is too big. Data is stored in a distributed hash table like InterPlanetary File System (IPFS).
- IPFS provides a hash or content address for the entire content, which helps in retrieving a file from a data storage system. Thus, hash points of the data are stored in the blockchain. There are many miners available in a blockchain network who compete and try to write transactions.
- A single miner can write a block into the ledger, whereas the other miners may not be able to write the block in an existing blockchain, and the conclusion of a miner who will who will eventually compose the block is a challenge. The problem is awarded to each node and every miner attempts to solve the same problem available computing power.
- Lastly, the miner who solves the problem is allowed to write the block comprising transactions to the ledger and receives fiveethers (5 ETH) as a reward. In an Ethereum network, there are two types of nodes:
	- o **Mining nodes :** Nodes that belong to miners.
	- o **Ethereum virtual machines (EVMs) :** They have a unique code attached to it, which is called as a smart contract.

#### **3.1.3.2 Architecture of Ethereum**

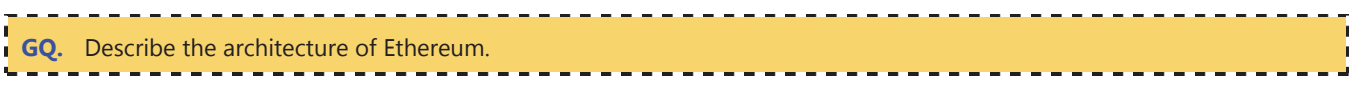

- Every Ethereum node runs an EVM and all the smart contracts run within this virtual machine. Client applications can connect to an Ethereum client using a web3j SDK. Transactions have a specific format.
- It has "to" address (i.e., a recipient's address), data pertaining to the smart contracts, Ether value that will be transferred to the recipient, nonce, gas, gas limit, and the signature by a transactor (i.e., ECDSA signature). So the user who is sending the transaction will sign the transaction and send it to blockchain.
- Note that Ethereum will transfer ether as well as execute a smart contract function and that smart contract can hold data on the blockchain.

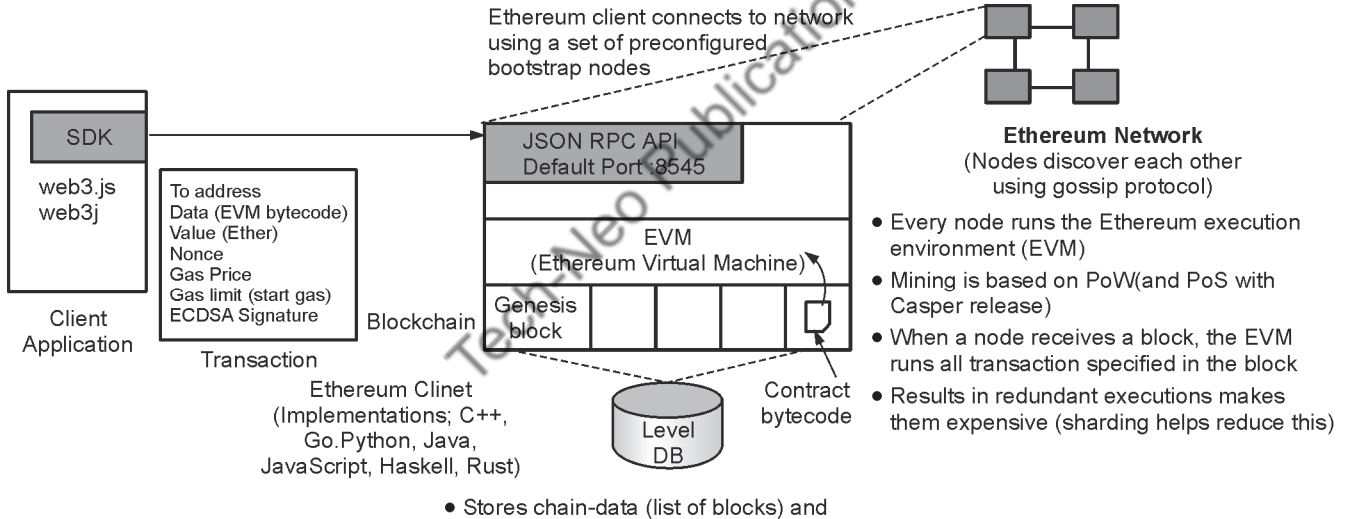

- states data (results of state transitions)
- · Default data directory ~/ ethereum

**(1B17)Fig. 3.1.3 : Ethereum Architecture** 

- There exists an Ethereum network of many such nodes that interact with each other and these nodes are the ones that run consensus and determine which transaction blocks should be added next to the blockchain. The consensus is performed through PoW similar to bitcoin.
- When a node receives a block, an Ethereum client will execute all transactions in the block in a sequence and it will then update its ledger once the block is added. It is possible that the client receives the block from multiple people (i.e., redundant executions), but sharding would reduce this problem.
- The database that is used by Ethereum is level DB, which has a key and value store available to smart contracts to store state information. Moreover, the contract bytecode is stored on the blockchain. The state data and list of blocks are stored on the blockchain.

### **3.1.3.3 Account Types, Gas and Transactions**

- Ethereum has two types of accounts, i.e., externally controlled account and contract account. Ether balance is stored in the externally controlled account (i.e., a user owns this account). It is possible to transfer ether from one externally controlled account to another externally controlled account.
- Every smart contract will have a contract account and it has an address that is similar to an externally controlled account. Note that a contract account specifically refers to a smart contract and it does not refer to an externally controlled account. For transactions to have an externally controlled account as well as a contract account, ethers can be transferred from one account to the other.
- A specific smart contract can be invoked specified at a particular address and that smart contract will run a particular function defined in the smart contract and that function can update state information on blockchain. Apart from invoking one contract, other contracts can also be invoked. There can be a transfer of balances as well. Invocation of smart contract functions incurs a transaction cost.
- As this is a public permissionless system, there is a need to ensure that people do not spam the network with invalid transactions, so in Ethereum, there is a something called as a gas. So for each transaction, some gas needs to be spent. Until the gas price is paid, a transaction cannot be executed. Every transaction will have a specific gas price. Also, a gas limit can be set so that there is no depletion of gas. The gas fee is paid using ethers. The gas price is borne by the sender of the transaction.

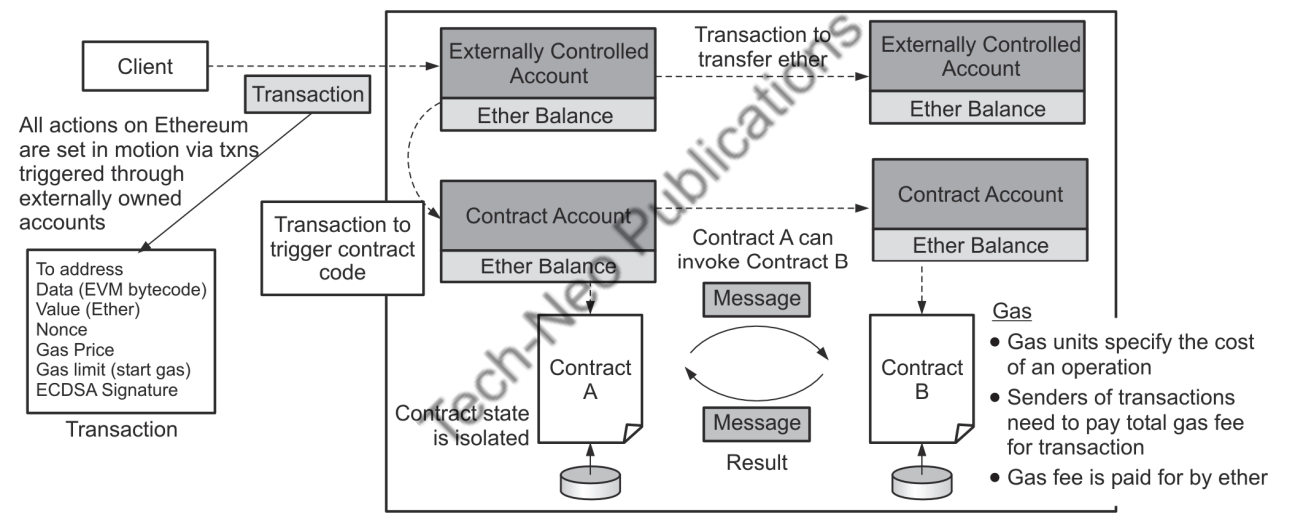

**(1B18)Fig. 3.1.4 : Account types, gas, and transactions** 

### **3.1.4 Ethereum Smart Contracts**

- Ethereum allows smart contracts to be written in different languages like Serpent, Viper, LLL, and Solidity. The most popular one is solidity. Solidity is an object-oriented high-level language for writing EVM-based smart contracts. It has a syntax similar to JavaScript. It is executed inside an EVM.
- So, the languages are compiled into a standardized bytecode, and the bytecode runs in an EVM. It offers a support for multiple inheritance. It also supports complex user-defined types through structs. **(1B19)Fig. 3.1.5 : Ethereum smart contracts**

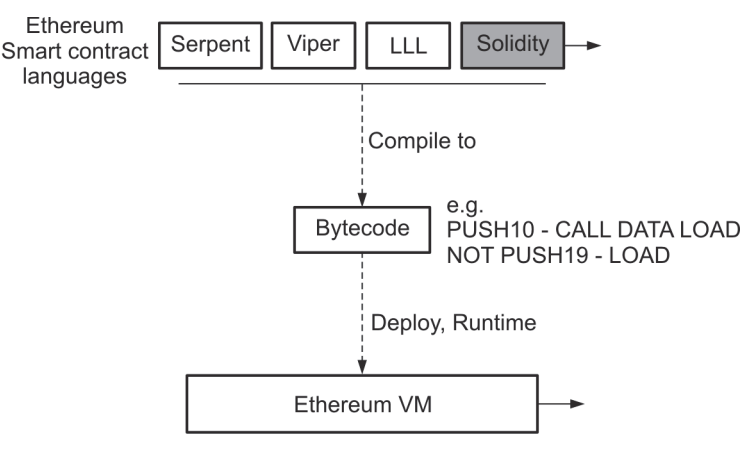

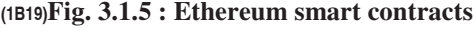

(MU-New Syllabus w.e.f academic year 23-24) (M7-143) Tech-Neo Publications...A SACHIN SHAH Venture

- The programming languages that are defined for Ethereum smart contracts is to reflect the limitations of EVM. For example, basic string manipulation is not supported in a language, but it gets supported through libraries.
- There exits a browser-based IDE with an integrated compiler, and solidity runtime environment can run without any server-side components.
- One of the main aspects in Ethereum blockchain is "*code is law*", which means that there is no auditability or governance or authority who will oversee/administer the code in the blockchain. Whatever the code is, it will be executed in a decentralized manner.

#### **Ethereum Virtual Machine**

**GQ.** What is an Ethereum virtual machine (EVM) ?

- It is a 256 bit virtual machine that is Turing complete, and the computation is intrinsically bounded through gas. It allows execution of EVM bytecode. EVM defines approximately 70 OPCODEs. The set of OPCODEs are interpreted by an interpreter. There exists a JIT interpreter the compiles the bytecode into manageable datatypes and structures.
- Gas is defined for all 70 OPCODEs, and the gas value is set based on the difficulty of the operation (e.g., IF, AND, MUTIPLY, and SEND), which is paid using ether.

#### **[Example of a solidity code]**

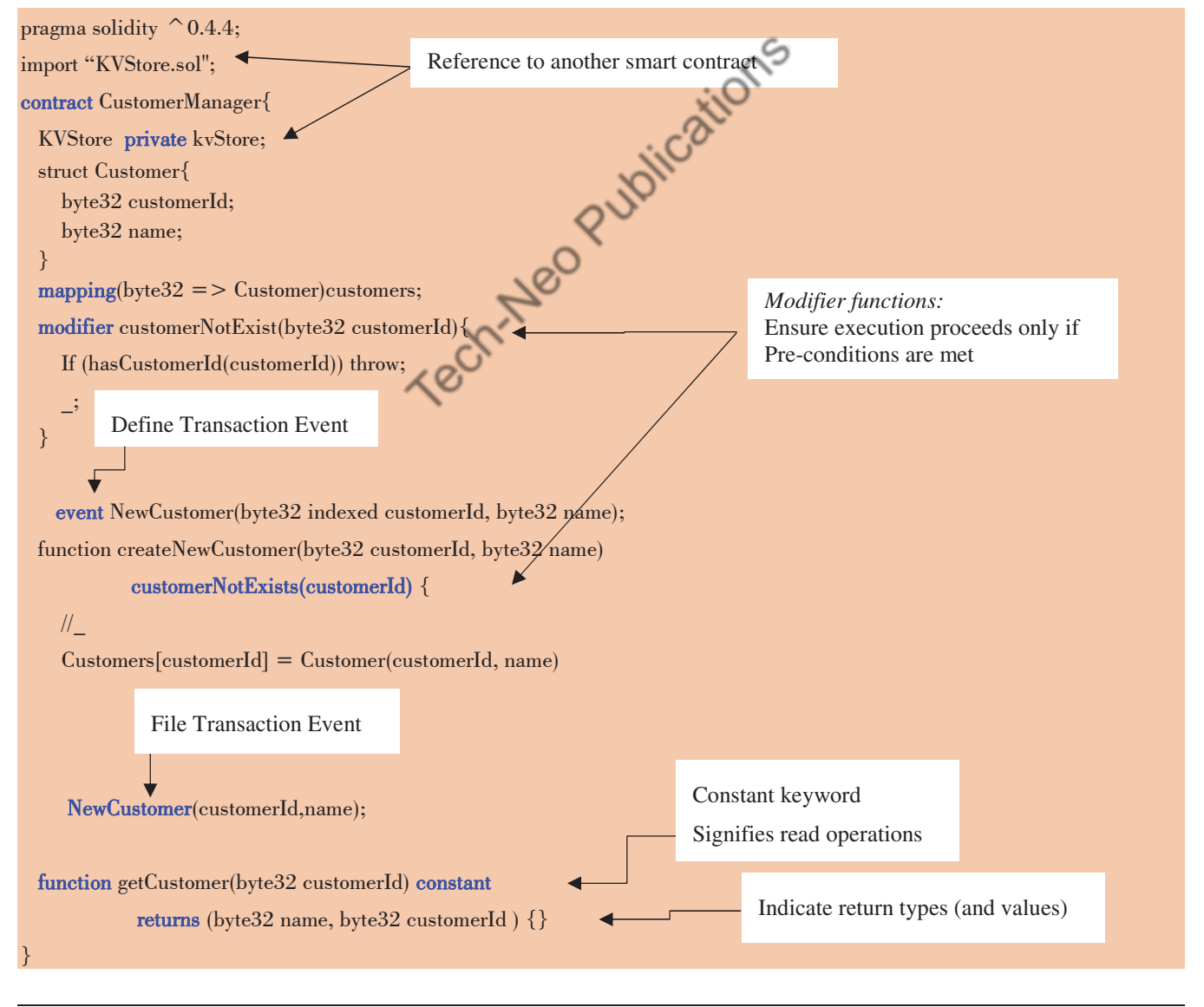

(MU-New Syllabus w.e.f academic year 23-24) (M7-143) Tech-Neo Publications...A SACHIN SHAH Venture

### **Merkle Patricia Trie**

It combines the concepts of Merkle Tree and Patricia Trie, thereby creating an efficient and secure way to organize and verify the state of accounts in a blockchain.

The components of Merkle Patricia Trie are as follows:

- **Trie :** It is a tree-like data structure where each node represents a part of a key or identifier, typically a hash of the data being stored. In a Merkle Patricia Trie, the keys are typically the hexadecimal representations of the Ethereum addresses (account addresses) or the storage keys (in case of smart contracts).
- **Patricia Trie :** It is also known as the radix tree or crit-bit tree, which is a type of trie that optimizes storage by sharing common prefixes among keys. It efficiently stores key-value pairs where keys are usually strings. The "Patricia" part comes from the term "Practical Algorithm to Retrieve Information Coded in Alphanumeric."
- **Merkle Tree :** It is a cryptographic data structure used to verify the integrity of data. In the context of Ethereum, it is used to represent and verify the content of blocks and transactions.
- **Merkle Patricia Trie :** In Ethereum, the state of blockchain, including account balances and contract storage, is represented using a Merkle Patricia Trie. This data structure allows efficient verification of account states and facilitates quick retrieval and updates of account information.

By using a Merkle Patricia Trie, Ethereum can easily verify the state of an account or a contract without needing to store the entire blockchain. This data structure is crucial for the security and efficiency of the Ethereum blockchain.

#### **Swarm**

It is a decentralized and distributed storage platform and content distribution service that is part of the Ethereum ecosystem that aims to provide a decentralized alternative to traditional hosting and content delivery services by allowing users to store and access data in a secure and censorship-resistant manner.

The key features of Swarm are as follows:

- **Decentralization :** Swarm is built on the principles of decentralization, where data is distributed across multiple nodes (computers) in the network. This eliminates the need for centralized servers and ensures that data is not controlled by any single entity.
- **Incentive mechanism :** Swarm uses an incentive mechanism to encourage participants to store and provide access to content. Users who contribute resources (such as disk space and bandwidth) to the network are rewarded with cryptocurrency tokens, providing an economic incentive for participation.
- **Content addressing :** Similar to how content is addressed in the InterPlanetary File System (IPFS), Swarm uses content-based addressing. Content is identified by its cryptographic hash, which allows for efficient retrieval and verification.
- **Redundancy and availability :** Swarm ensures data redundancy by storing multiple copies of content on different nodes. This redundancy enhances data availability and fault tolerance, reducing the risk of data loss.
- **Data integrity :** Swarm utilizes Merkle Trees and cryptographic hashing to ensure data integrity. Merkle Trees enable efficient verification of the stored data, and any tampering or corruption can be easily detected.
- **Privacy and security :** Swarm employs encryption and privacy measures to protect data and user privacy. Data is encrypted before being stored on the network, and access control mechanisms are implemented to ensure only authorized users can access specific content.
- **Scalability :** Swarm is designed to be scalable, capable of handling large amounts of data and a high number of users.

Swarm is closely associated with the Ethereum blockchain, and it is intended to complement Ethereum's capabilities by providing a decentralized storage layer for decentralized applications (dApps) and smart contracts. With Swarm, developers can host and serve data required by their applications in a distributed and censorship-resistant manner.

#### **Whisper**

It is a peer-to-peer communication protocol that is part of the Ethereum ecosystem. It is designed to provide secure and decentralized messaging between nodes within the Ethereum network. Whisper is primarily used for off-chain communication, allowing Ethereum nodes to exchange messages and data without directly involving the Ethereum blockchain.

The key features of Whisper are as follows :

- **Privacy and encryption :** Whisper messages are end-to-end encrypted, ensuring that only the intended recipients can read the messages. This provides a level of privacy and security for communication within the network.
- **Decentralization :** Like other components of Ethereum, Whisper operates in a decentralized manner, with messages being relayed through a distributed network of nodes. There is no central authority controlling the messaging process.
- **Asynchronous communication :** Whisper enables asynchronous communication, meaning that nodes can send and receive messages even if the recipient is currently offline. Messages are stored and delivered to recipients when they come online, ensuring message delivery even in non-real-time scenarios.
- **Topic-based communication :** Whisper messages are organized into topics, similar to message channels or topics in pub/sub systems. Nodes can subscribe to specific topics to receive messages related to their interests.
- **Message filtering :** Nodes can filter incoming messages based on the topics they have subscribed to, reducing unnecessary message traffic and improving network efficiency.
- **Message TTL (time-to-live) :** Each Whisper message has a TTL, which determines how long the message will be stored and delivered. This helps prevent messages from being stored indefinitely and ensures network resources are used efficiently.

Whisper is especially useful for decentralized applications (dApps) and smart contracts that require off-chain communication or want to implement messaging functionality without relying on centralized solutions. It can be used for various purposes, such as sending notifications, exchanging data, and facilitating communication between different components of a decentralized application.

#### **InterPlanetary File System (IPFS)**

It is a peer-to-peer protocol and network designed to create a decentralized and distributed method of storing and sharing files. It provides a more efficient and permanent way to store and retrieve data compared to traditional centralized web hosting and content delivery systems.

The key features of IPFS are as follows :

- **Content-addressable storage :** IPFS uses content-based addressing, meaning that files are identified and accessed using their unique cryptographic hash. This ensures data integrity and allows for efficient caching and sharing of content across the network.
- **Decentralization :** IPFS operates in a decentralized manner, where files are distributed and stored across multiple nodes in the network. This eliminates the need for centralized servers, making the system more resilient and censorship-resistant.

- **Versioning and history:** IPFS retains multiple versions of files, allowing users to access previous versions and maintain a historical record of changes. This is particularly useful for versioning applications and ensuring data permanence.
- **Distributed web:** IPFS can be used as a distributed alternative to the traditional Hypertext Transfer Protocol (HTTP). IPFS provides a peer-to-peer distributed web, where content is served from multiple nodes instead of a single central server.
- **Efficient data transfer:** IPFS utilizes a BitSwap protocol, inspired by BitTorrent, to efficiently exchange data between peers. This peer-to-peer data transfer mechanism optimizes bandwidth usage and reduces duplication of content across the network.
- **Permanent and immutable data:** Content stored on IPFS is immutable, meaning that once it is added to the network, it cannot be changed or tampered with. This property is valuable for applications that require verifiable and auditable data.

IPFS has gained popularity for various use cases, including decentralized applications (dApps), distributed content delivery, and sharing large files. It can also be used as a backend storage solution for blockchain systems, such as Ethereum, to store off-chain data securely and efficiently.

#### **3.2 METAMASK**

Metamask is a browser plugin that hold an Ethereum wallet and connects the computer with the Ethereum network. Metamask can connect and network with other providers who offer free ethers (i.e., test ethers) to accounts created in wallets of Metamask. For instance, an account created in Metamask can be connected with an external network named Ropsten Test Network, which can then inject free ethers (ETH) to a corresponding account.

#### **IS Setting up Metamask account**

**Step 1 :** Go to https://metamask.io/ and download MetaMask, which is a crypto wallet and gateway to blockchain applications

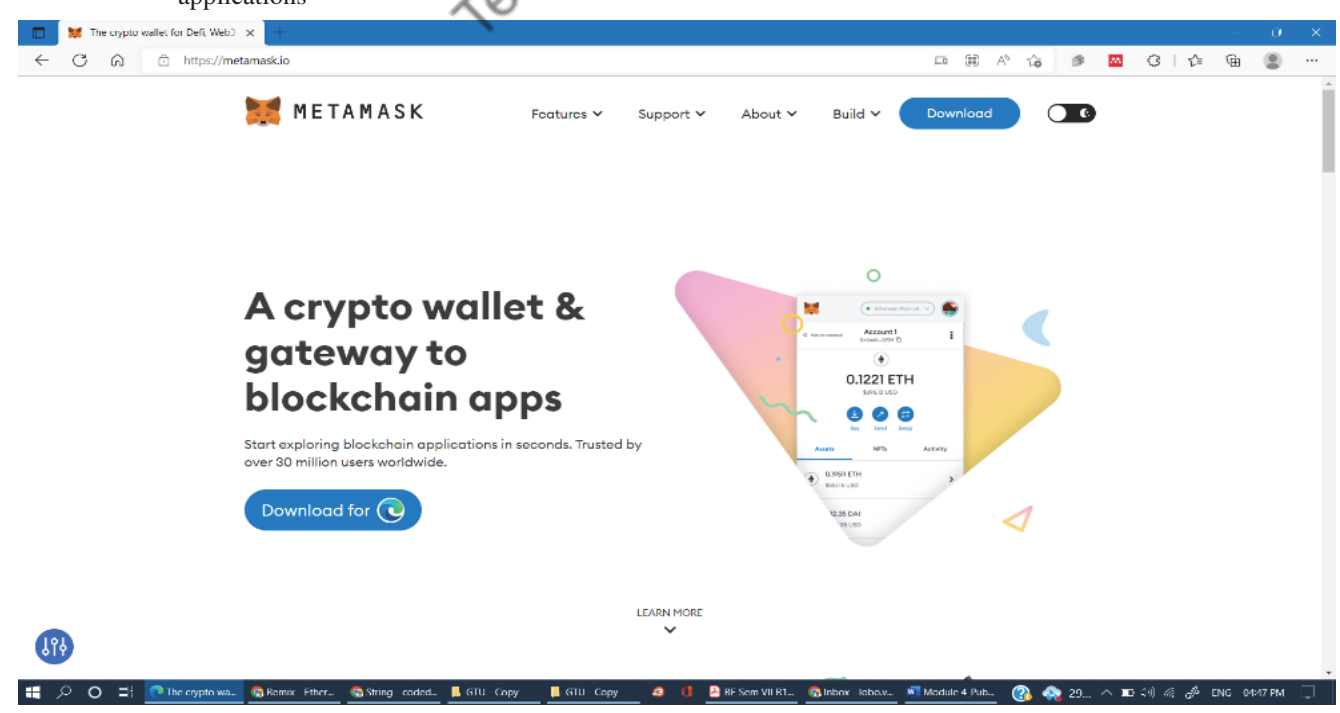

(MU-New Syllabus w.e.f academic year 23-24) (M7-143) Tech-Neo Publications...A SACHIN SHAH Venture

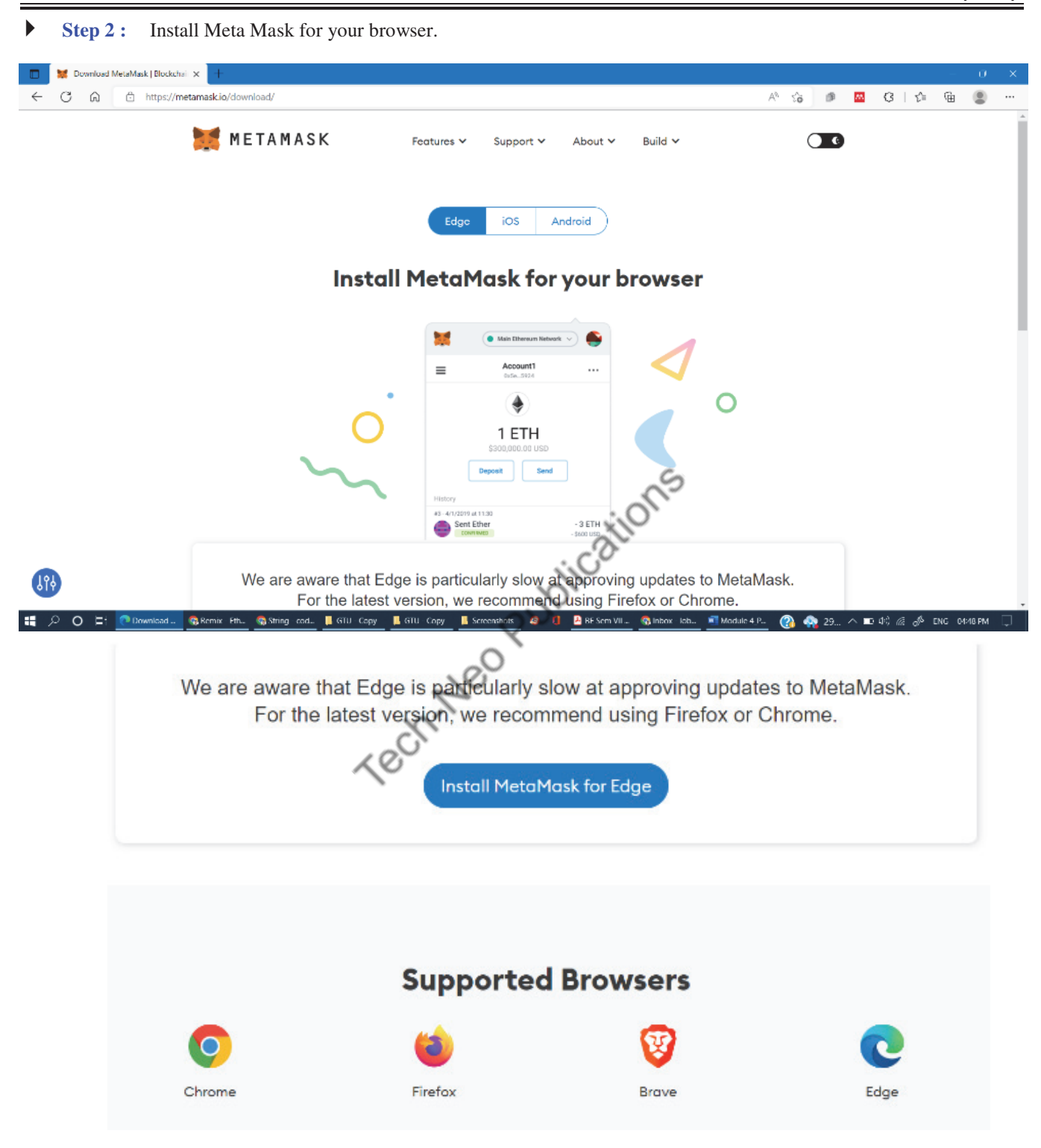

Blockchain Technologies (MU-Sem. 7-AI&DS) (Ethereum & Smart Contracts) ….Page no… **(3-11)**

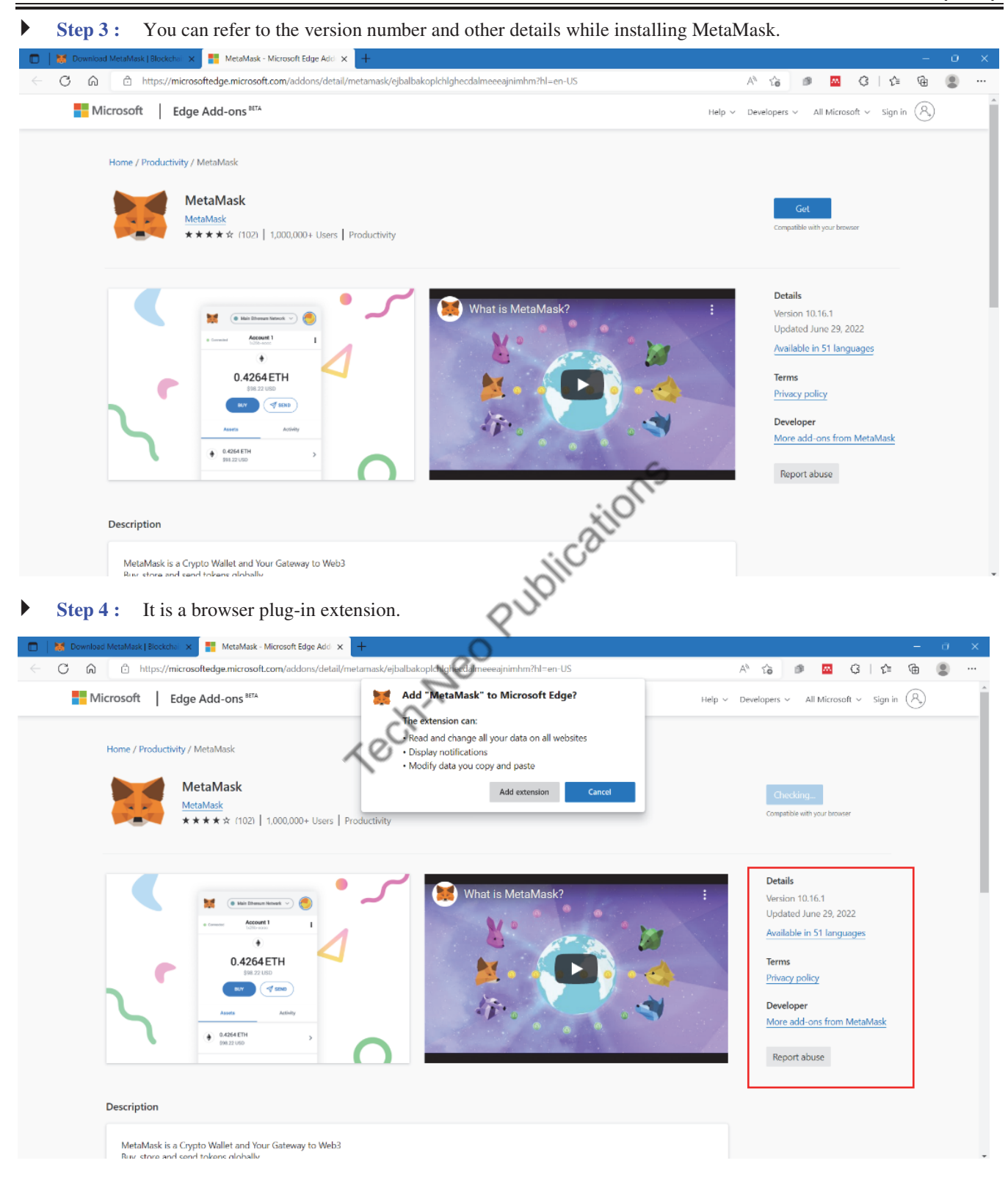

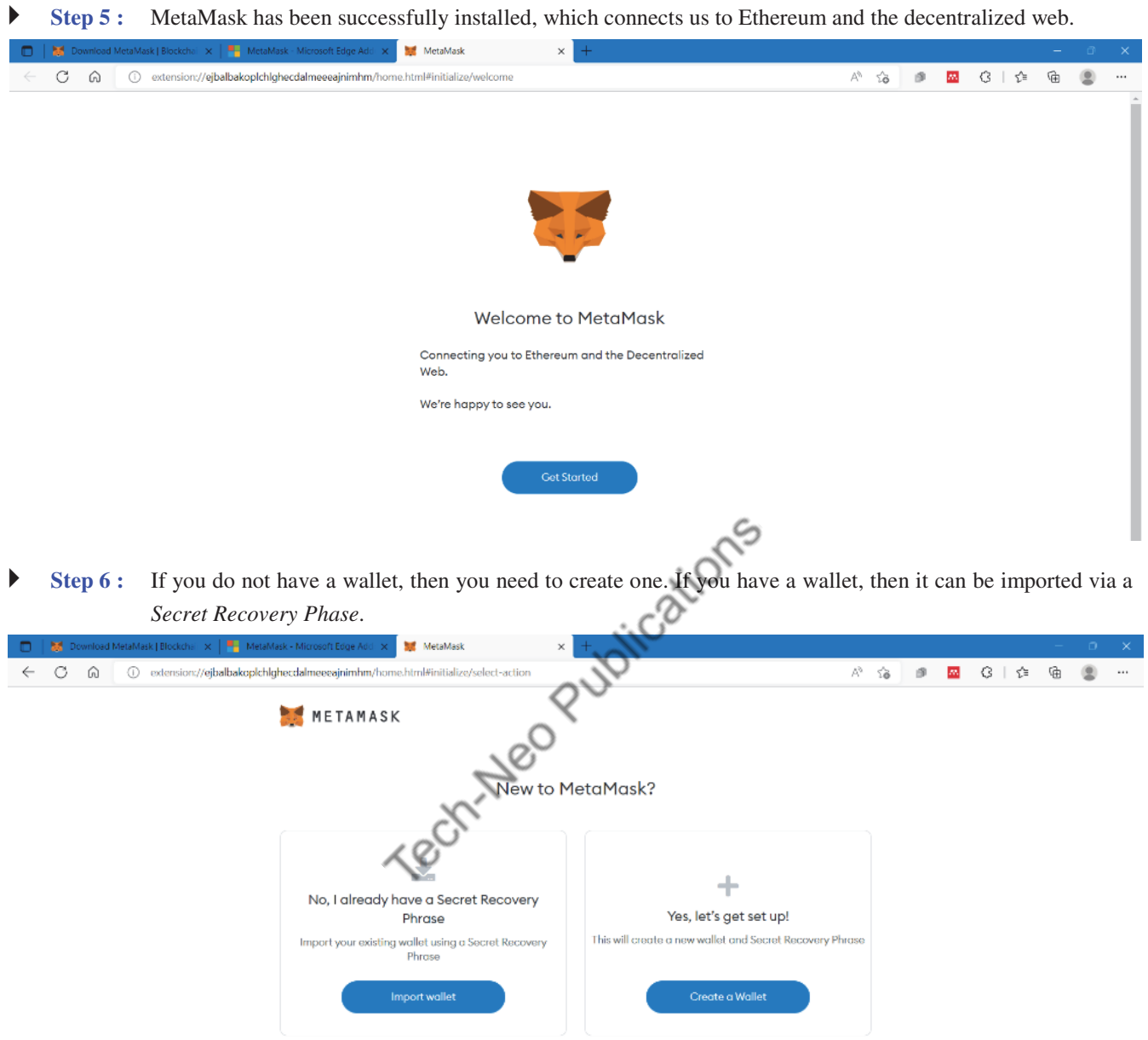

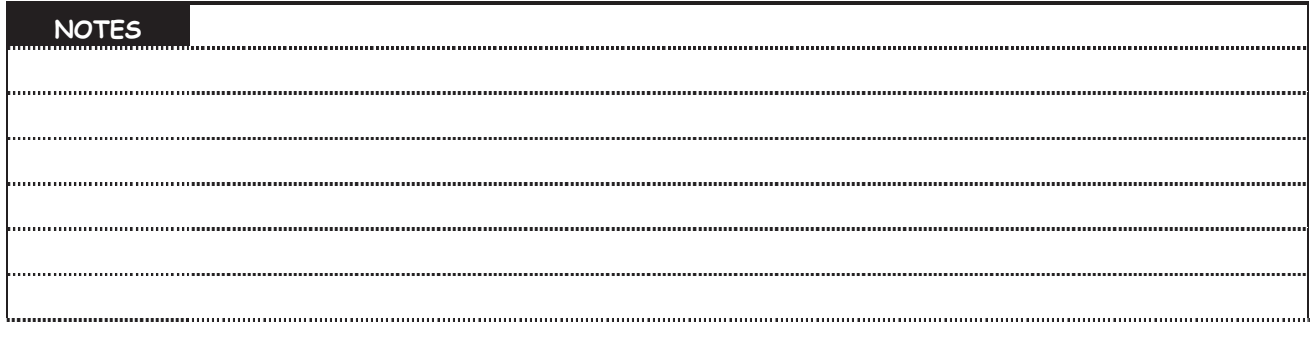

THE TECH-Neo Publications...A SACHIN SHAH Venture (MU-New Syllabus w.e.f academic year 23-24) (M7-143)

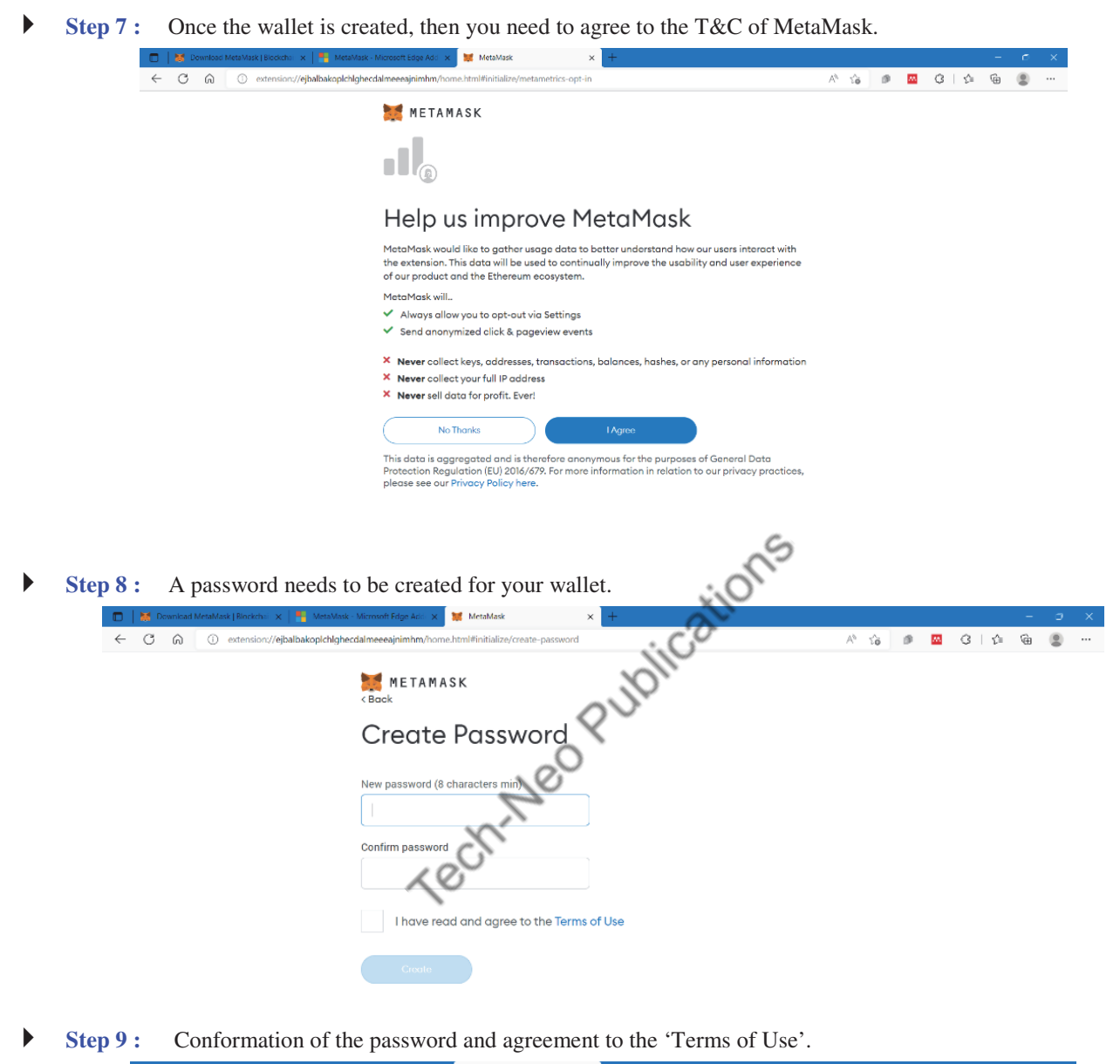

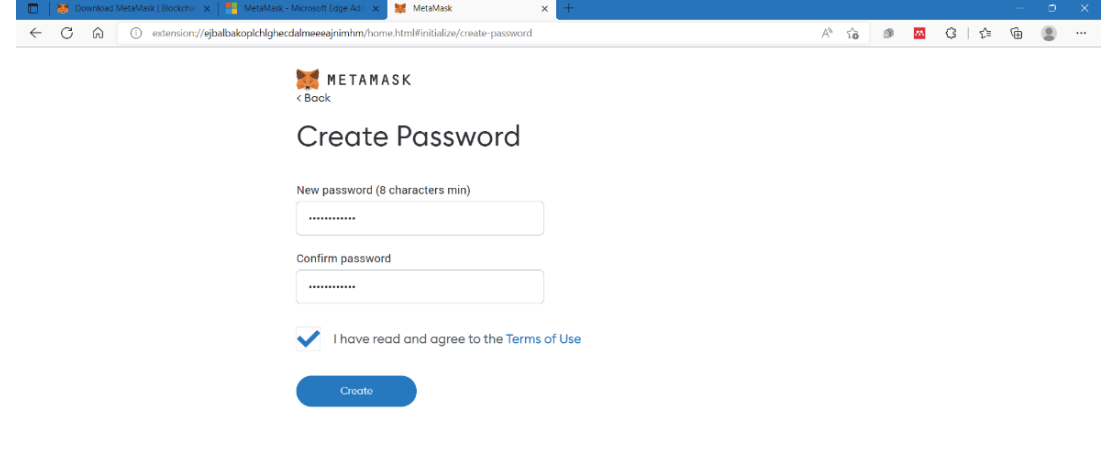

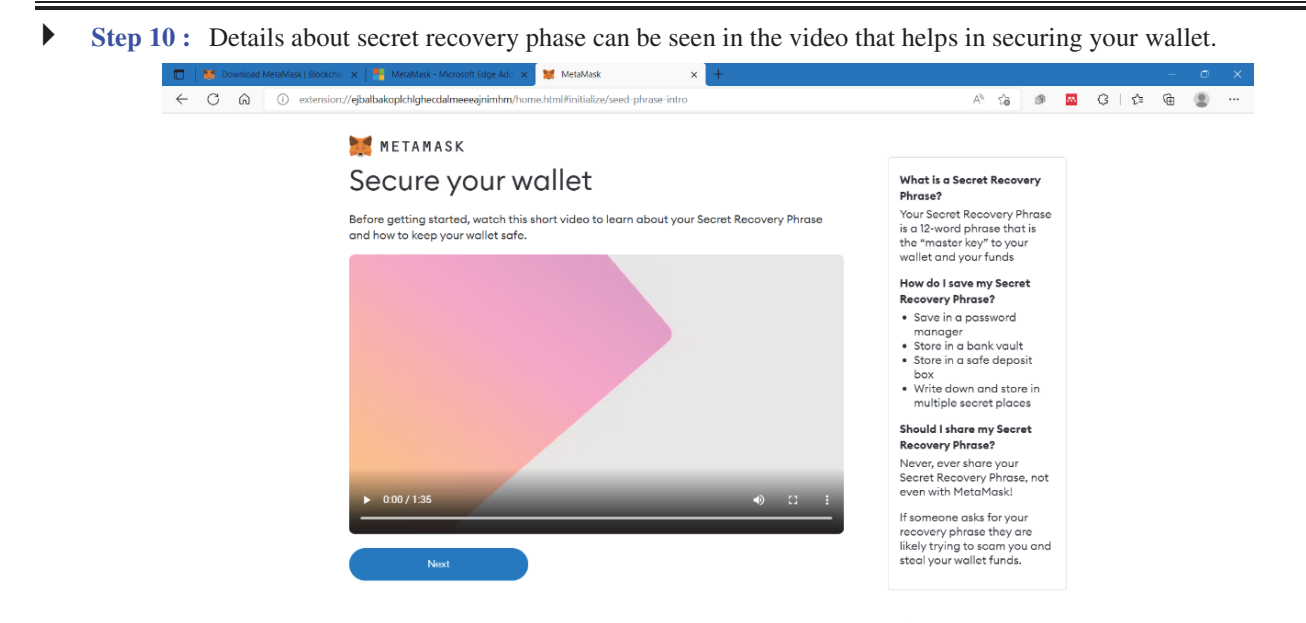

 **Step 11 :** Secret recovery phase helps is creating a backup for your account, which can be restored at a later stage.  $\sqrt{ }$ 

 $\mathbf{x}$  MetaMask

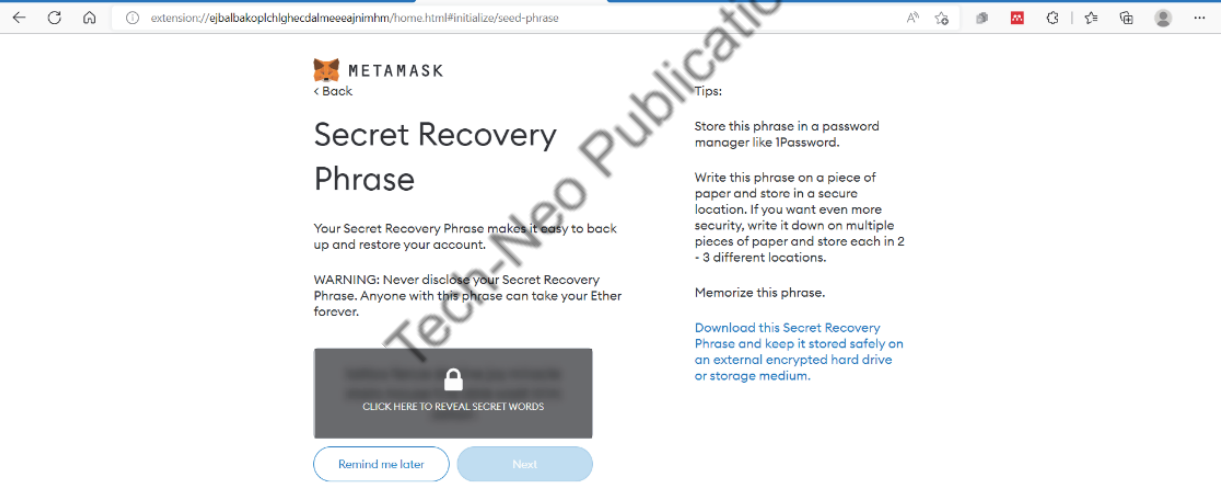

**Step 12 :** It is generally recommended not to share/reveal the secret recovery phase.

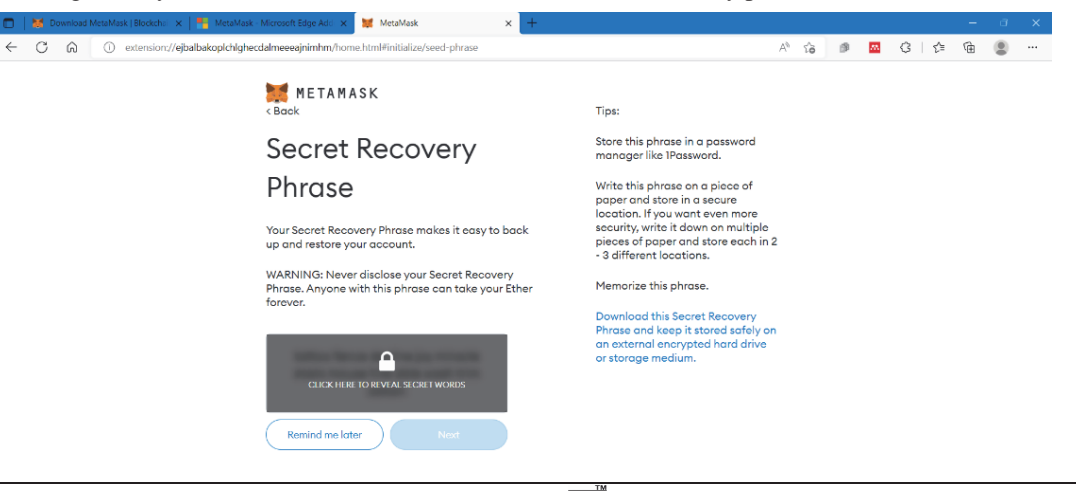

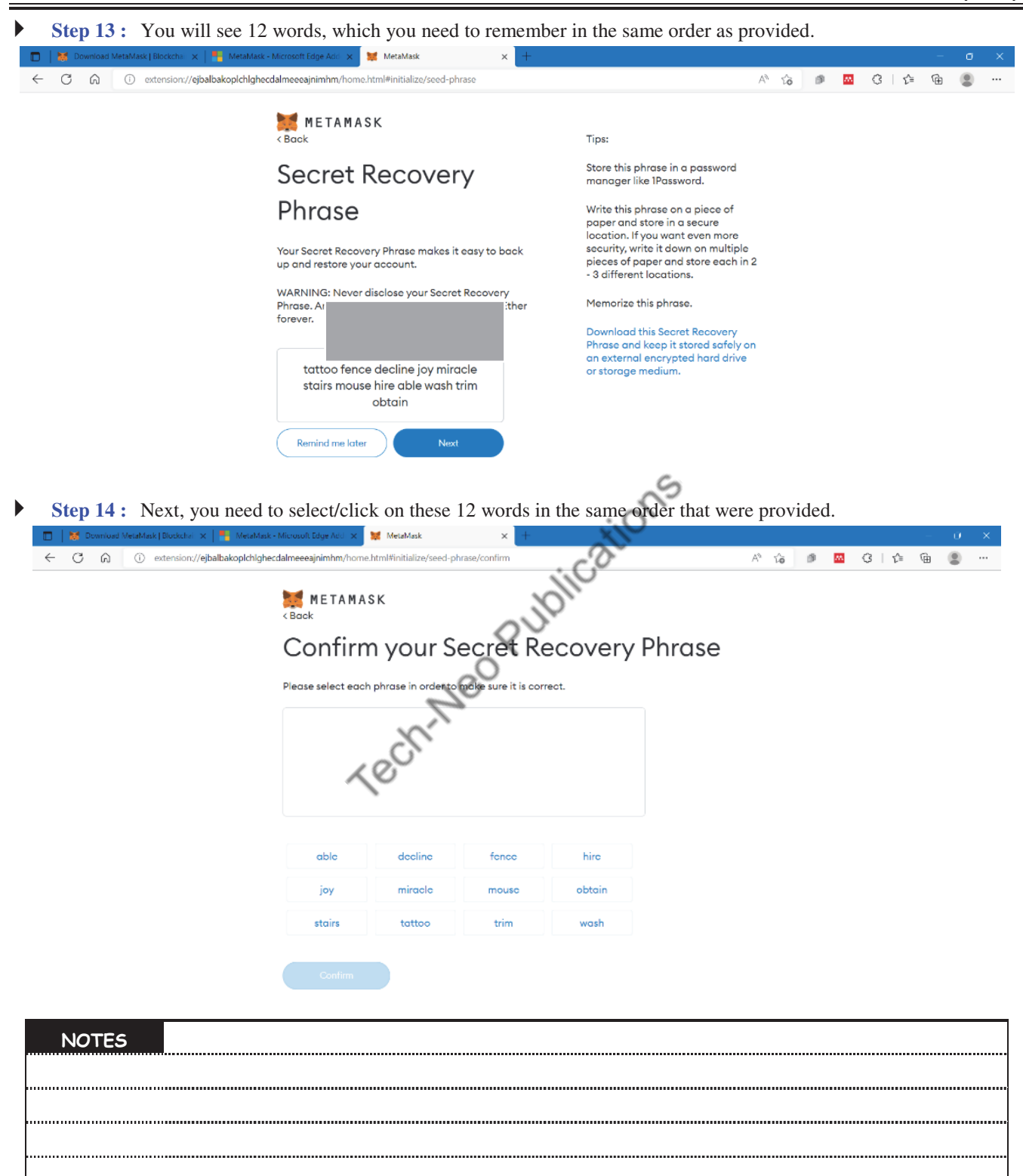

(MU-New Syllabus w.e.f academic year 23-24) (M7-143) Tech-Neo Publications...A SACHIN SHAH Venture

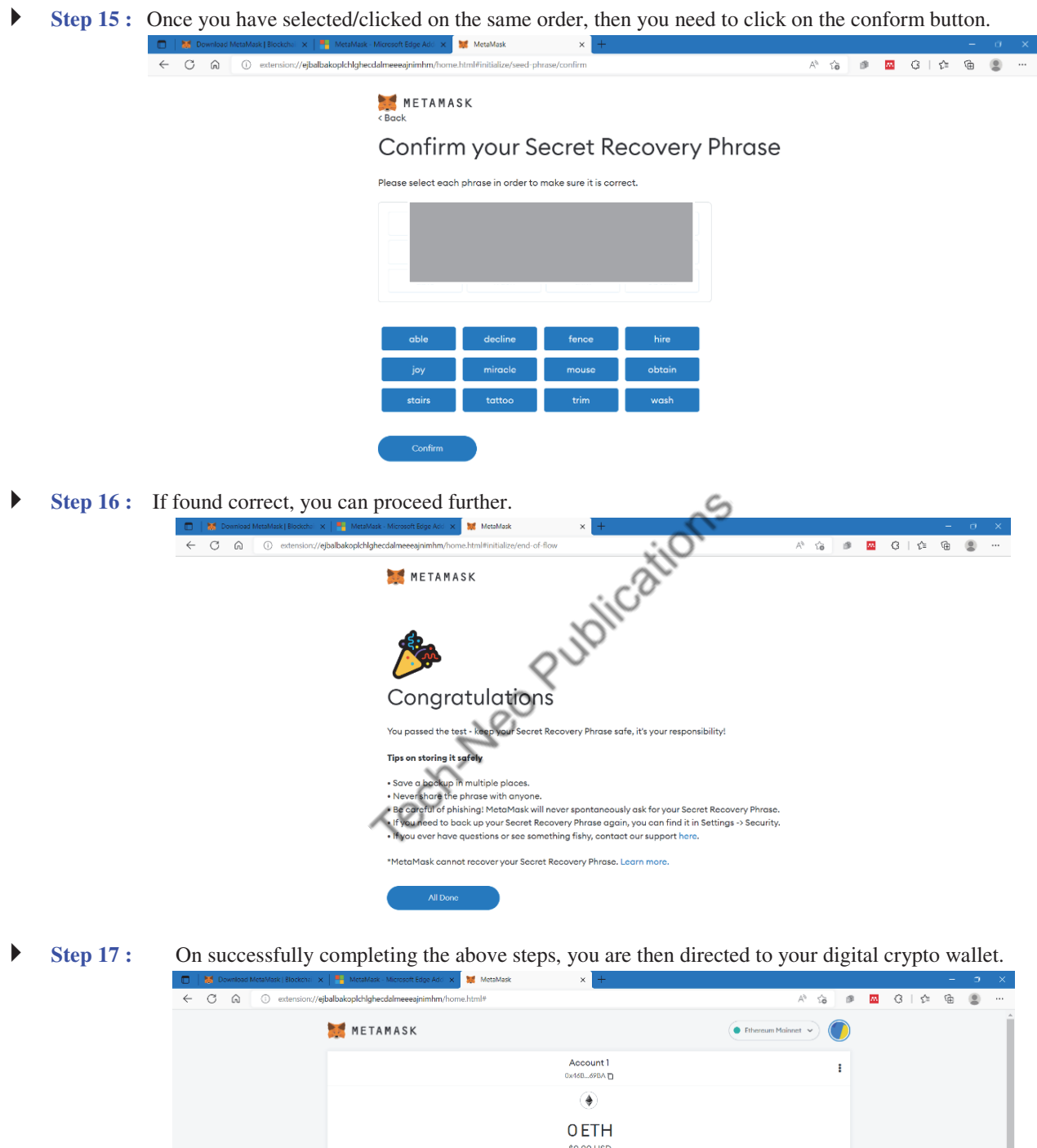

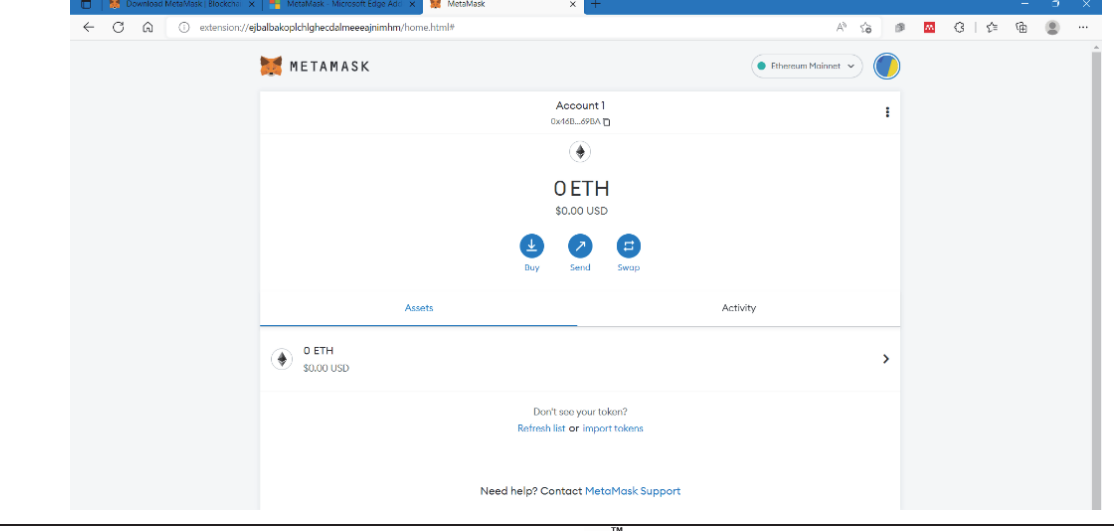

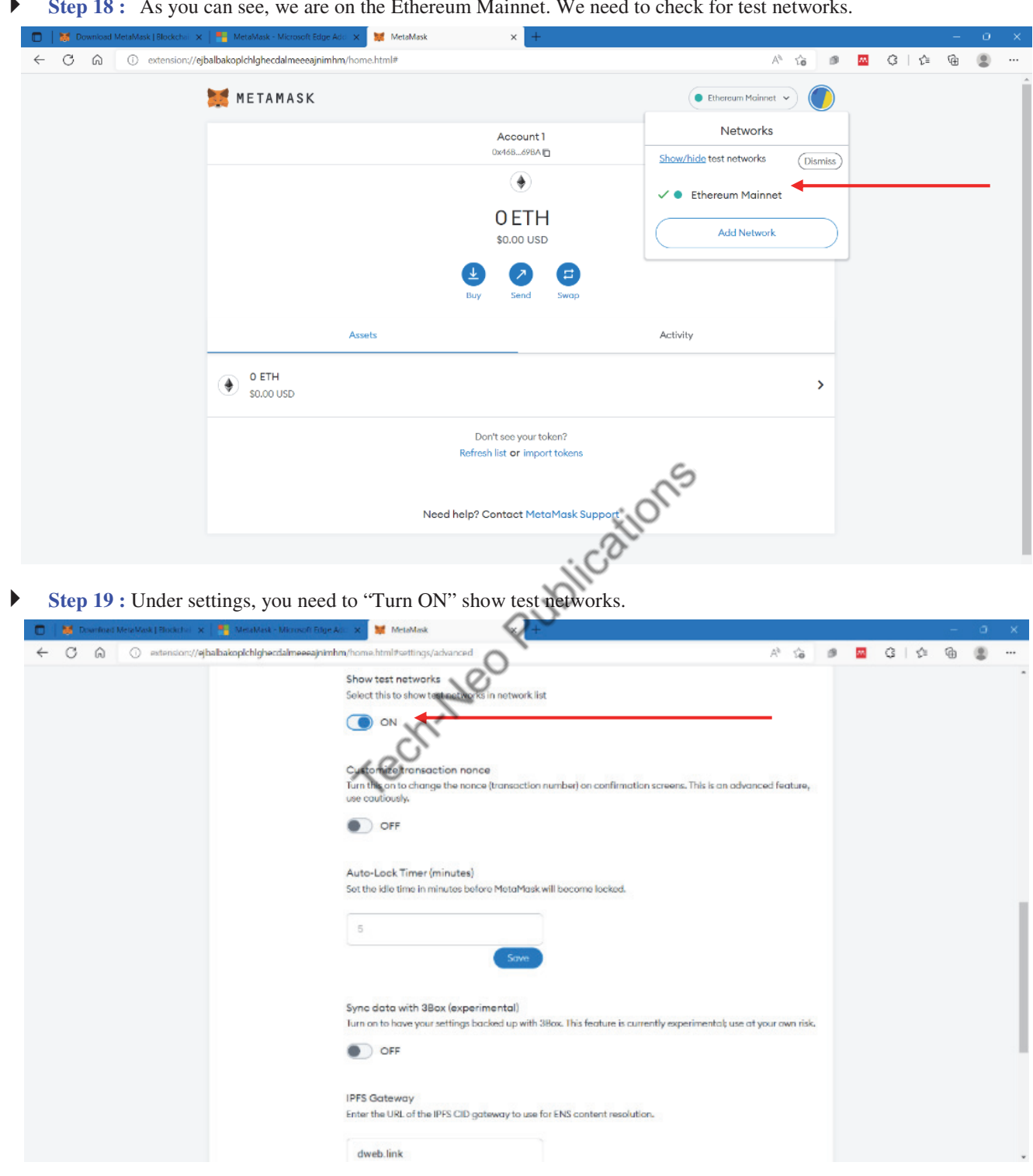

**Step 18 :** As you can see, we are on the Ethereum Mainnet. We need to check for test networks.

**Step 20 :** Once the test networks have been 'Turned ON', then you will be able to see all test networks such as Ropsten, Kovan, Rinkeby, and Goerli.

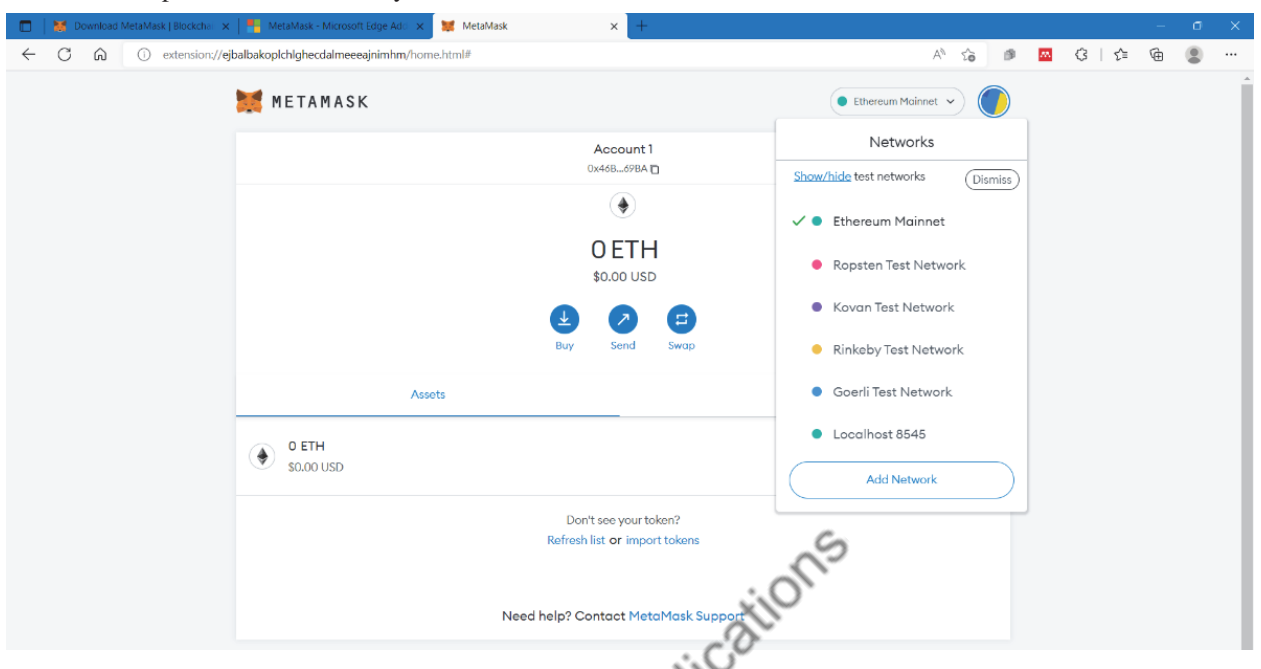

 **Step 21 :** On clicking on the icon, you can edit on the account name as well as you can see the account number (i.e., the public address). Note that I have selected Ropsten as the test network. You can select any test network of your choice. At present, there are 0 RopstenETH. We need to hunt for some ethers.

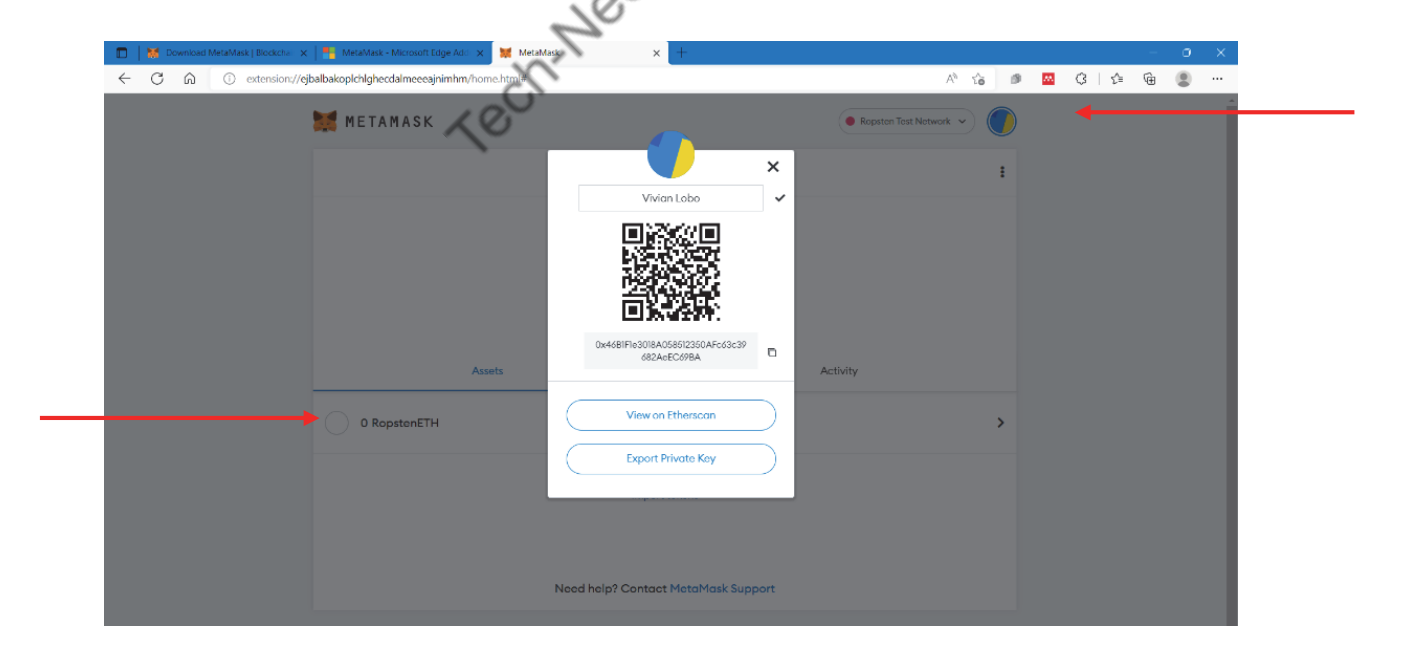

 **Step 22 :** On clicking on 0 RopstenETH, a window opens, that offers **Deposit RopstenETH** or **Test Faucet**(i.e., get Ether [test ethers]).

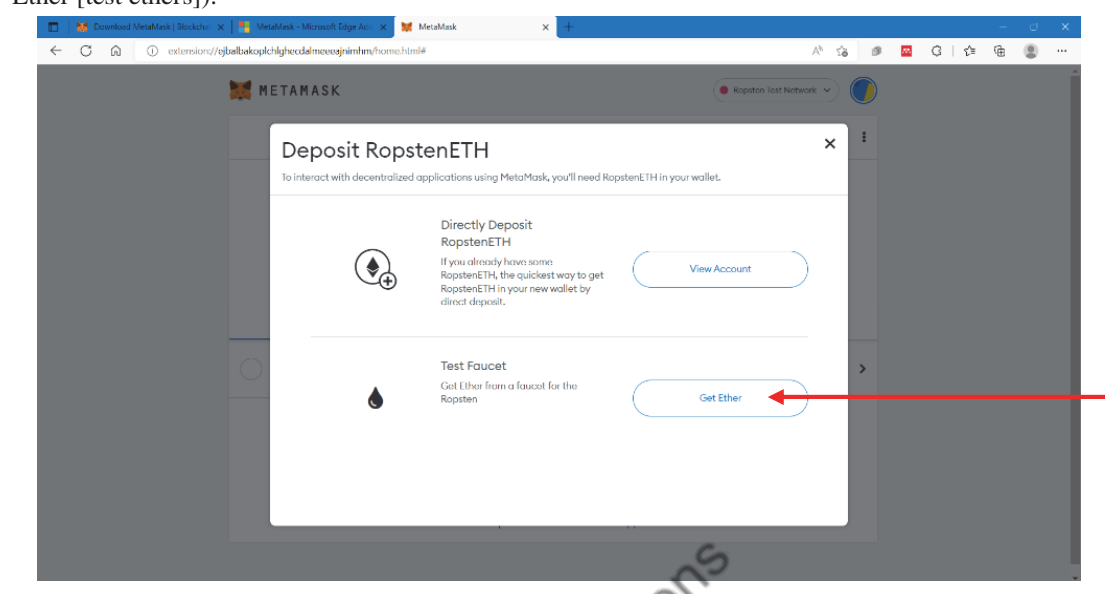

Step 23 : Next, we request for minimum 1 ETH from Test Faucet.

 $\mathbb{R}$ 

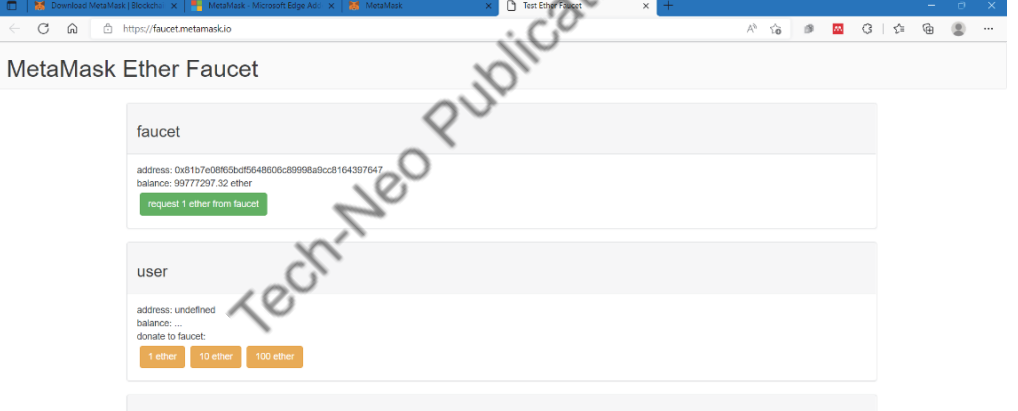

transactions

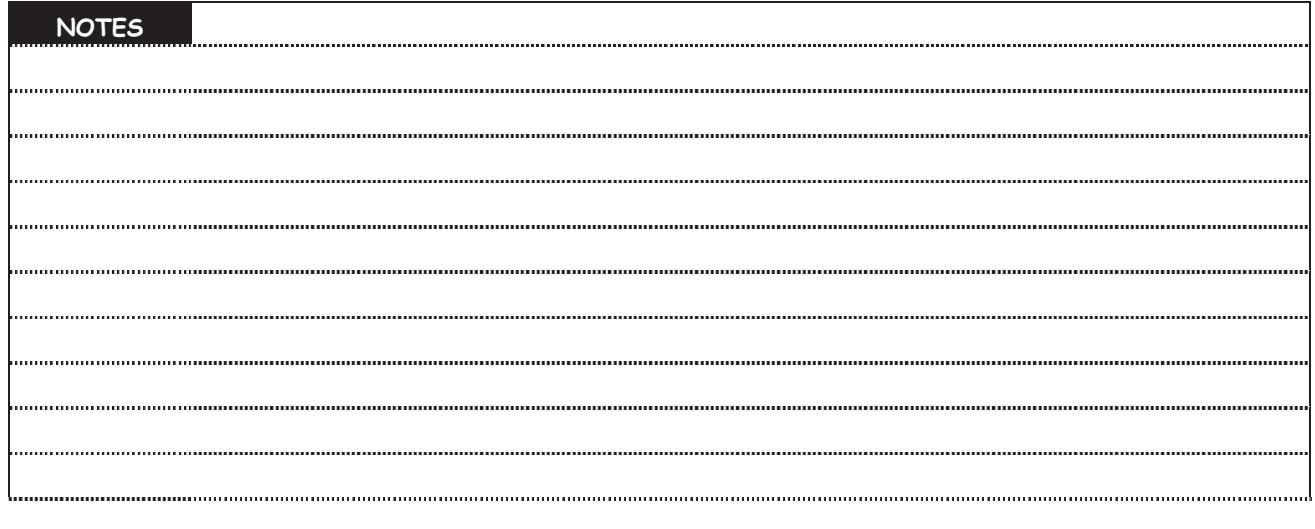

(MU-New Syllabus w.e.f academic year 23-24) (M7-143) Tech-Neo Publications...A SACHIN SHAH Venture

Г

**Step 24 :** On requesting for 1 ether from faucet, it tries to connect with MetaMask wallet.

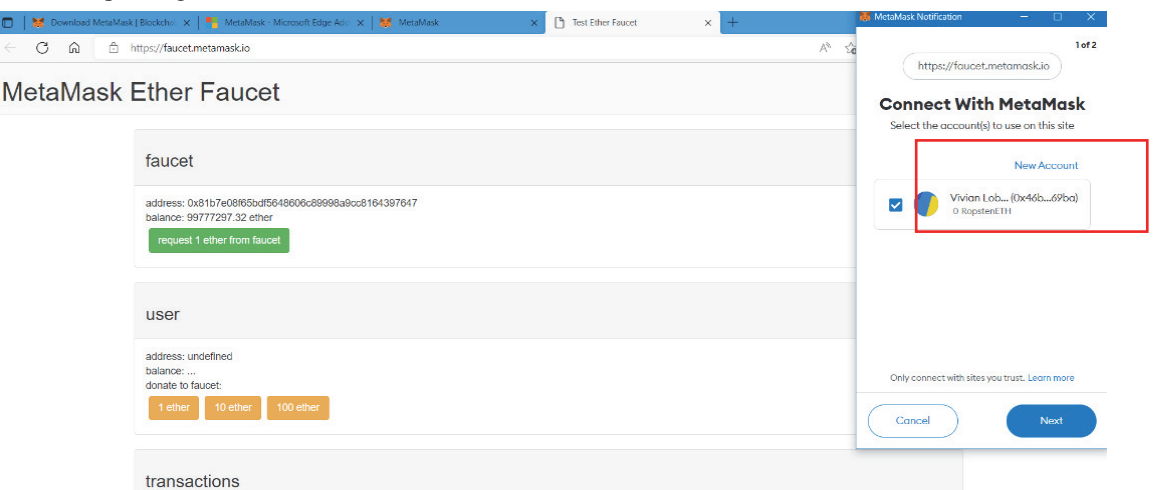

**Step 25 :** For connecting to MetaMask, you need to click on Connect

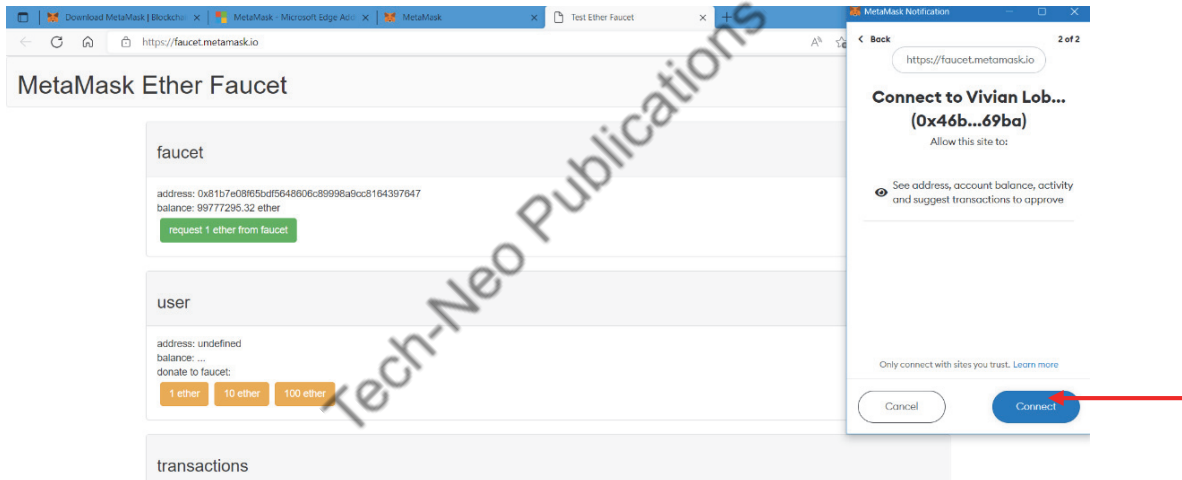

**Step 26 :** As you can see, there is 0.00 ether for given address, which is the account that is created.

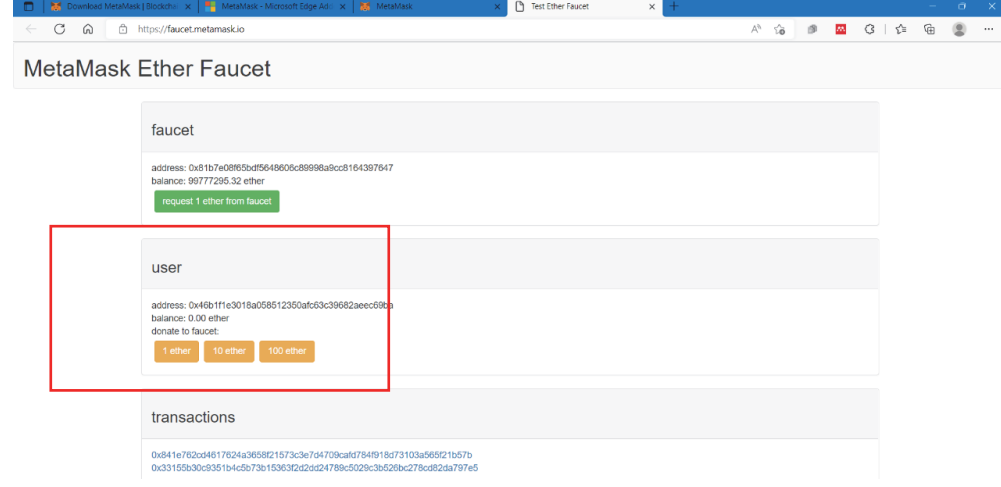

 $n +$ 

 **Step 27 :** However, through several requests from faucet, 4.00 ethers were obtained and the transaction address can also be seen.

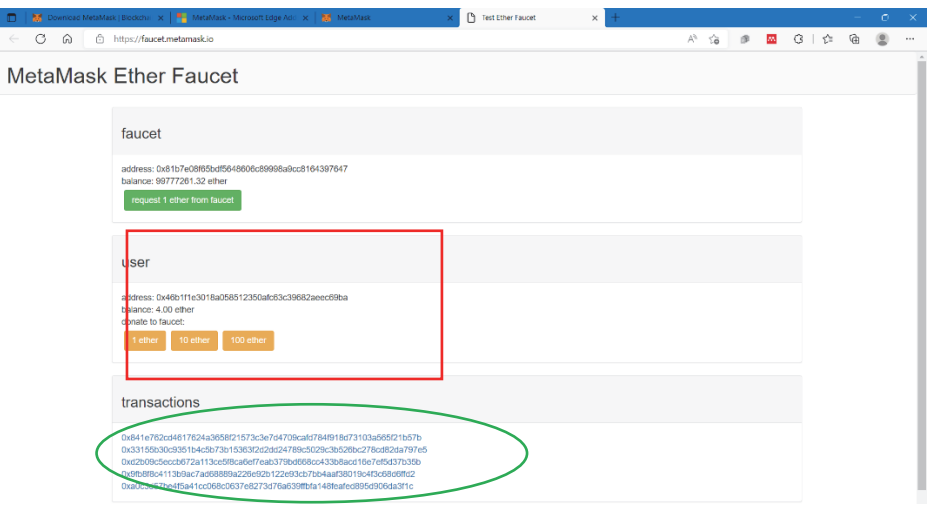

**Step 28 :** As you can see, 4 RopstenETH were received.

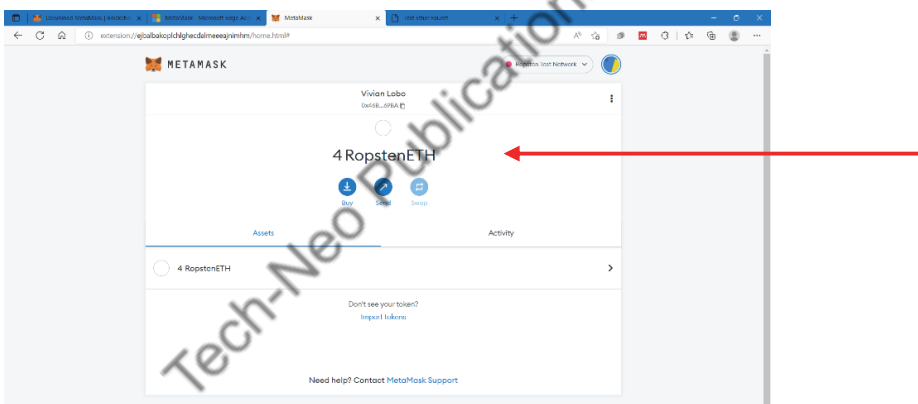

وحمه

**Step 29 :** Details of each RopstenETH received can be seen below.

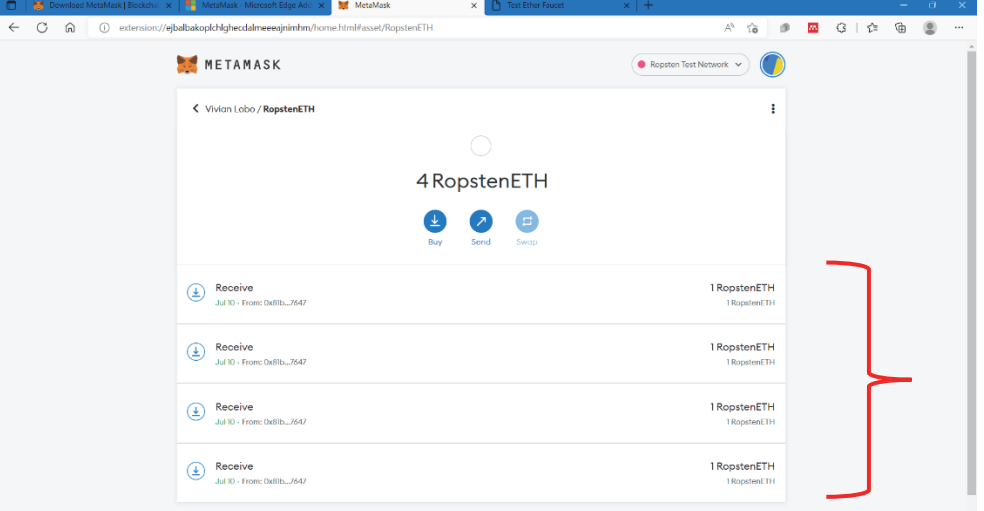

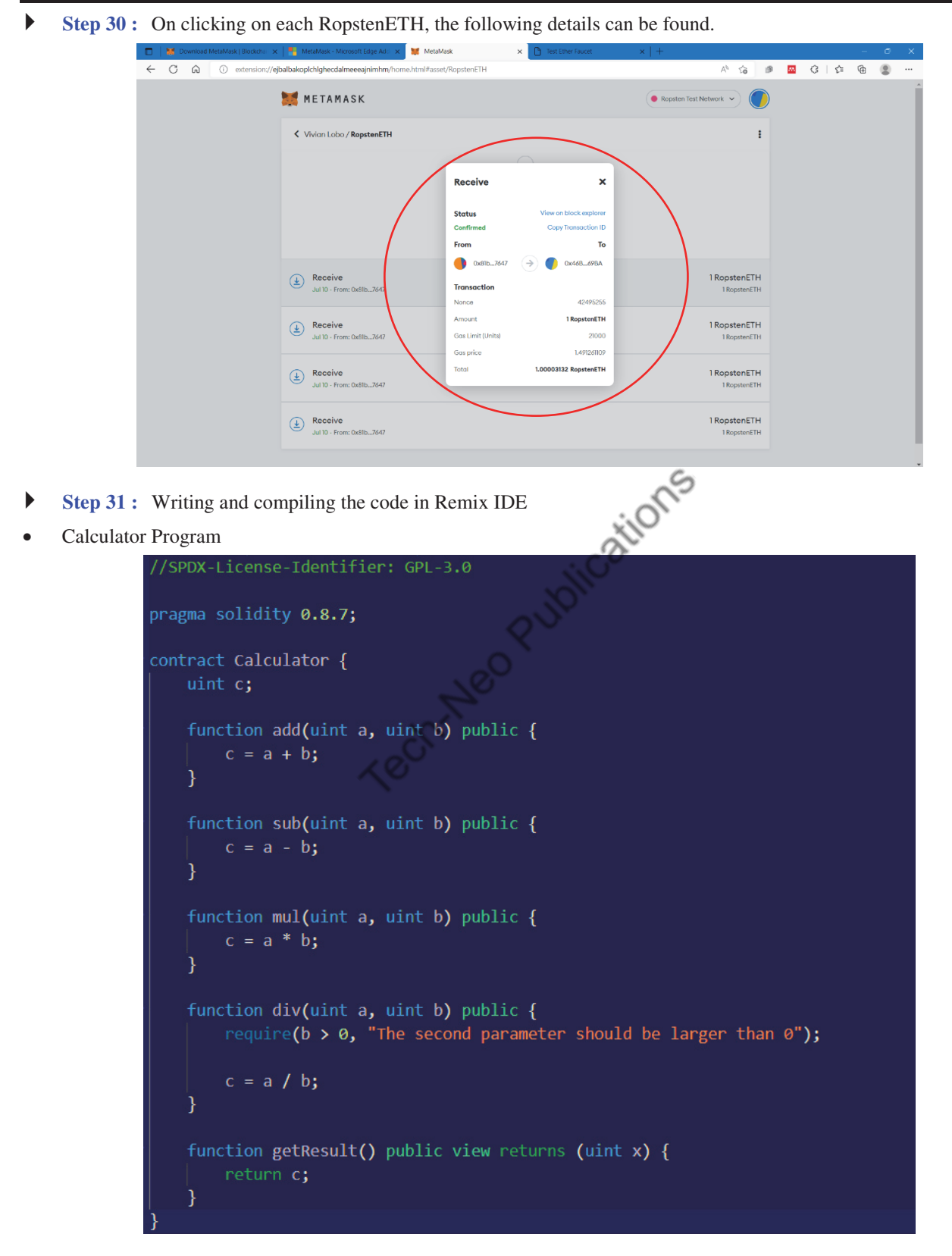

- The above code is for a simple calculator that performs basic arithmetic operations.
- The code is written in Remix IDE.

 Once the code is written, the environment needs to be changed from JavaScript VM (London)to Injected Web3. This in turn will lead to connect with MetaMask wallet.

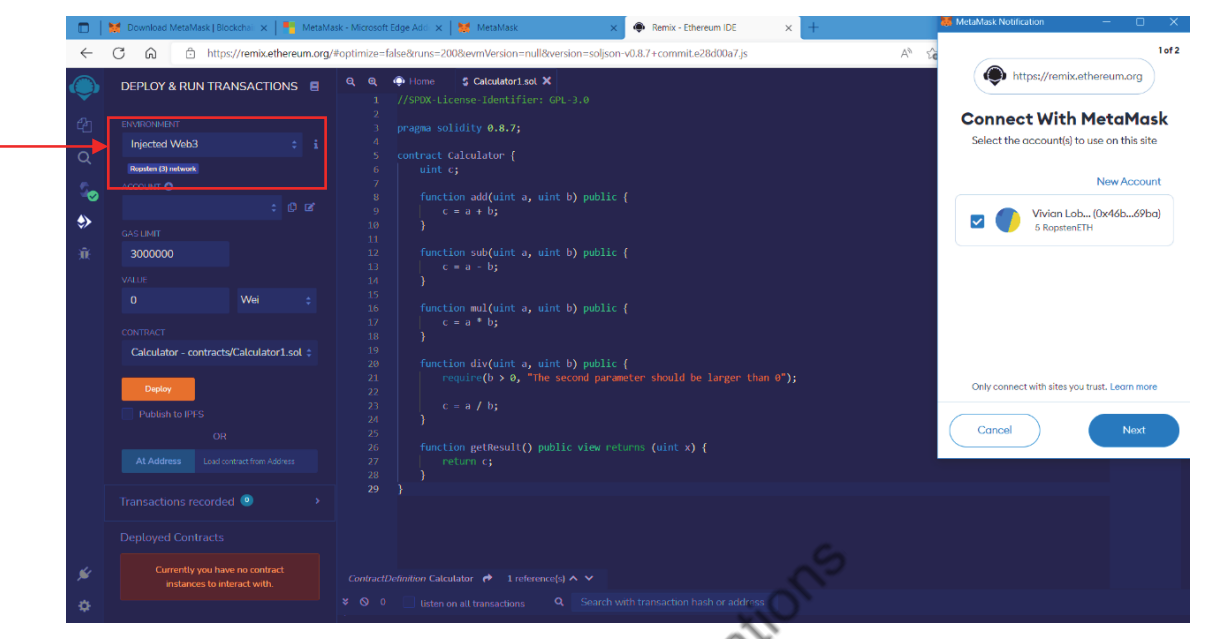

On successful compilation of the code, we connect Remix IDE to MetaMask wallet.

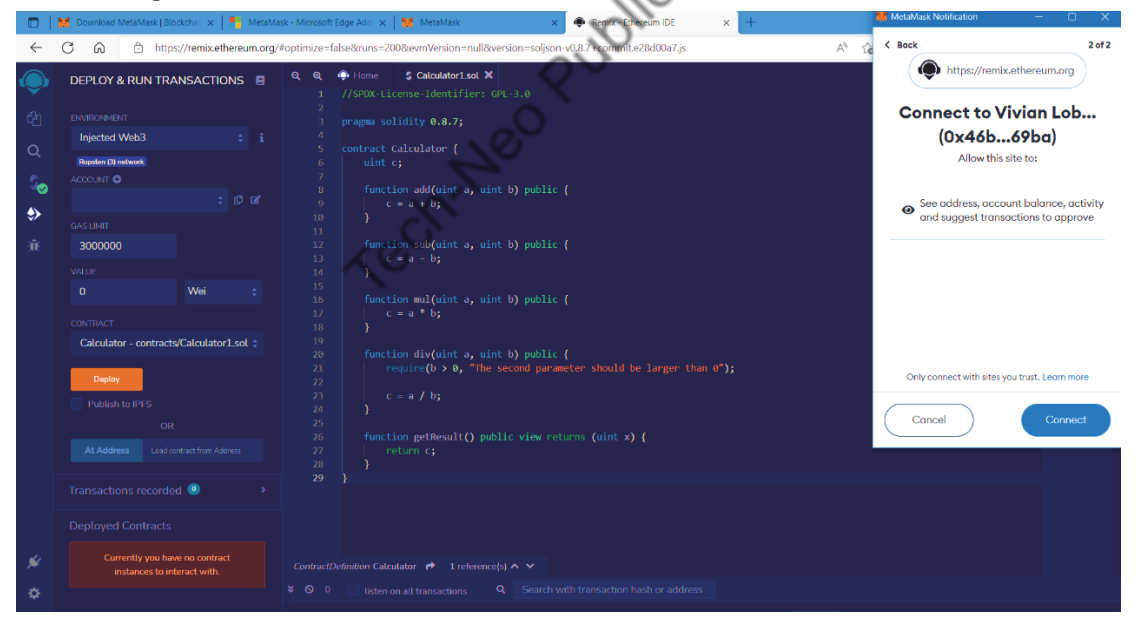

 Once connected, there exists an Estimated Gas Fee that shows how much RopstenETH would be used out of 4 RopstenETH. Click on confirm.

Blockchain Technologies (MU-Sem. 7-AI&DS) (Ethereum & Smart Contracts) ….Page no… **(3-24)**

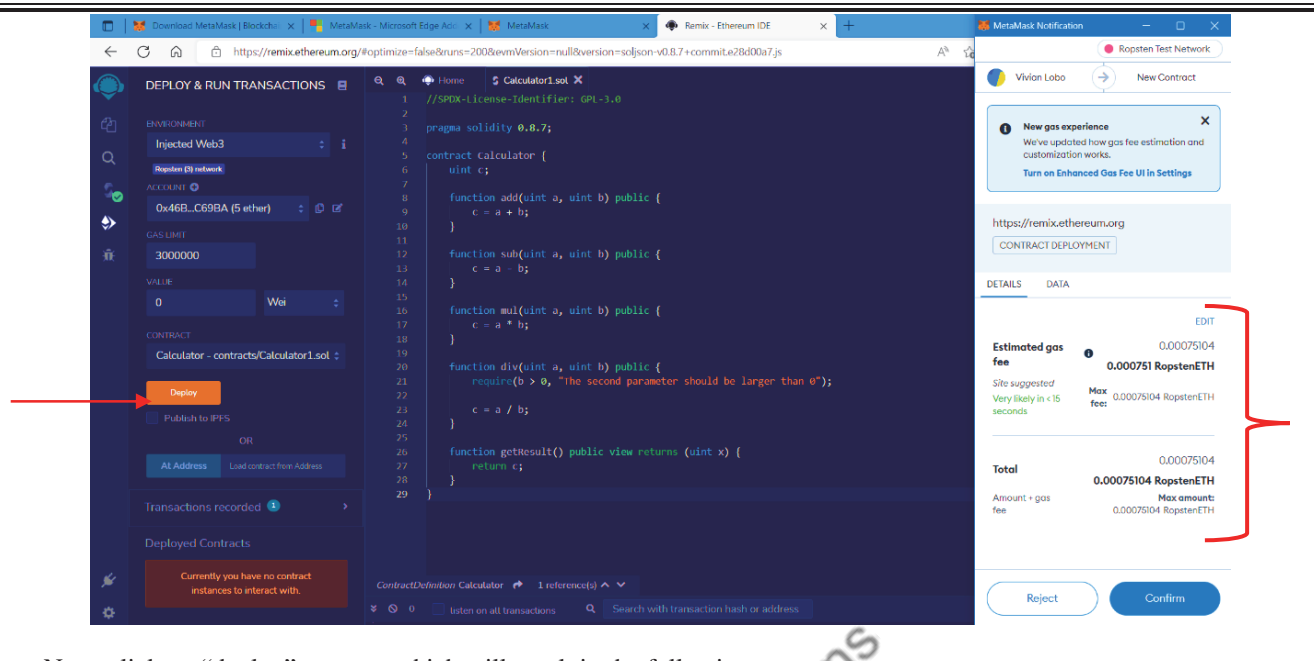

Next, click on "deploy" contact, which will result in the following output.

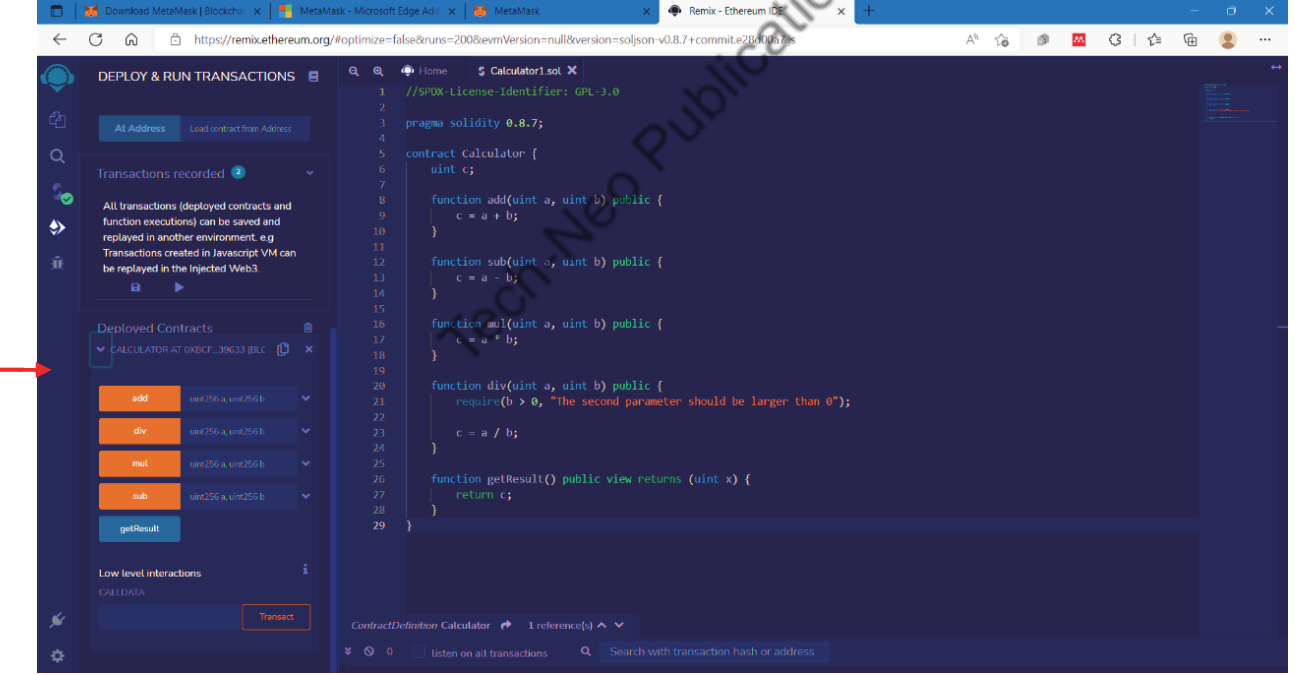

 When we consider two numbers (i.e., 12 and 10) and attempt to perform addition operation, we need to click on transact. On clicking on transact, the MetaMask wallet gets connected.

### Blockchain Technologies (MU-Sem. 7-AI&DS) (Ethereum & Smart Contracts) ….Page no… **(3-25)**

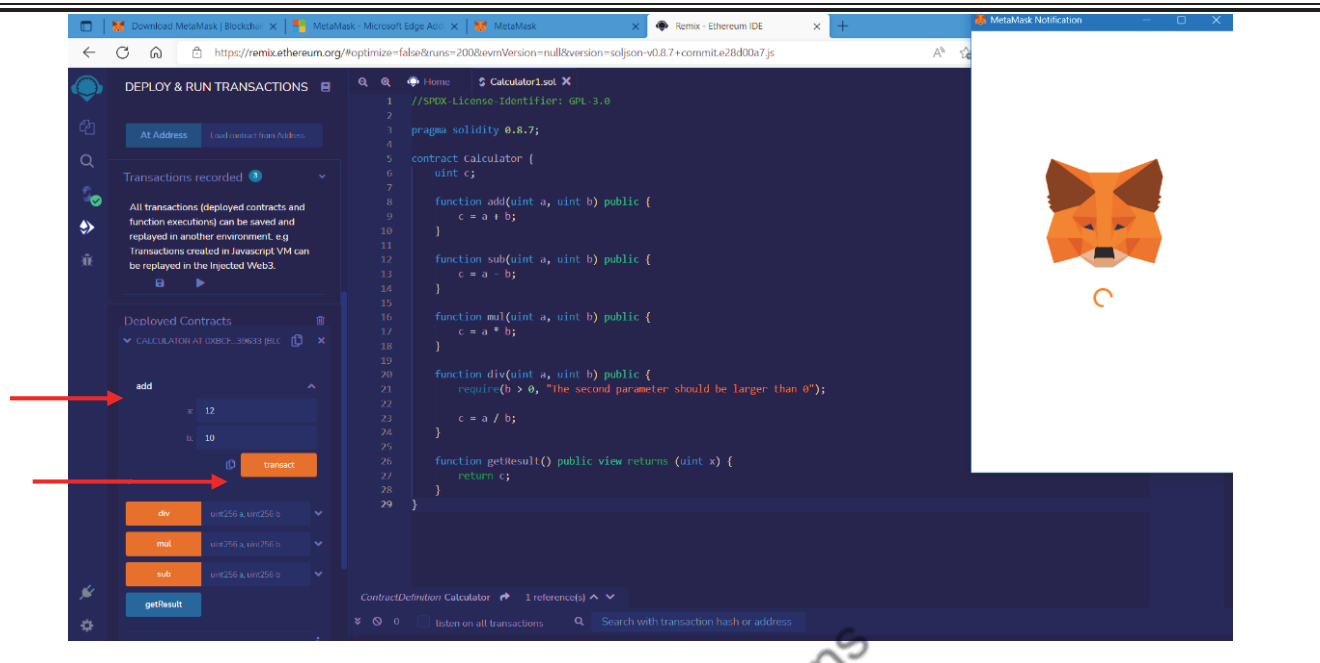

For every transaction, a certain amount of fee gets deducted from MetaMask wallet.

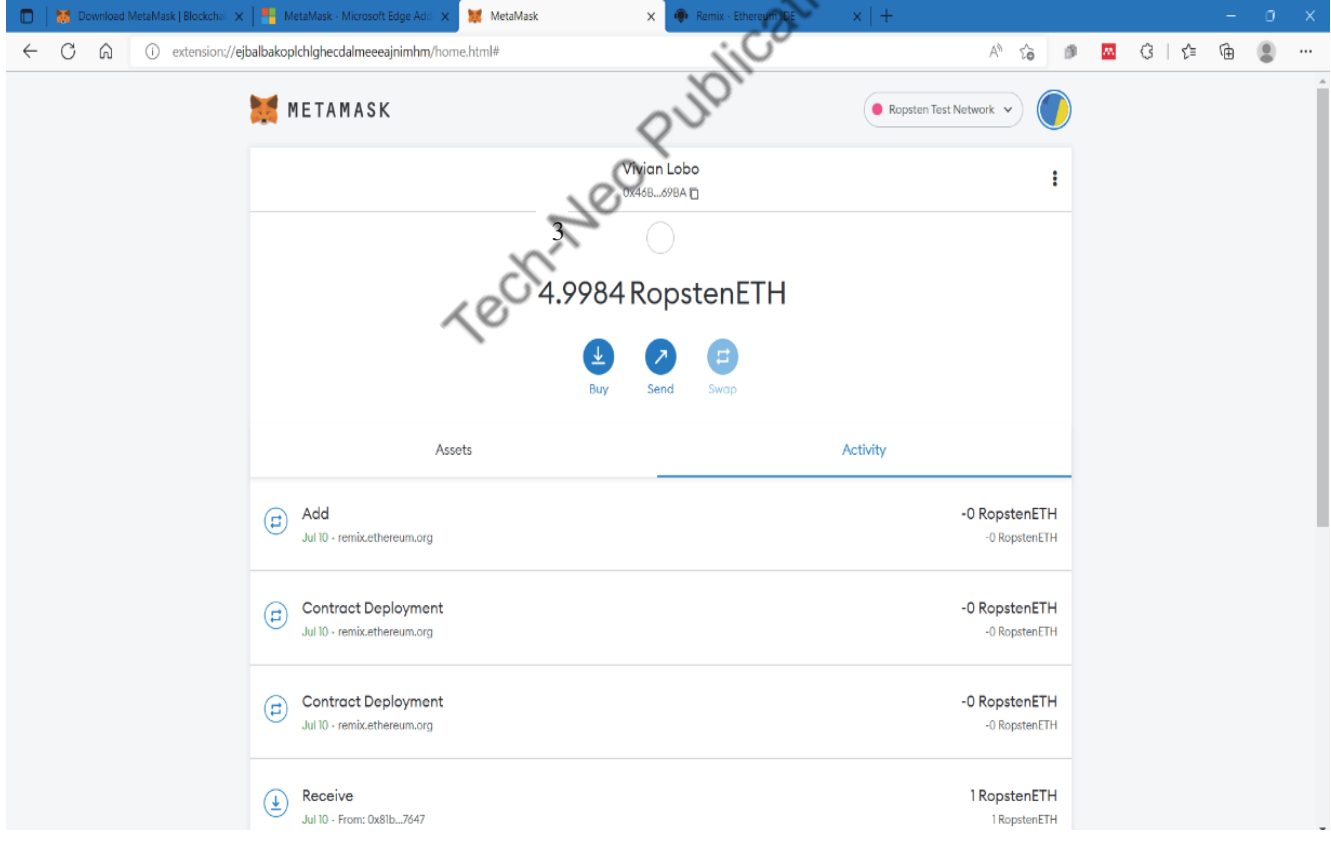

Next, the result of addition of two numbers can be seen in the *getResult()*.

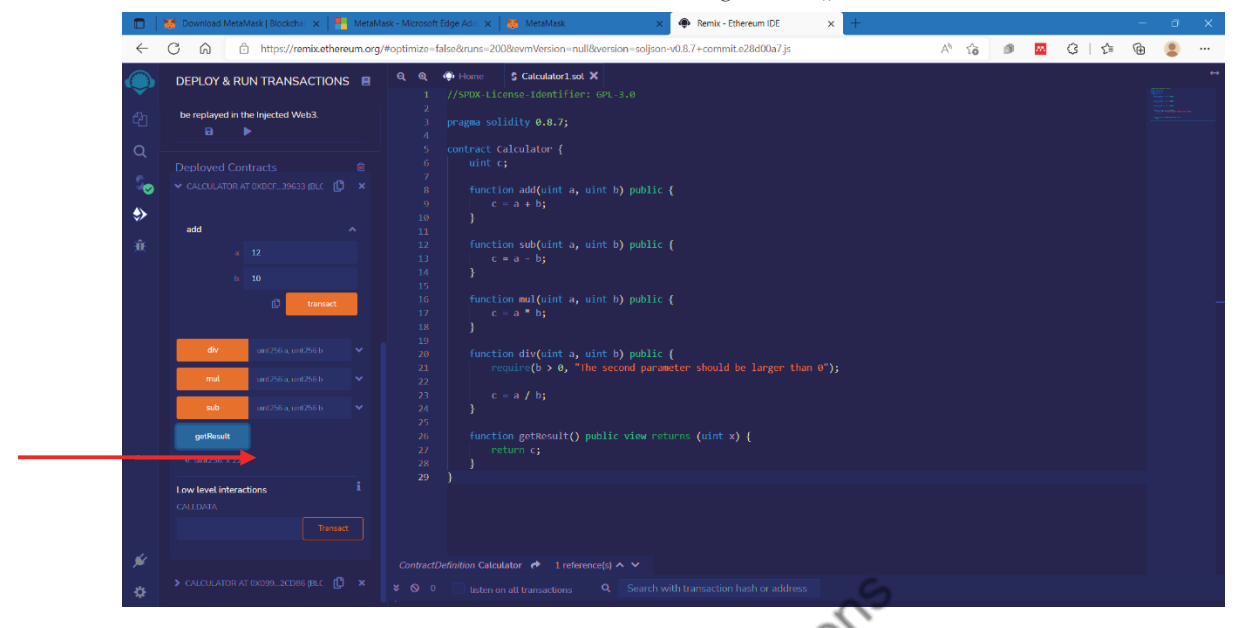

 Whether the transaction is successful or not can be seen by clicking on Add, as shown below. Also, the status of the transaction can be seen on Block Explorer as well as Transaction ID can be seen.

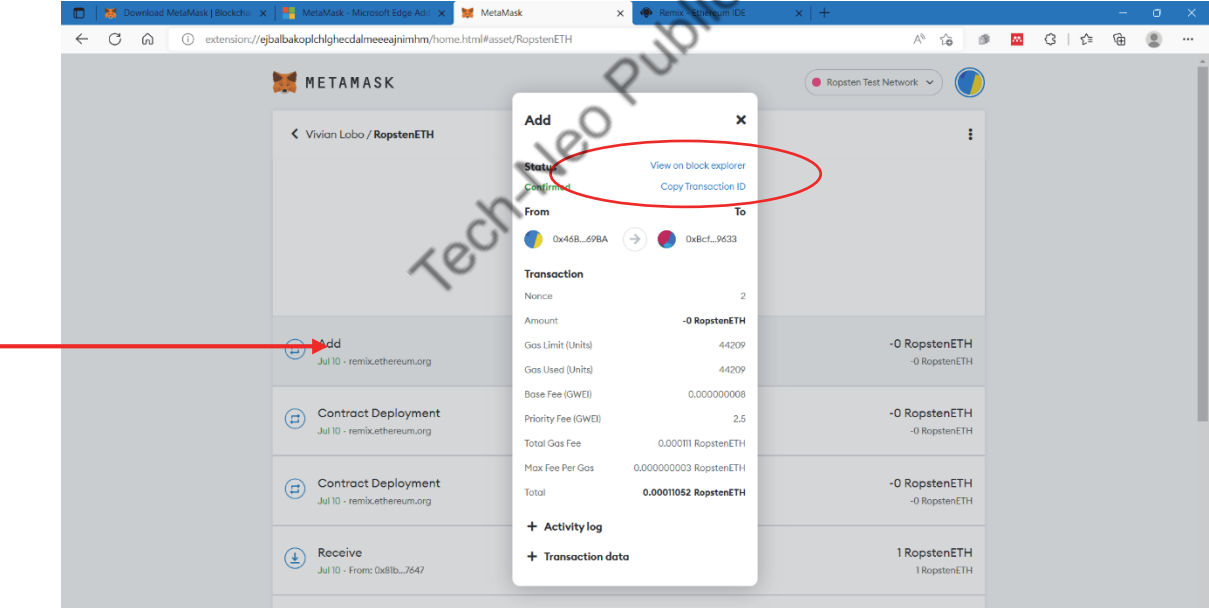

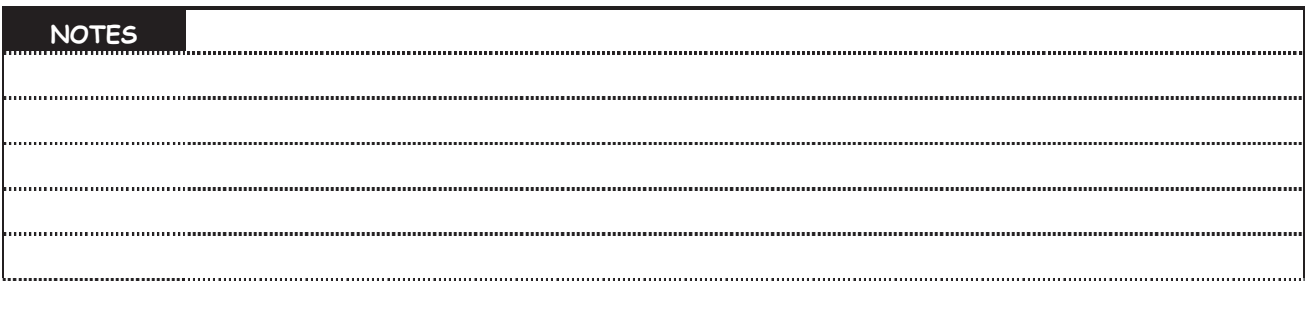

(MU-New Syllabus w.e.f academic year 23-24) (M7-143) Tech-Neo Publications...A SACHIN SHAH Venture

Also, on Etherscan for Ropsten Test Network, the transaction details can be seen.

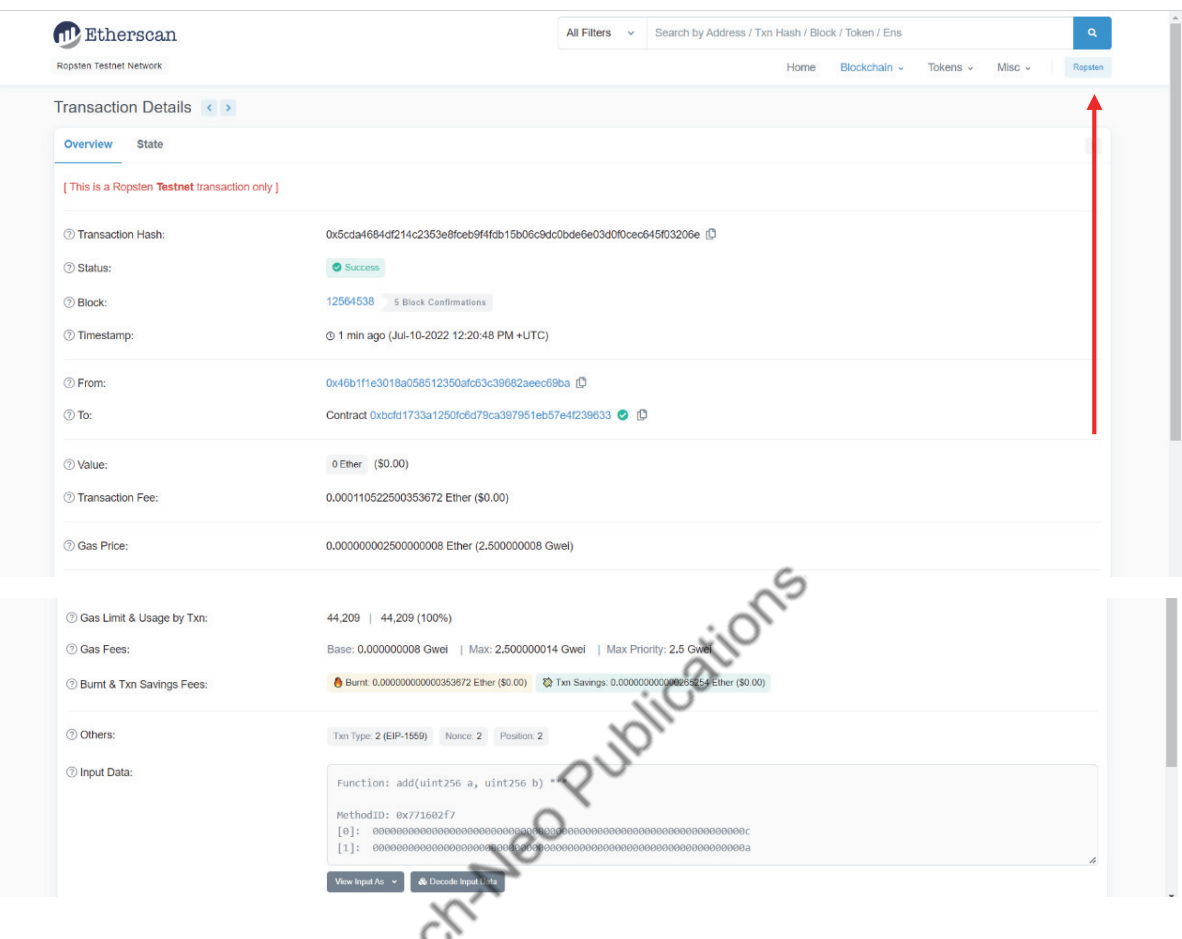

 On clicking on Ropsten, we can see entire Ropsten Testnet Explorer, which includes latest blocks and latest transactions.

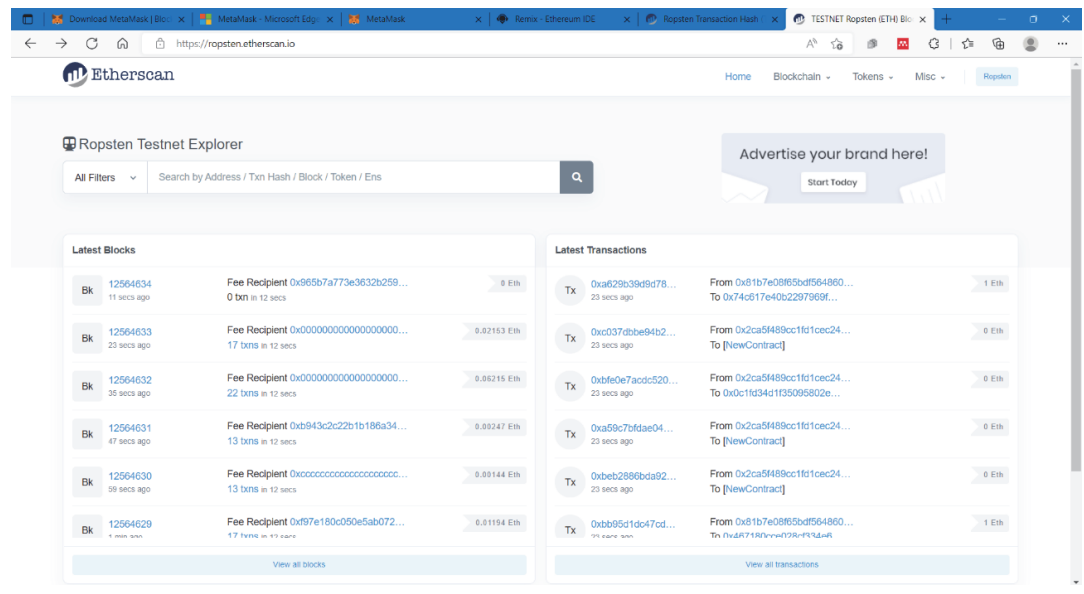

- Creating a simple application using *One Click Dapp* (https://oneclickdapp.com/). One Click Dapp turns any smart contract into a decentralized application (dapp).
- **Step 1 :** With the help of One Click Dapp, a decentralized application can be developed. First, we need to "Log in" to Once Click Dapp.

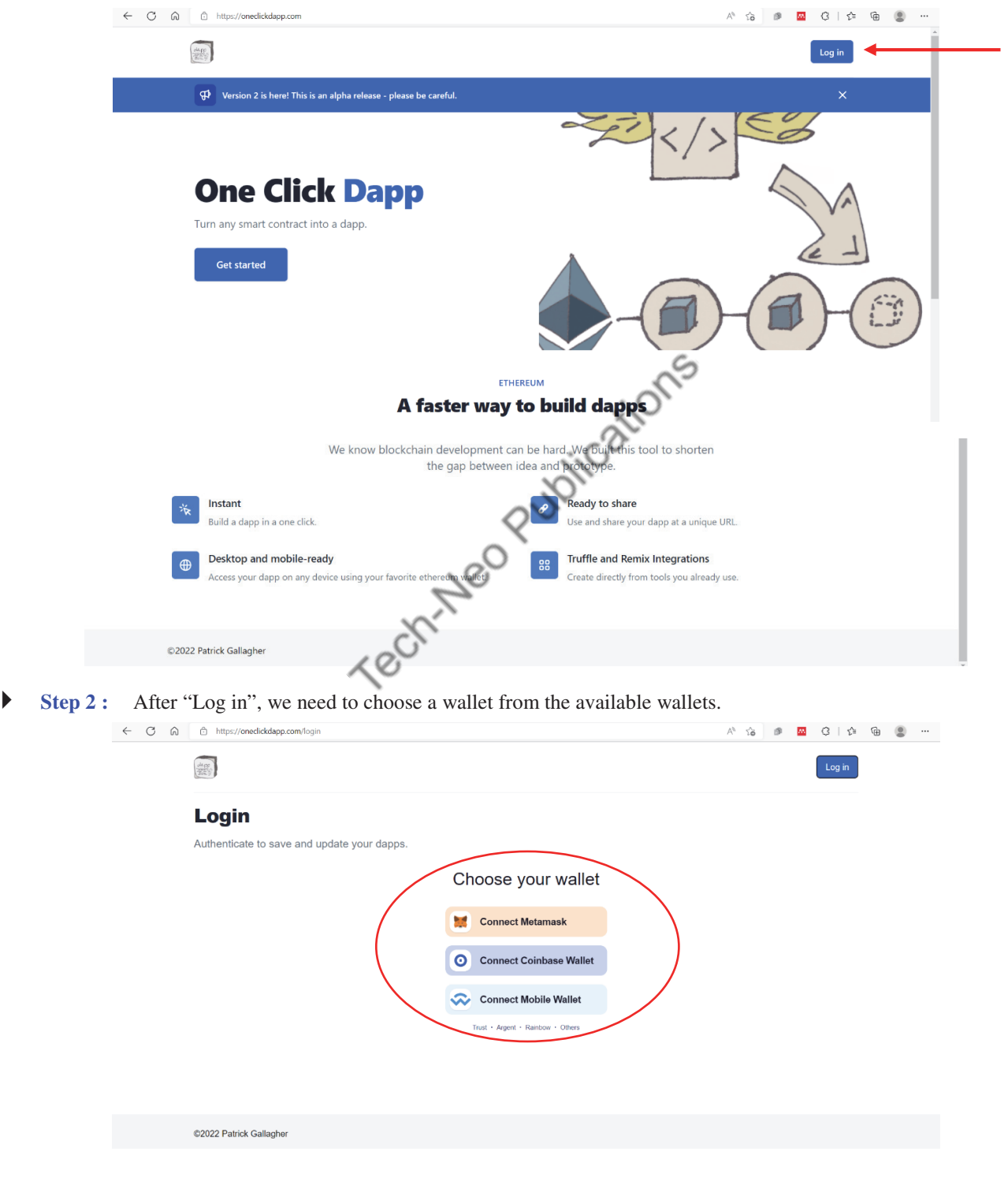

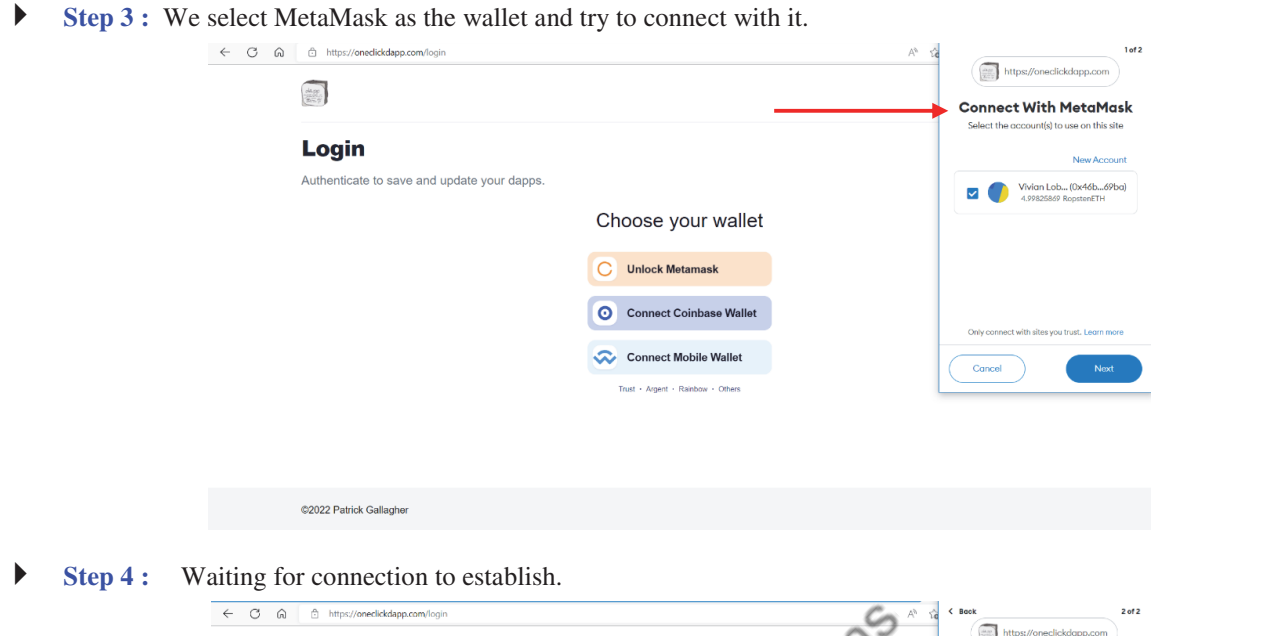

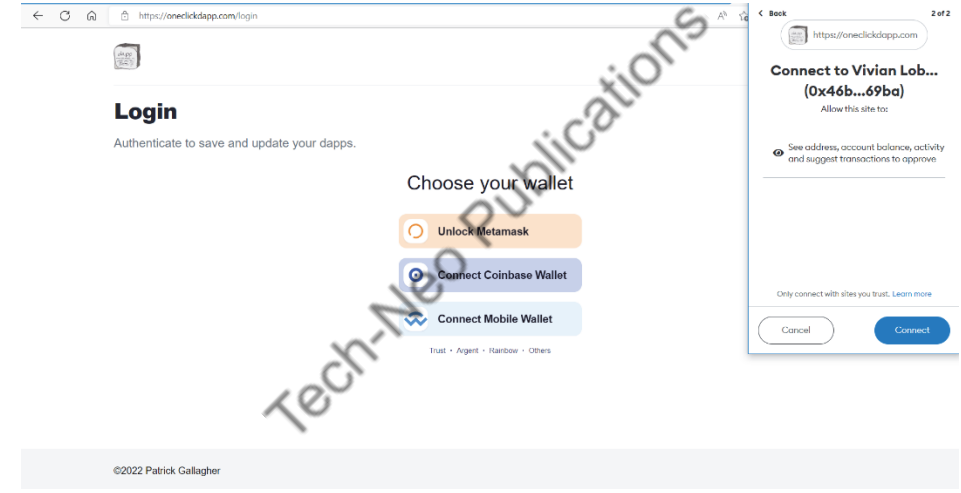

**Step 5 :** One Click Dapp and MetaMask getting connected.

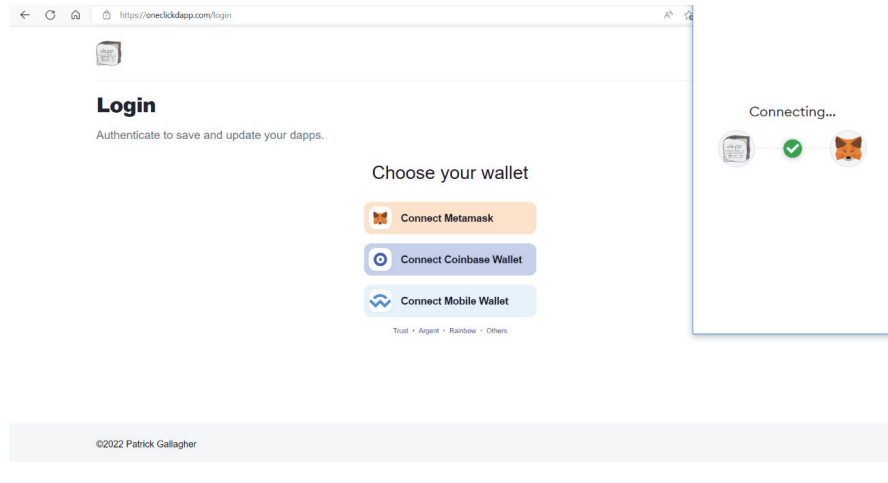

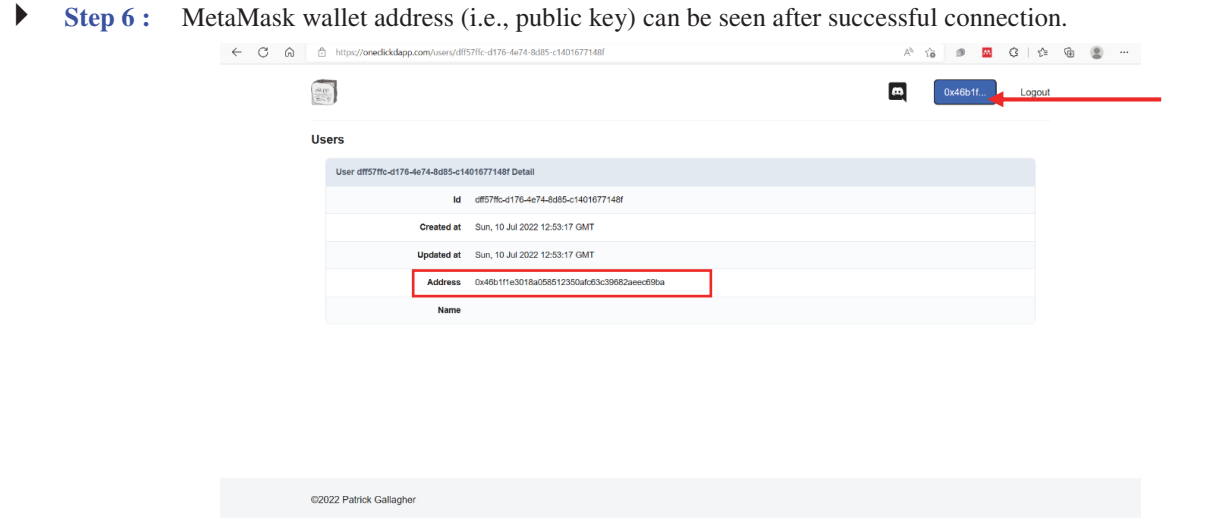

**Step 7:** Next, we click on the One Click Dapp and create a decentralized application wherein we need to specify the name, description, application binary interface (ABI) code, contract address, and test network name.

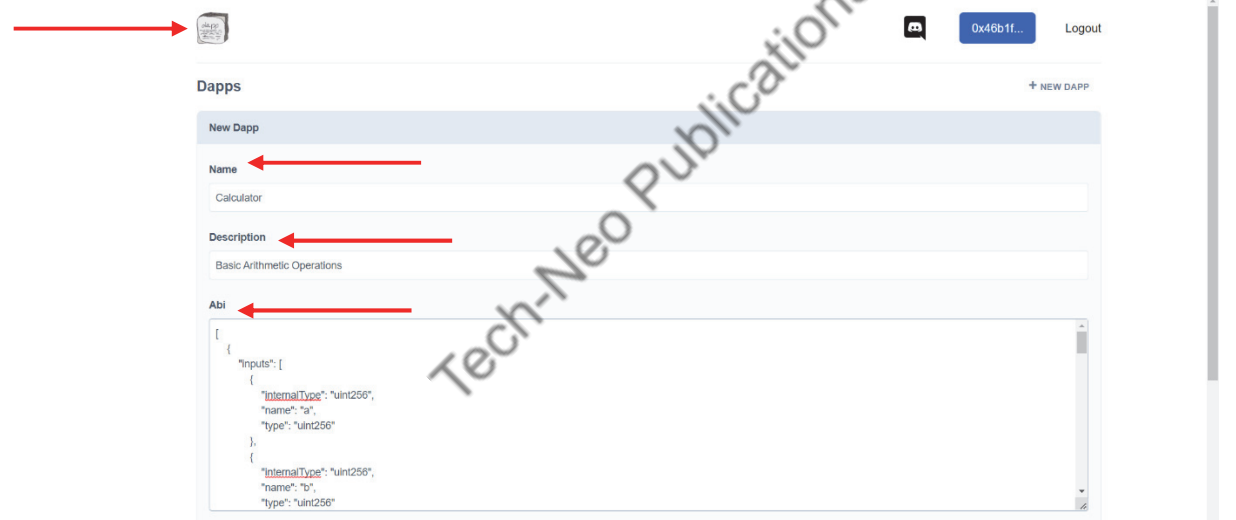

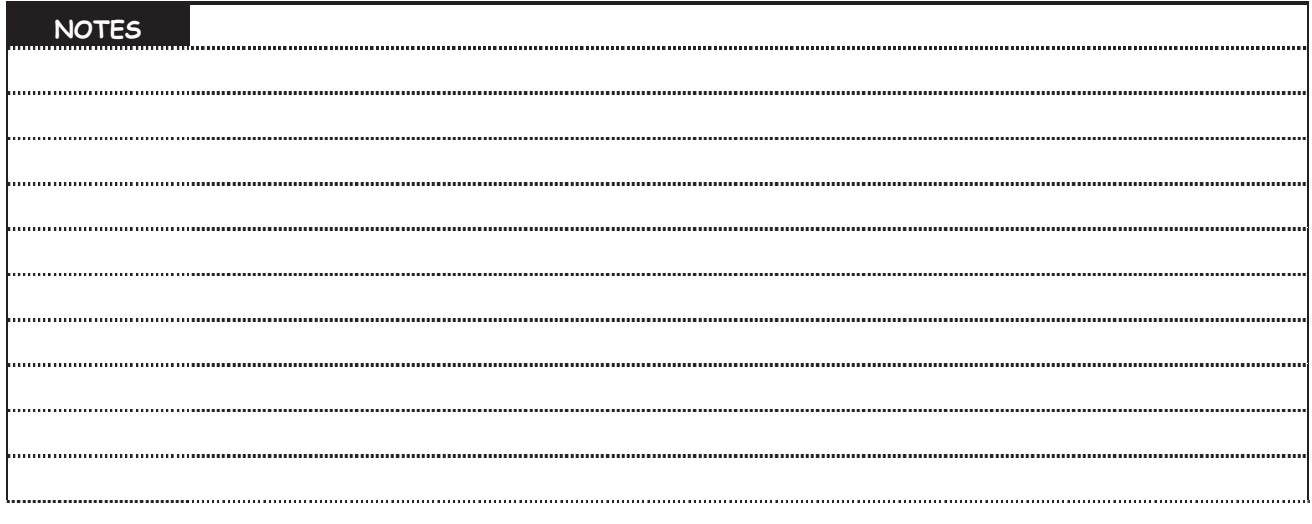

 **Step 8 :** ABI code and contact address are obtained from Remix IDE where the solidity code is written for Calculator program. Also, we need to specify the test network name, which is Ropsten in our case.

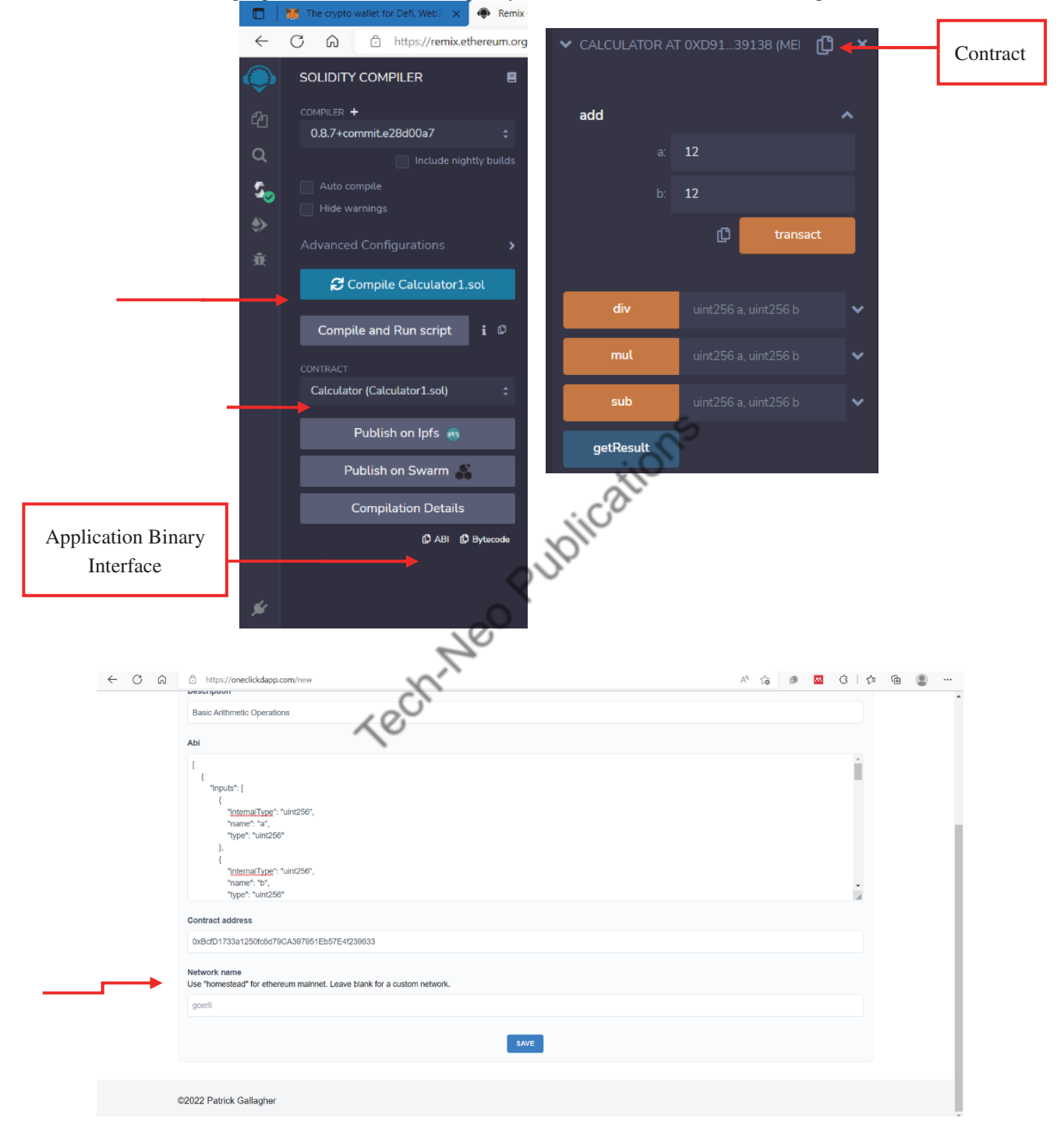

Blockchain Technologies (MU-Sem. 7-AI&DS) (Ethereum & Smart Contracts) ….Page no… **(3-32)**

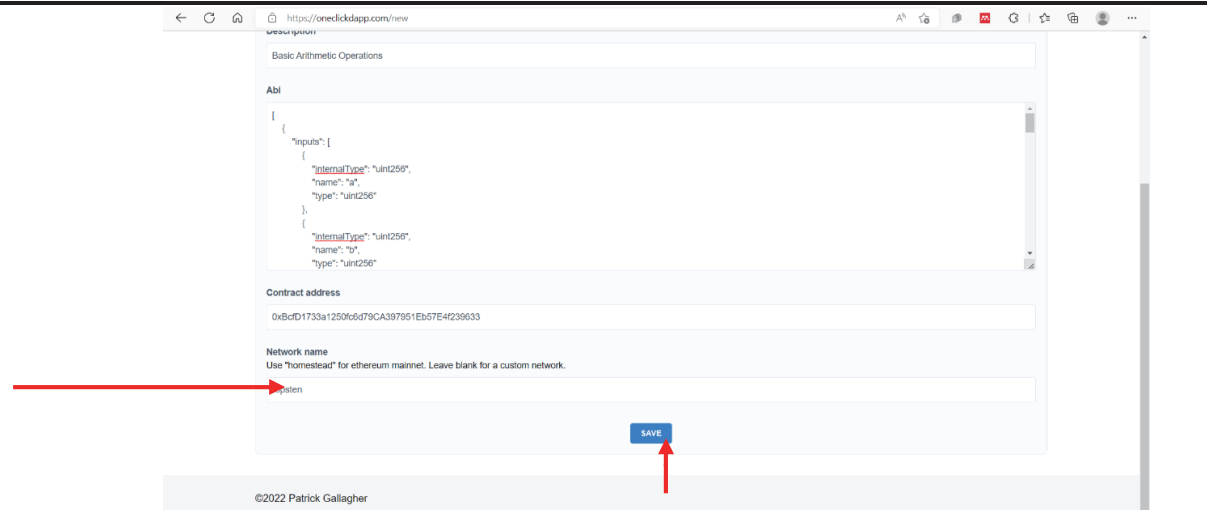

**Step 9:** Once done, click on SAVE button. Successful execution indicates that a Dapp has been created, as shown below.

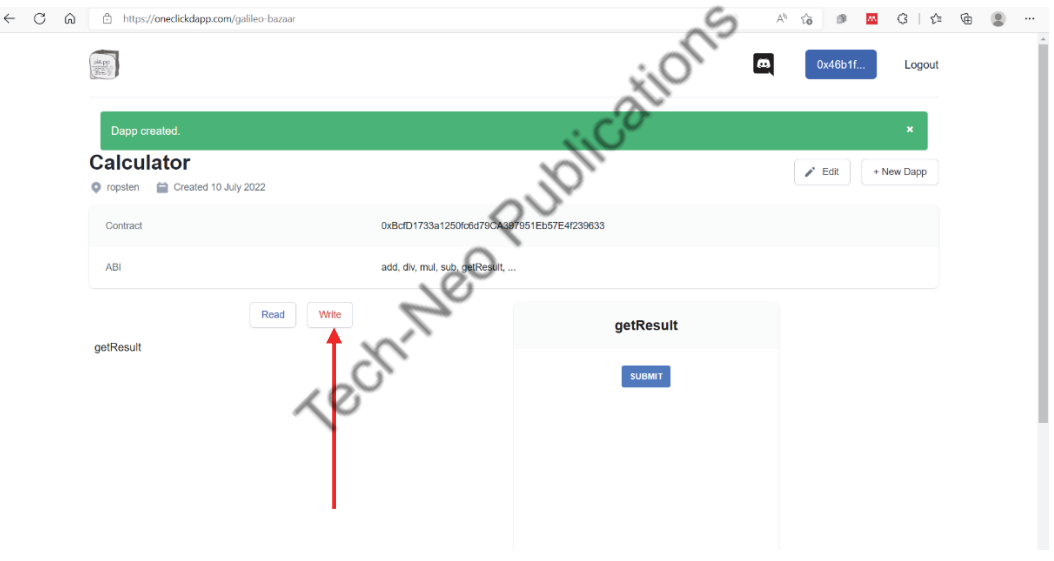

**Step 10 :** Next, we click on "Write" and insert two numbers for A and B.

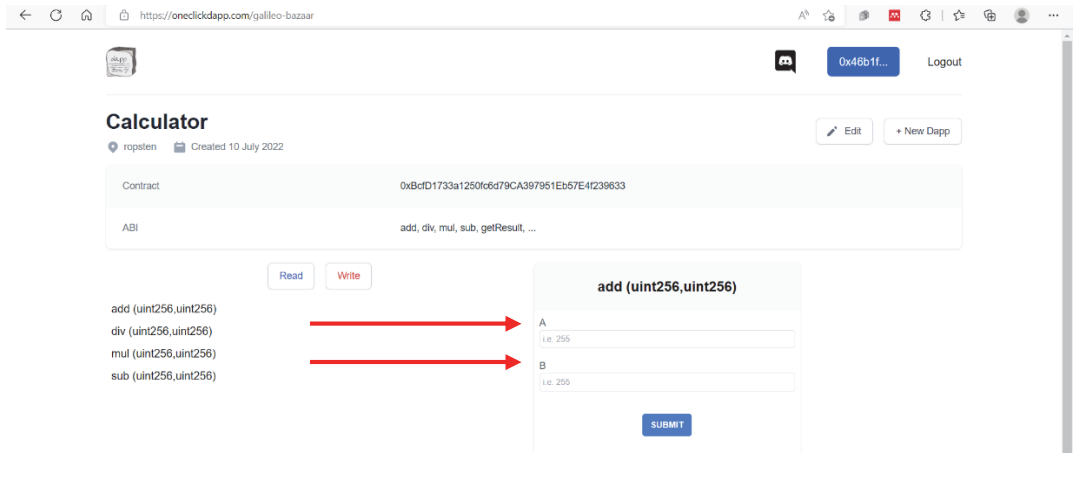

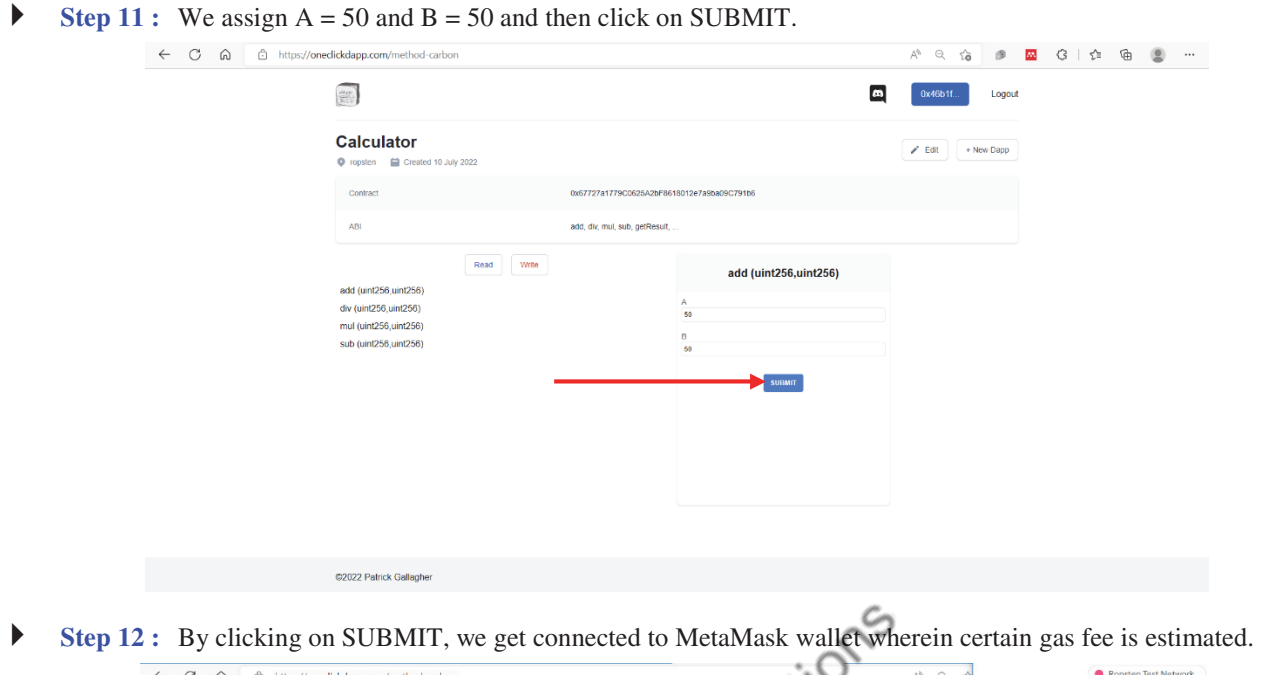

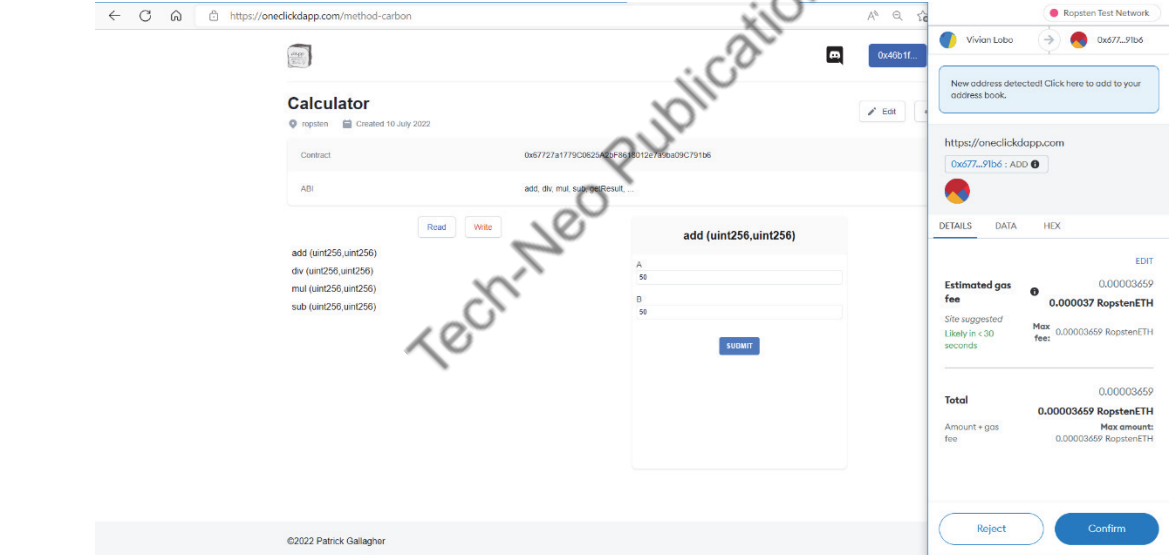

**Step 13 :** By clicking on Confirm, we obtain a Success! Message.

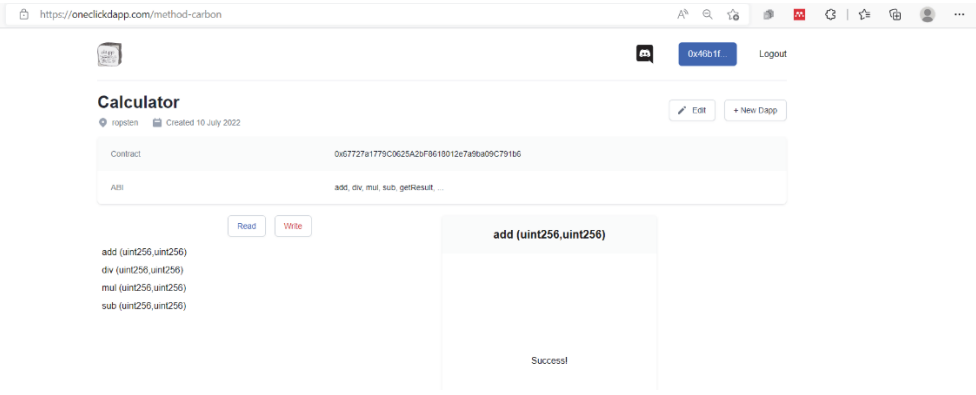

 $\leftarrow$   $\circ$   $\circ$ 

**Step 14 :** Next, we click on Read and click on getResult() and then on SUBMIT, which gives us the result (i.e., 100)

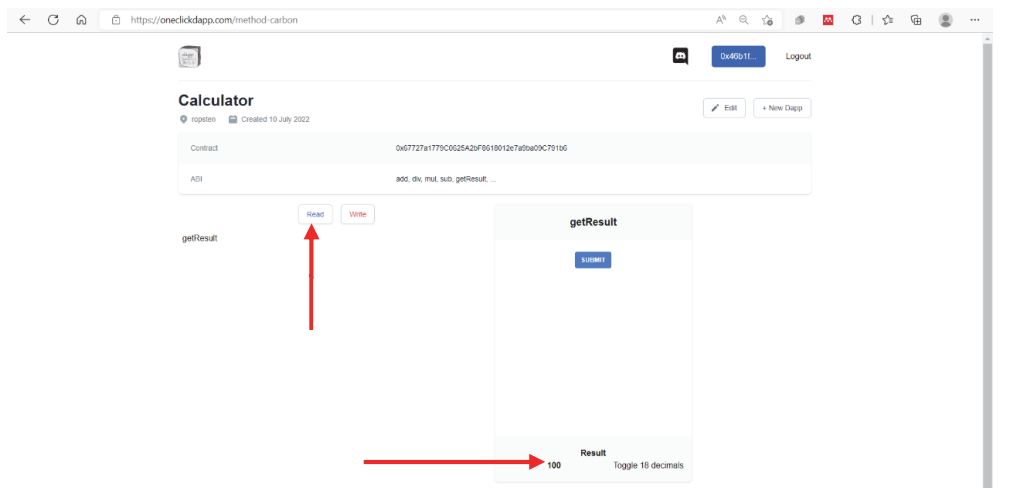

**Step 15 :** In a similar manner, we can do it for other arithmetic operators.

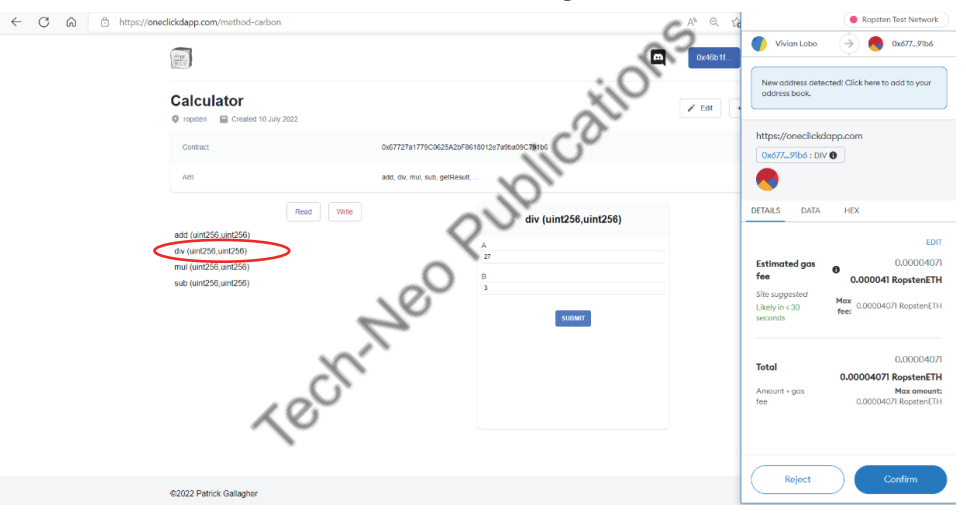

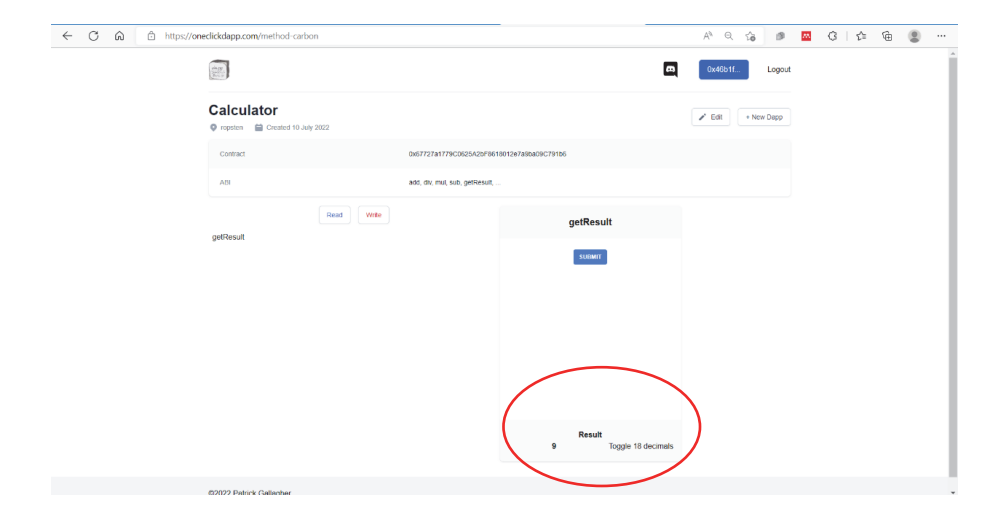

#### **Ethereum Mist Wallet**

- It is Ethereum's official blockchain wallet where an individual can hold his/her Ethereum assets.
- This wallet was created by a team of Ethereum Foundation so that decentralized applications and blockchain applications can be executed.
- Ethereum is the second-largest crypto by market capitalization, indicating that it is a developing ecosystem.
- Cybercriminals are often on a lurk looking to target this ecosystem.
- The Ethereum Mist Wallet was launched in 2017. It is a blockchain-based browser that serves as a platform for operating blockchain networks and decentralized applications.
- Thus, Mist is a search engine with several Dapps connected to it, and Ethereum is one of those.
- Note that Ethereum Mist wallet is compatible with Linux, Windows, and macOS.
- The purpose of the wallet is to hold assets and keep them safe until the owner feels the need for it. Ethereum Mist wallet is one of the safest Ethereum wallets that one can adapt to store his/her assets.
- Ethereum Mist wallet saves the private key on an individual's computer and not on third-party servers.
- The wallet also has multiple signature wallet options, thereby permitting multiple accounts. Thus, it is possible to have one mist wallet with multiple signatures.
- With adequate security measures such as recovery services, it is easier to monitor the signatory sign-ins and authorization of transactions.

#### **Steps to setup an Ethereum Wallet Mist**

**Step 1:** Download Mist by visiting https://github.com/ethereum/mist/releases

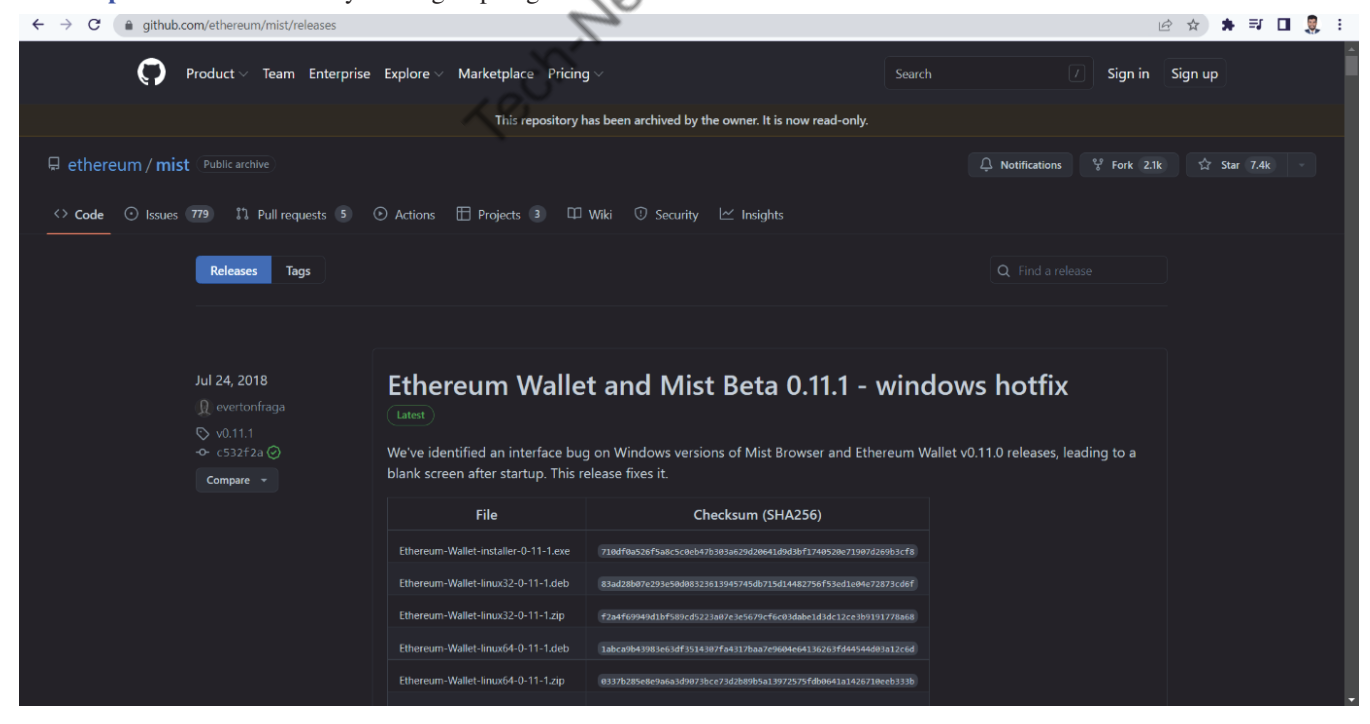

### Blockchain Technologies (MU-Sem. 7-AI&DS) (Ethereum & Smart Contracts) ….Page no… **(3-36)**

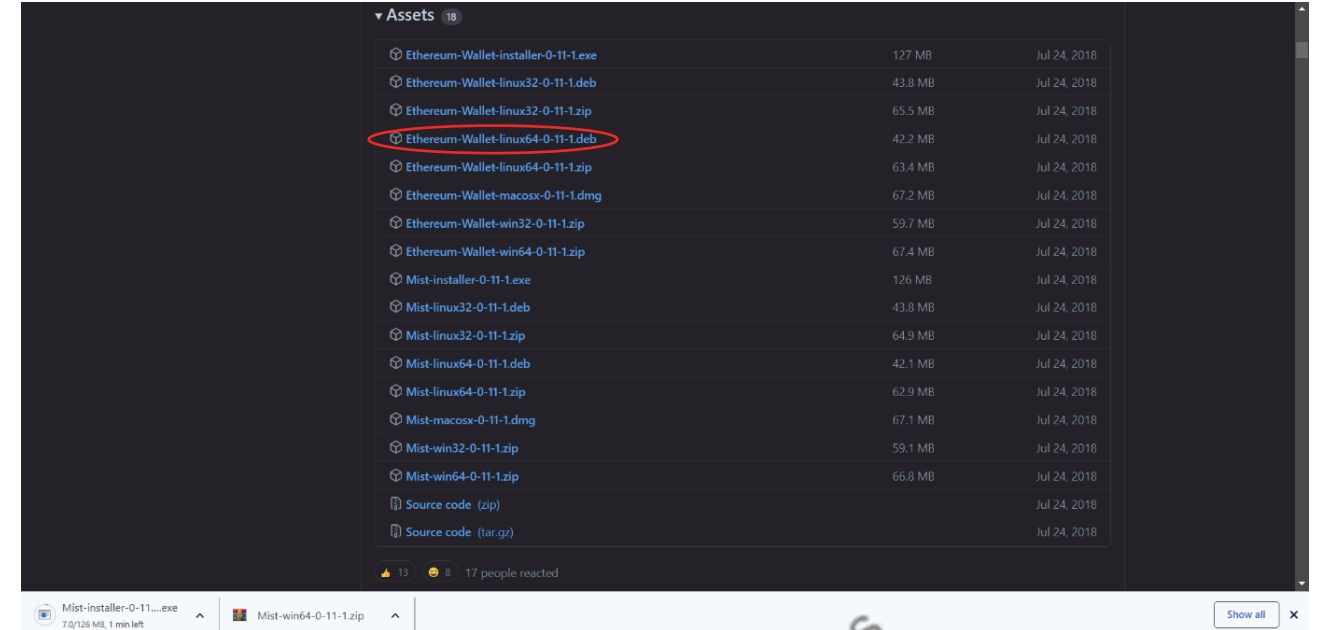

## **Step 2 :** Follow the standard normal procedure for completion of the setup of Ethereum Mist Wallet.

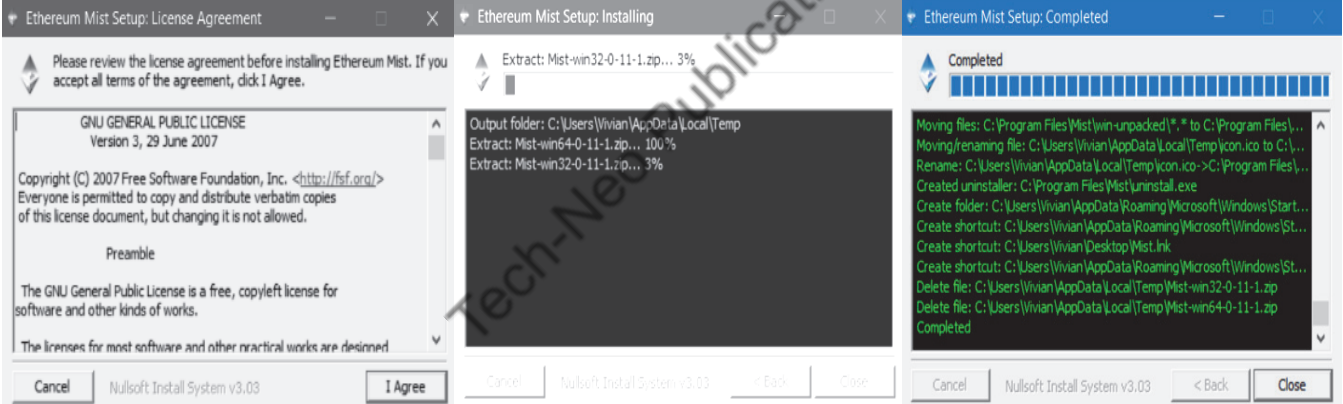

**Step 3 :** The Mist icon appears. On clicking, the following window opens.

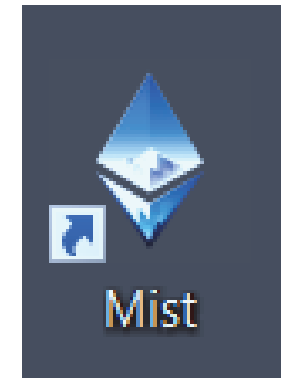
**Step 4:** In case there is a need to install Geth for accessing Mist, then Geth can be downloaded and installed from https://geth.ethereum.org/downloads/

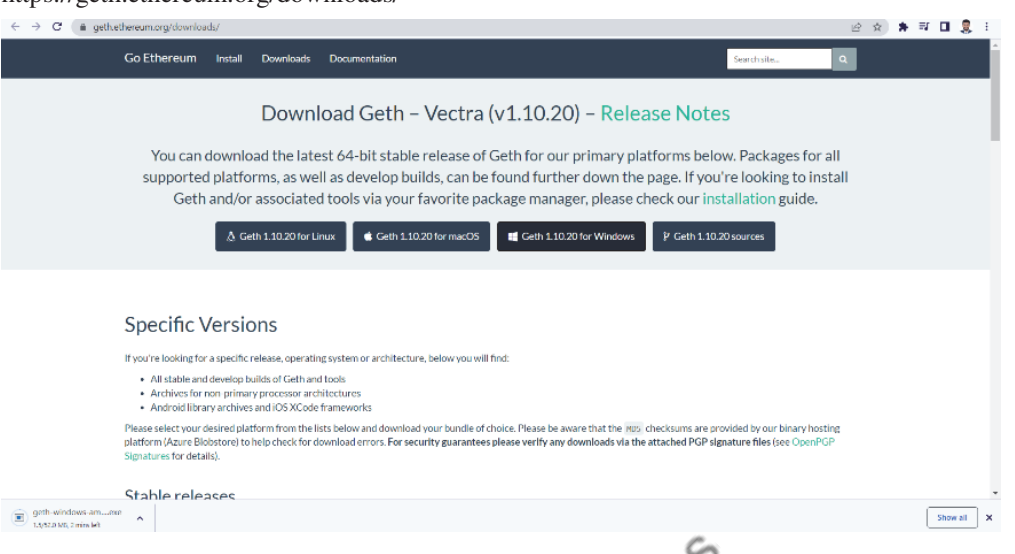

**Step 5 :** Next, the Mist Wallet opens only after a password has been set for the account, as shown below. Note that the password cannot be reset, so remember the password.

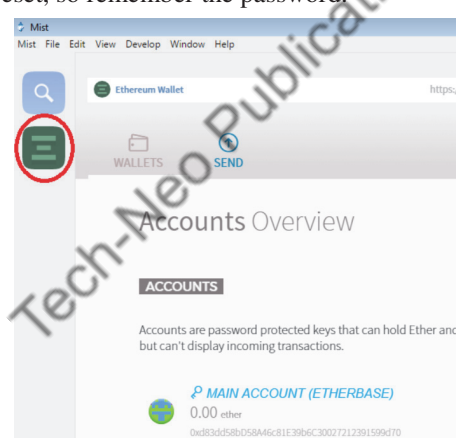

- **Step 6:** Click "MAIN ACCOUNT" and below it you can view and copy your Ethereum Mist wallet address.
- **Step 7:** Paste the address in the relevant exchange or wallet to send funds to your wallet.

*How to send payments on Ethereum Mist wallet ?* 

**Step 1 :** Launch your wallet and select the account from which you want to send ETH**.** 

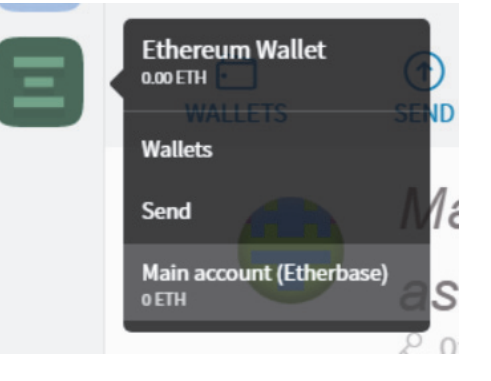

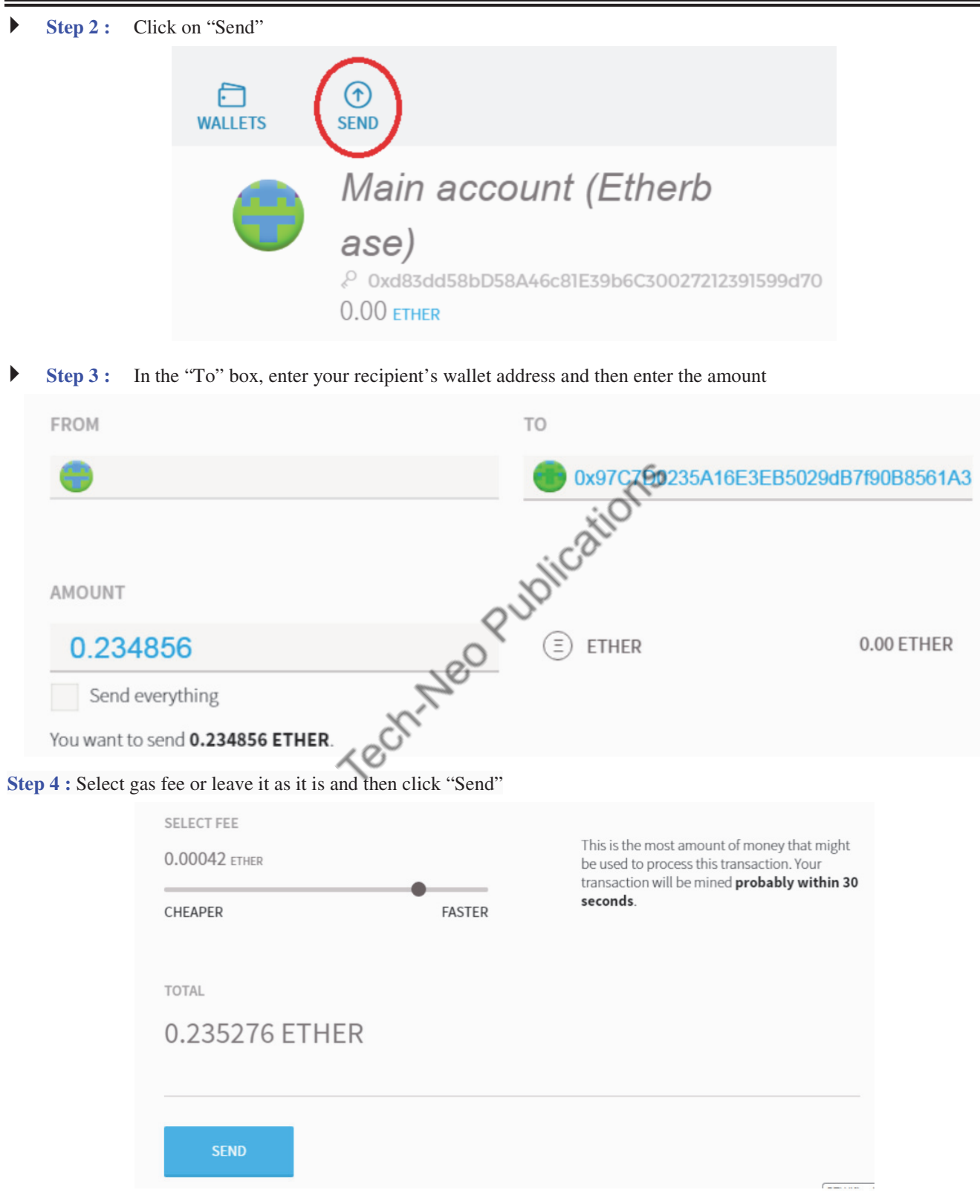

**Step 5 :** Enter your password to confirm transaction and then hit "Send"

*How to receive payments on Ethereum Mist wallet?* 

- **Step 1 : Click on the Accounts Overview button**
- **Step 2 :** Click "Main Account" and then copy your wallet address and send it to your counterparty.

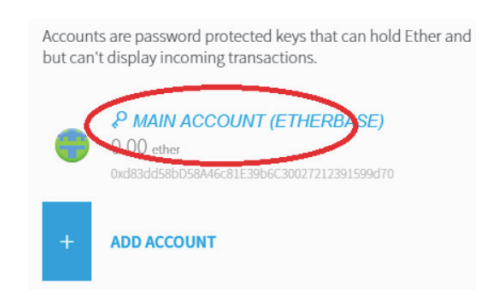

#### **Ganache for Ethereum Blockchain**

It is a personal blockchain for Ethereum. Ganache was formerly known as TestRPC, which can be used to deploy smart contracts, develop applications, and run tests. It also possesses features like advanced mining controls and configuring advanced mining options in a single check. It provides a link to examine all blocks and transactions.

**Step 1 :** From Truffle Suite (i.e., https://trufflesuite.com/), Ganache can be downloaded

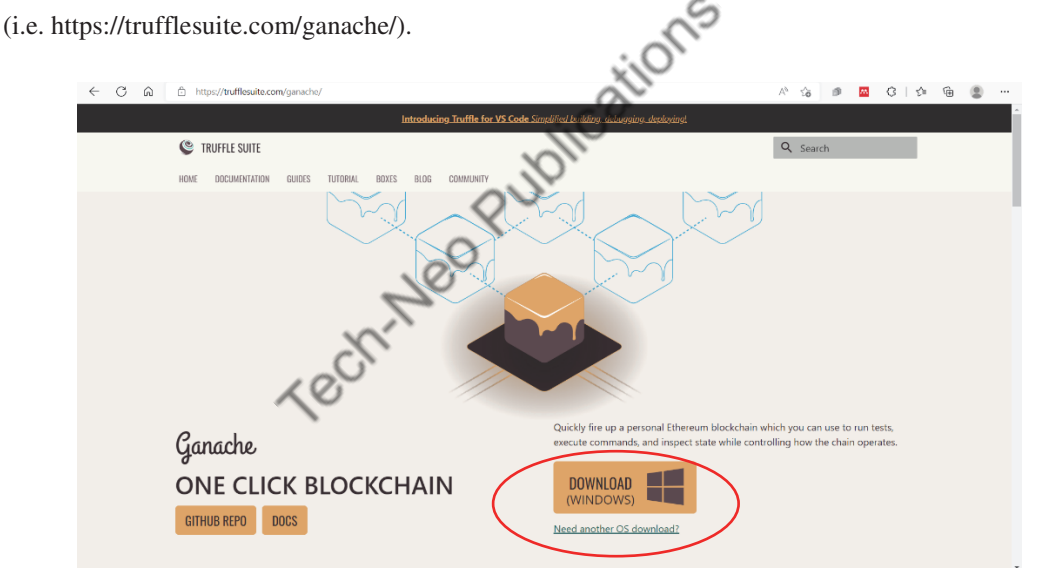

 **Step 2 :** On successfully downloading and installing Ethereum, the following GUI of Ganache is obtained. We select QUICKSTART ETHEREUM.

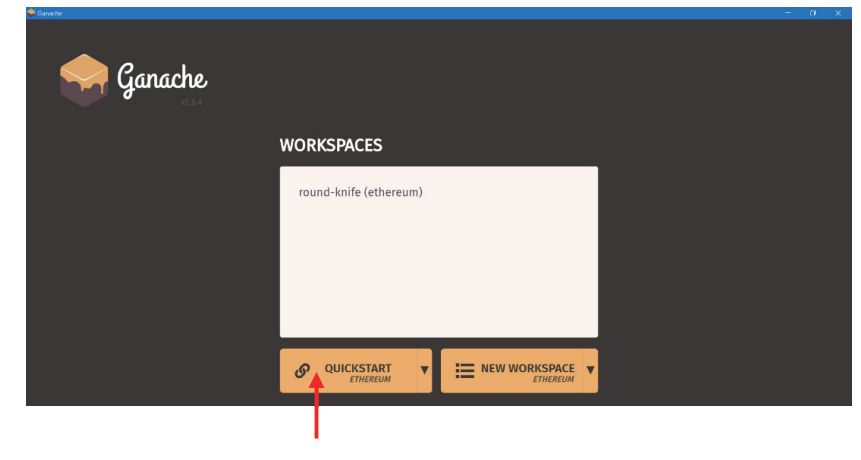

 **Step 3 :** Ganache has pre-determined set of accounts (i.e., 10 accounts) that can be used when we write codes in solidity wherein test ethers (100 ETH) are made available for each of these accounts. Each account possesses its own ADDRESS and Private key to facilitate transactions.

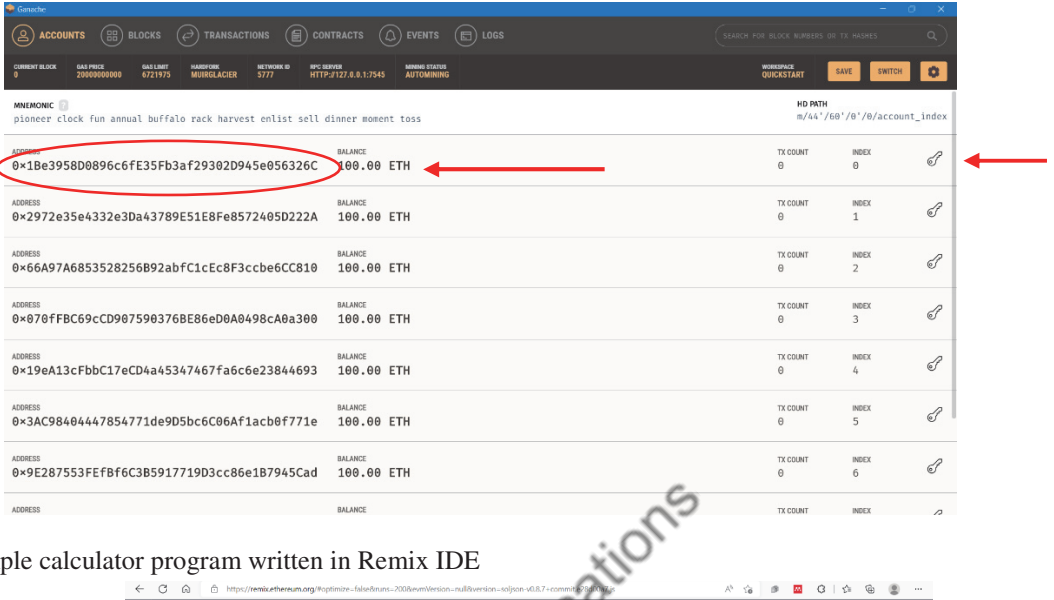

**Step 4 :** Simple calculator program written in Remix IDE

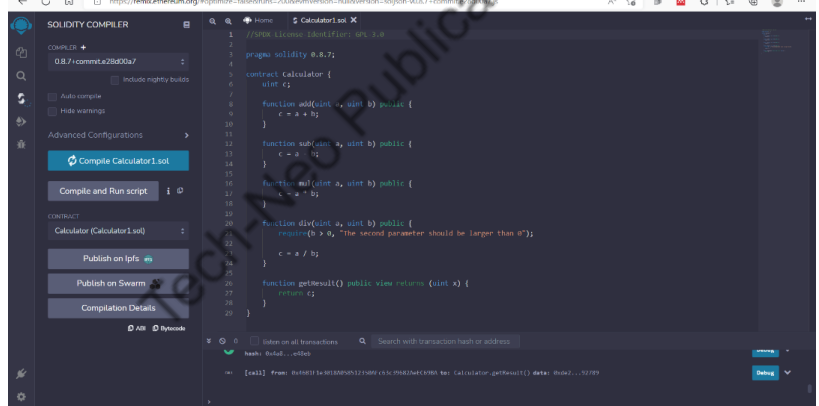

 **Step 5 :** Connecting Remix IDE with Ganache. Once the simple calculator code is written, then under ENVIRONMENT, we need to select **Web3 Provider** to connect Remix IDE to Ganache. On selecting Web3 Provider, a pop-up occurs wherein a window opens as asks for "External node request". Under this, we need to specify Web3 Provider Endpoint.

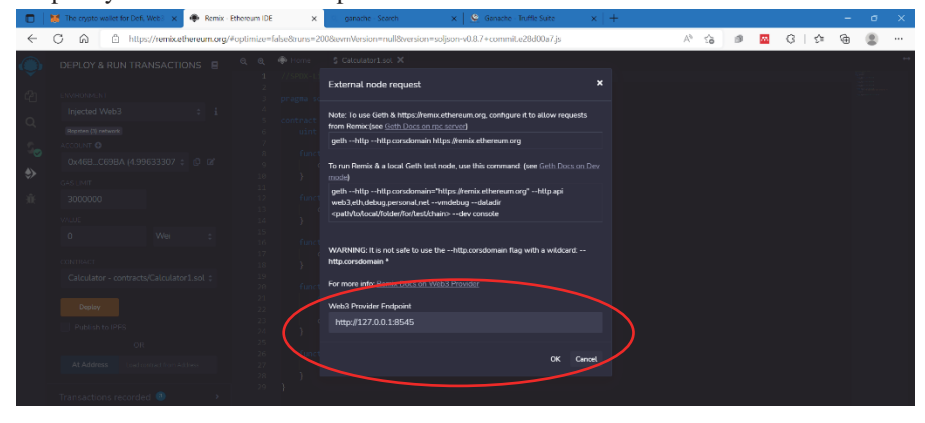

| Step 6 :                                                                                                    | In Ganache, under RPC server, we can see the Web3 Provider Endpoint (i.e., HTTP://127.0.0.1:7545). |                                       |                                                |
|----------------------------------------------------------------------------------------------------|----------------------------------------------------------------------------------------------------|---------------------------------------|------------------------------------------------|
| Ganache<br>TRANSACTIONS $\textcircled{\textcircled{\small{F}}}$ contracts<br>$\left( 8\right)$<br>佣)<br>BLOCKS $(\n\Rightarrow)$<br><b>ACCOUNTS</b>           | $(\triangle)$ events<br>$\mathcal{O}(\mathbb{H})$ Logs                                             | SEARCH FOR BLOCK NUMBERS DR TX HASHES | σ.<br>$\alpha$                                 |
| <b>CURRENT BLOCK</b><br><b>NETWORK ID</b><br><b>GAS PRICE</b><br><b>GAS LIMIT</b><br><b>BPC SERVER</b><br>20000000000<br>6721975<br><b>MUIRGLACKR</b><br>5777 | MINING STATUS<br><b>AUTOMINING</b>                                                                 | WORKSPACE<br>QUICKSTART               | ۰<br>SAVE<br><b>SWITCH</b>                     |
| <b>MNEMONIC</b><br>pioneer clock fun annual buffalo rack harvest enlist sell dinner moment toss                                                               |                                                                                                    | HD PATH                               | m/44'/60'/0'/0/account index                   |
| ADDRESS<br>0x1Be3958D0896c6fE35Fb3af29302D945e056326C                                                                                                    | <b>BALANCE</b><br>100.00 ETH                                                                       | <b>TX COUNT</b><br>0                  | <b>INDEX</b><br>P<br>$\Theta$                  |
| <b>ADDRESS</b><br>0x2972e35e4332e3Da43789E51E8Fe8572405D222A                                                                                                  | <b>BALANCE</b><br>100.00 ETH                                                                       | <b>TX COUNT</b><br>$\Theta$           | <b>INDEX</b><br>$\mathcal{J}$<br>$\mathbf{1}$  |
| ADDRESS<br>0×66A97A6853528256B92abfC1cEc8F3ccbe6CC810                                                                                                    | BALANCE<br>100.00 ETH                                                                              | <b>TX COUNT</b><br>0                  | <b>INDEX</b><br>$\mathscr G$<br>$\mathfrak{D}$ |
| ADDRESS<br>0×070fFBC69cCD907590376BE86eD0A0498cA0a300                                                                                                    | BALANCE<br>100.00 ETH                                                                              | <b>TX COUNT</b><br>$\Theta$           | <b>INDEX</b><br>F<br>3                         |
| ADDRESS<br>0x19eA13cFbbC17eCD4a45347467fa6c6e23844693                                                                                                    | BALANCE<br>100.00 ETH                                                                              | <b>TX COUNT</b><br>0                  | <b>INDEX</b><br>$\mathcal G$<br>4              |
| ADDRESS<br>0x3AC98404447854771de9D5bc6C06Af1acb0f771e                                                                                                    | BALANCE<br>100.00 ETH                                                                              | <b>TX COUNT</b><br>Θ                  | <b>INDEX</b><br>P<br>5                         |
| ADDRESS<br>0×9E287553FEfBf6C3B5917719D3cc86e1B7945Cad                                                                                                    | BALANCE<br>100.00 ETH                                                                              | ilons<br><b>TX COUNT</b><br>0         | <b>INDEX</b><br>$\mathscr{J}$<br>6             |
| <b>ADDRESS</b>                                                                                                    | <b>BALANCE</b>                                                                                     | <b>TX COUNT</b>                       | <b>INDEX</b><br>₽                              |

 **Step 7 :** The RPC server from Ganache is specified in the Web3 Provider Endpoint, as shown below. Next, we click on OK.

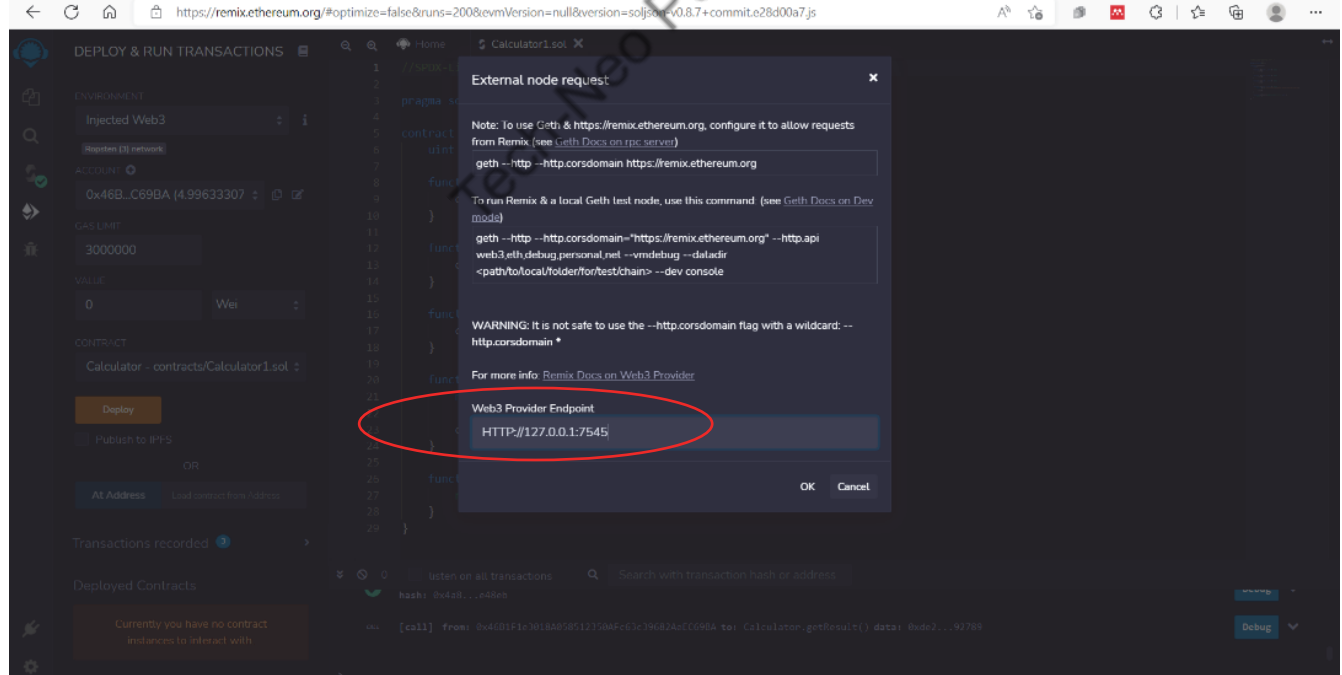

**Step 8 :** Now, Remix IDE is successfully connected with Ganache. Next, we deploy the contract.

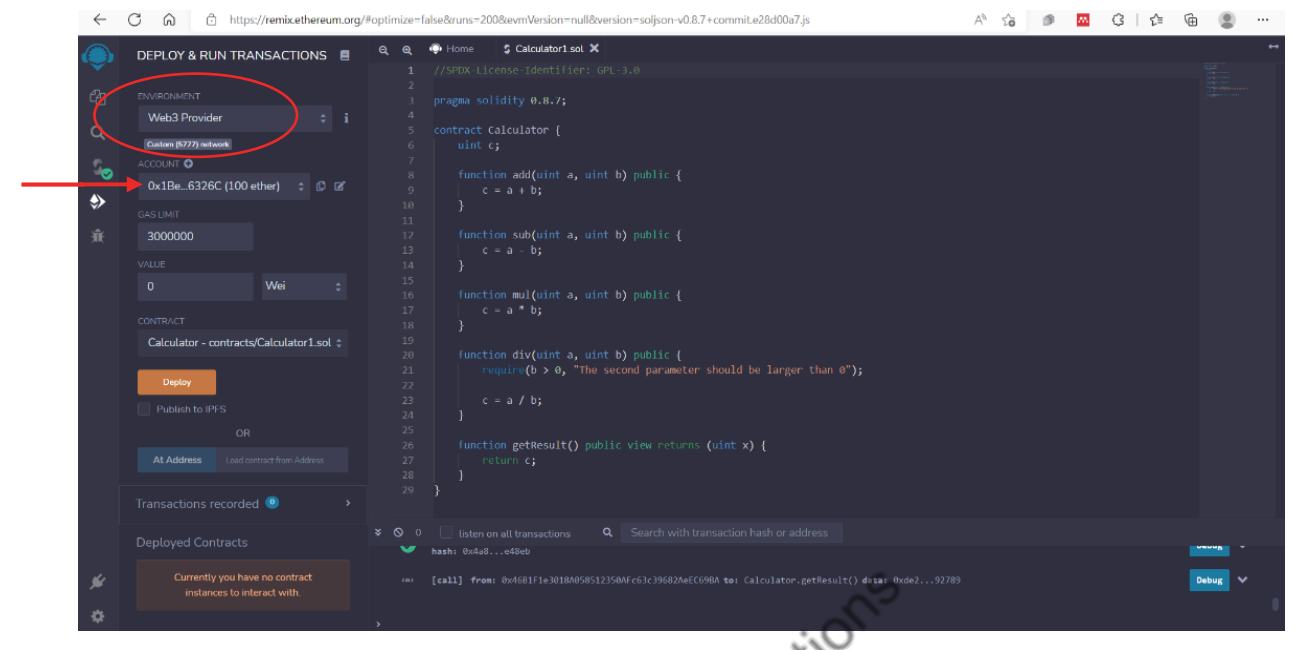

**Step 9 :** As it can be seen that after deployment, for a specific address, certain ethers get deducted, as shown below.

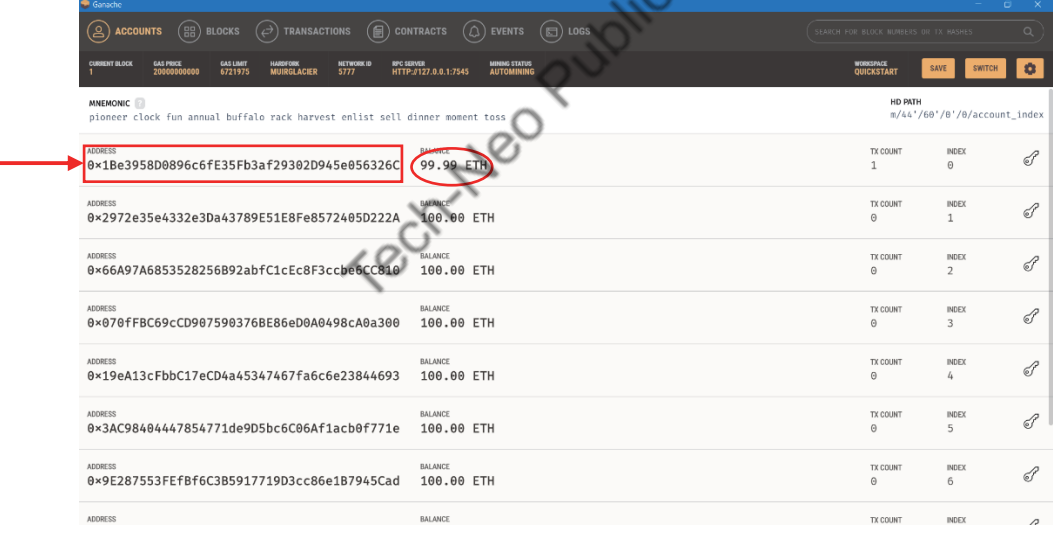

 **Step 10 :** Furthermore, on clicking on the address, we can see information such as block no., date and time of mining, and gas used.

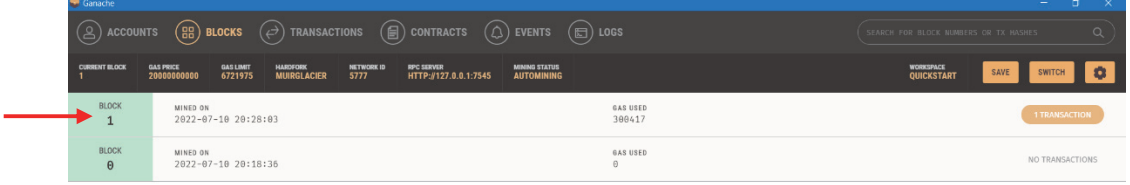

 **Step 11 :** Moreover, on clicking on BLOCK 1, additional information can be viewed such as gas used, gas limit, mined on, block hash, and transaction (Tx) hash.

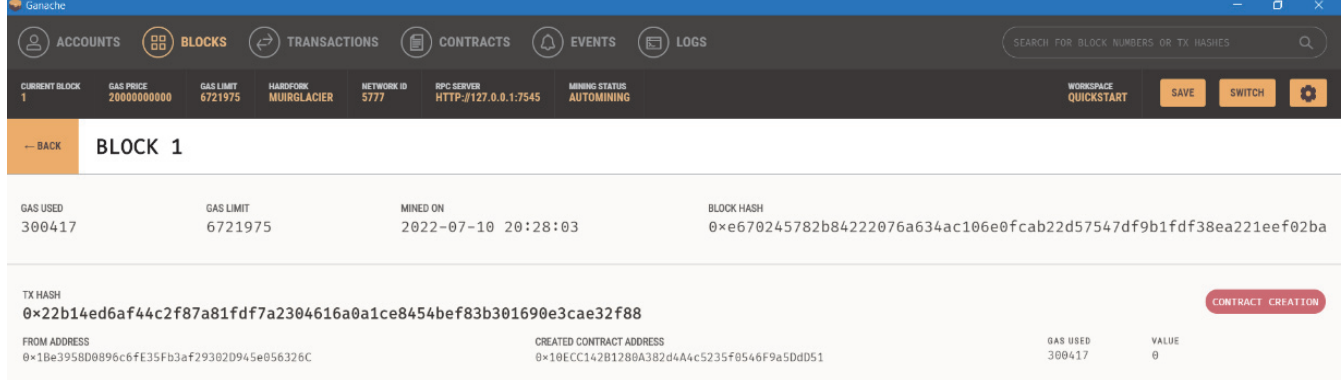

**Step 12 :** In a similar manner, we can add several blocks, as shown below.

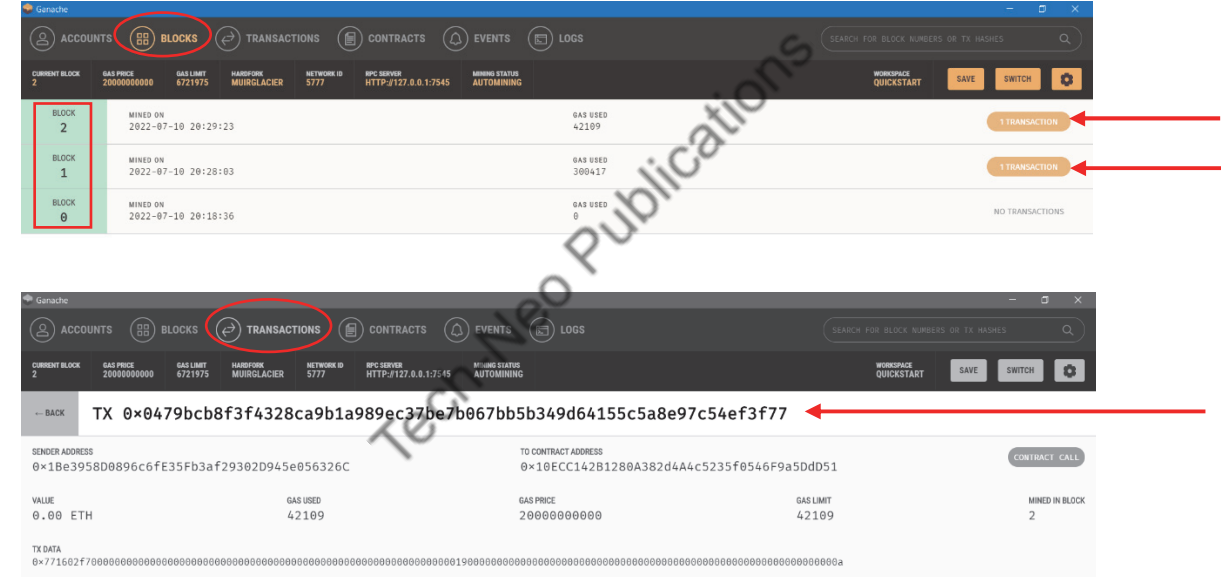

#### **Exploring etherscan.io**

- **Etherscan**
- Etherscan permitsan individual to view the assets held on any public Ethereum wallet address.
- On Etherscan by entering any Ethereum address into the search box,one can see the current balance and transaction history of the wallet under consideration.
- Etherscan displays any gas fees and smart contracts involving that address.
- Etherscan can be used to :
	- 1. Calculate Ethereum gas fees with the Etherscan gas tracker.
	- 2. Lookup and verify smart contracts.
	- 3. View crypto assets held in or associated with a public wallet address.
	- 4. Observe live transactions taking place on the Ethereum blockchain.
	- 5. Lookup a single transaction made from any Ethereum wallet.
- 6. Discover which smart contracts have a verified source code and security audit.
- 7. Keep track of how many smart contracts a user has authorized with their wallet.
- 8. Review and revoke access to a wallet for any decentralized applications (DApps).

#### **Etherscan : Ethereum Blockchain Explorer(https://etherscan.io/)**

• Contracts, transactions, and accounts

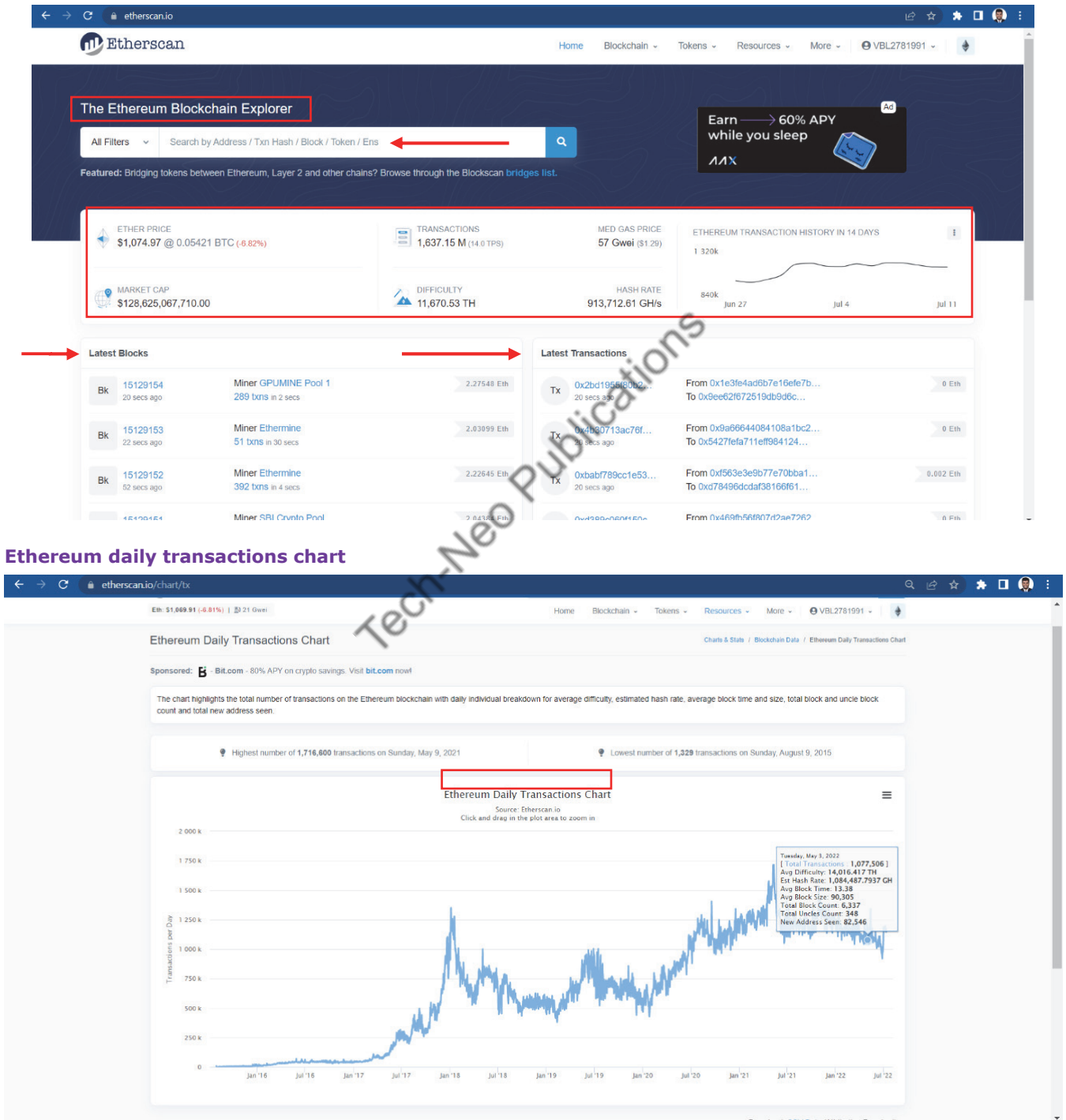

**Example of an Ether block Structure** 

### Blockchain Technologies (MU-Sem. 7-AI&DS) (Ethereum & Smart Contracts) ….Page no… **(3-45)**

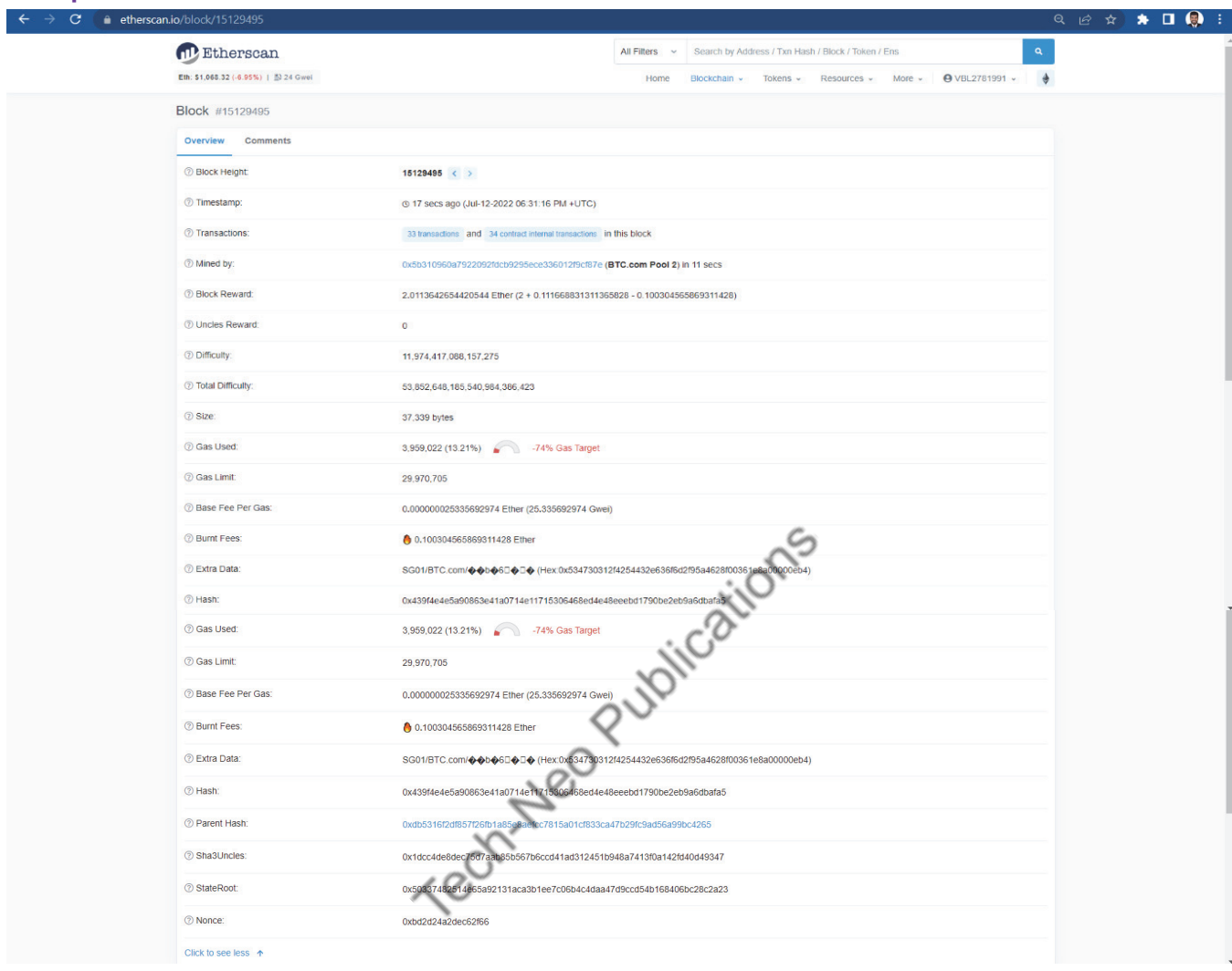

#### **Comparison of Bitcoin and Ethereum**

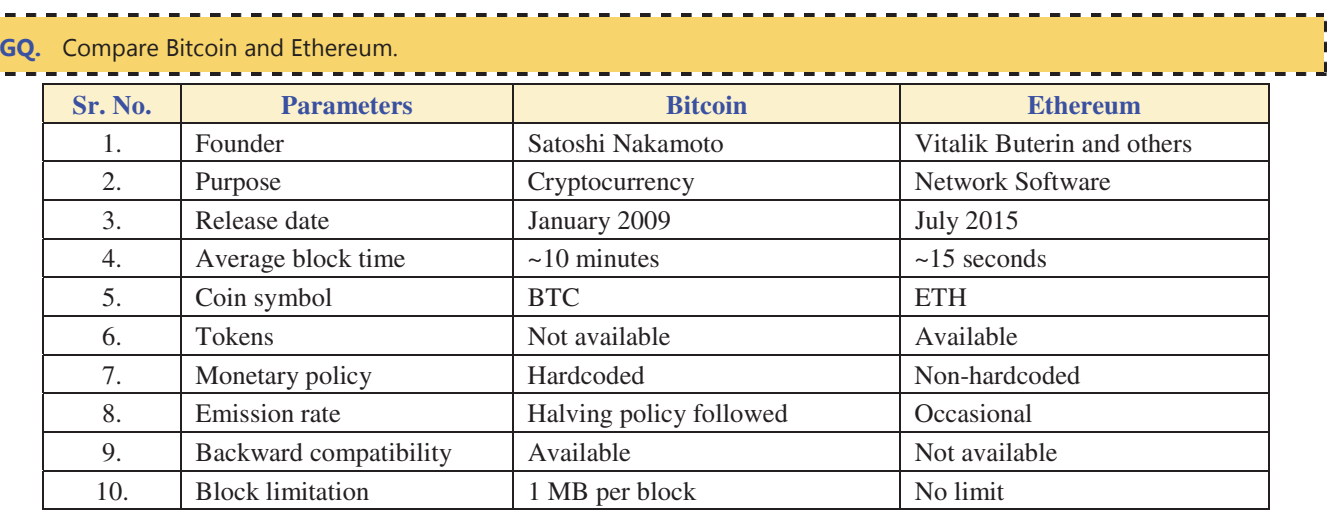

#### **3.3 SMART CONTRACTS**

# What is a smart contract? Explain its characteristics.

### **3.3.1 Introduction**

- The term was coined by Nick Szabo (a computer scientist and cryptographer) in 1996. Szabo claimed that smart contacts (i.e., whenever we are establishing smart contracts between multiple parties) can be realized with the help of a public ledger. Thus, blockchain can also be a pioneering technology to realize smart contracts.
- A smart contract basically provides a decentralized platform which can be utilized to avoid the intermediaries (i.e., middleman) in a contract. When two persons are coming to a contract, there is a legal advisor who is controling such type of a contract. So, with the help of such type of blockchain environment, intermediaries/middleman can be avoided.

### **3.3.2 Smart Contract**

**Definition :** A smart contract is an automated computerized protocol used for digitally facilitating, verifying, or enforcing the negotiation or performance of a legal contract by avoiding intermediates and directly validating the contract over a decentralized platform.

# **Contracts in a centralized platform by means of crowdfunding**

## How crowdfunding platforms can be managed using smart contracts ?

- Kickstarter is a crowd funding company the uses the following principle. For instance, you (or a group of people) want to execute some kind of an interesting project but there is no sufficient amount of money or fund.
- An individual or a group of people what they do is they submit the project to a crowd funding company like Kickstarter to acquire funds. Now, there are multiple supporters who can support with some small funds for a particular project.
- The project that is submitted by an individual or a group of people could be supported by an individual (i.e., offering the entire fund) or a group of supporters by offering small funds.
- The task of Kickstarter platform is to ensure that when certain milestone of a project is achieved, an individual or a group of people is eligible to receive the fund.
- Kickstarter ensures that whenever a supporter is providing the fund, the fund is received to an intended project as and when the project completes certain milestone (i.e., project executers are getting the fund).
- However, if the project is not completed successfully or in between the project gets scrapped, then the fund is sent back to the supporter.

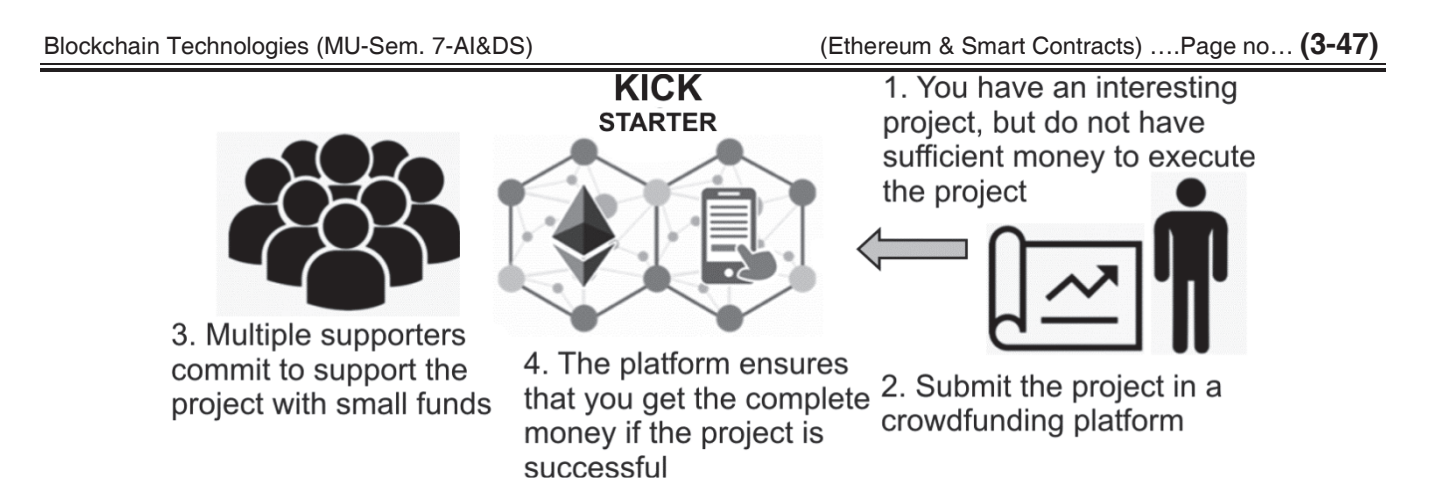

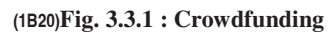

- In this type of an architecture, the relationship of trust is essential on the crowdfunding platform between the product team and the supporters. The product team expects the money to be get paid based on the project progress (i.e., whenever a particular milestone for a project is reached Kickstarter should provide the fund).
- The supporters expect the money to go to the right project and if the project is scrapped in between, they will get back their money. Here, the crowdfunding platform (i.e., Kickstarter) acts as a middleman that takes a huge amount of money from the product team as well as the supporters to manage the entire process*(as there is a huge amount of risk factor that is involved like if the project is left half completed or the supporter would not support the project further)*, which is indeed a problem in a centralized platform.
- **How crowdfunding platforms can be managed using smart contracts ?** 
	- There are a list of supporters on one side and on the other side there is a product team.
	- The contract between the supporters and the product team is written in a code, which is available to all the stakeholders (i.e., to the supporters as well as the product team).

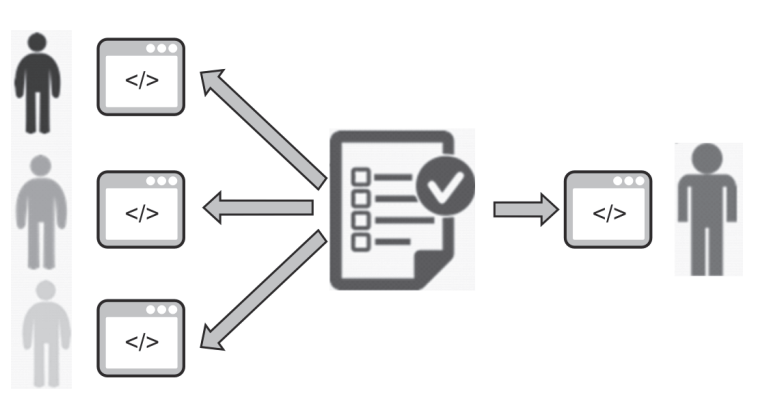

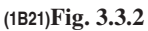

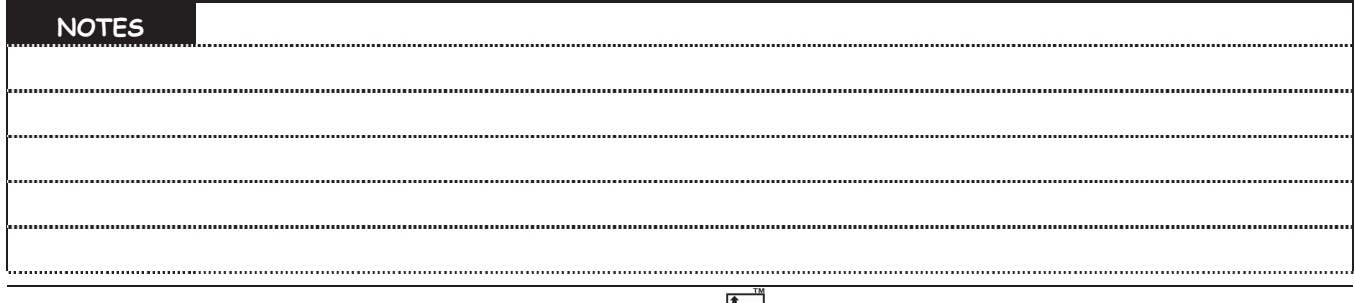

(MU-New Syllabus w.e.f academic year 23-24) (M7-143) Tech-Neo Publications...A SACHIN SHAH Venture

- Now, everyone can verify the contract. Also, if we put the contact inside a blockchain, then everyone will be able to verify that contract but no one will be able to tamper it.
- So, this gives an interesting idea that such type of a smart contract platform can be realized using a blockchain.

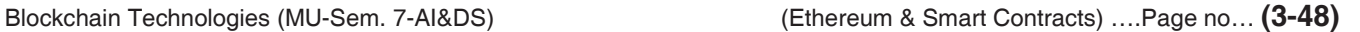

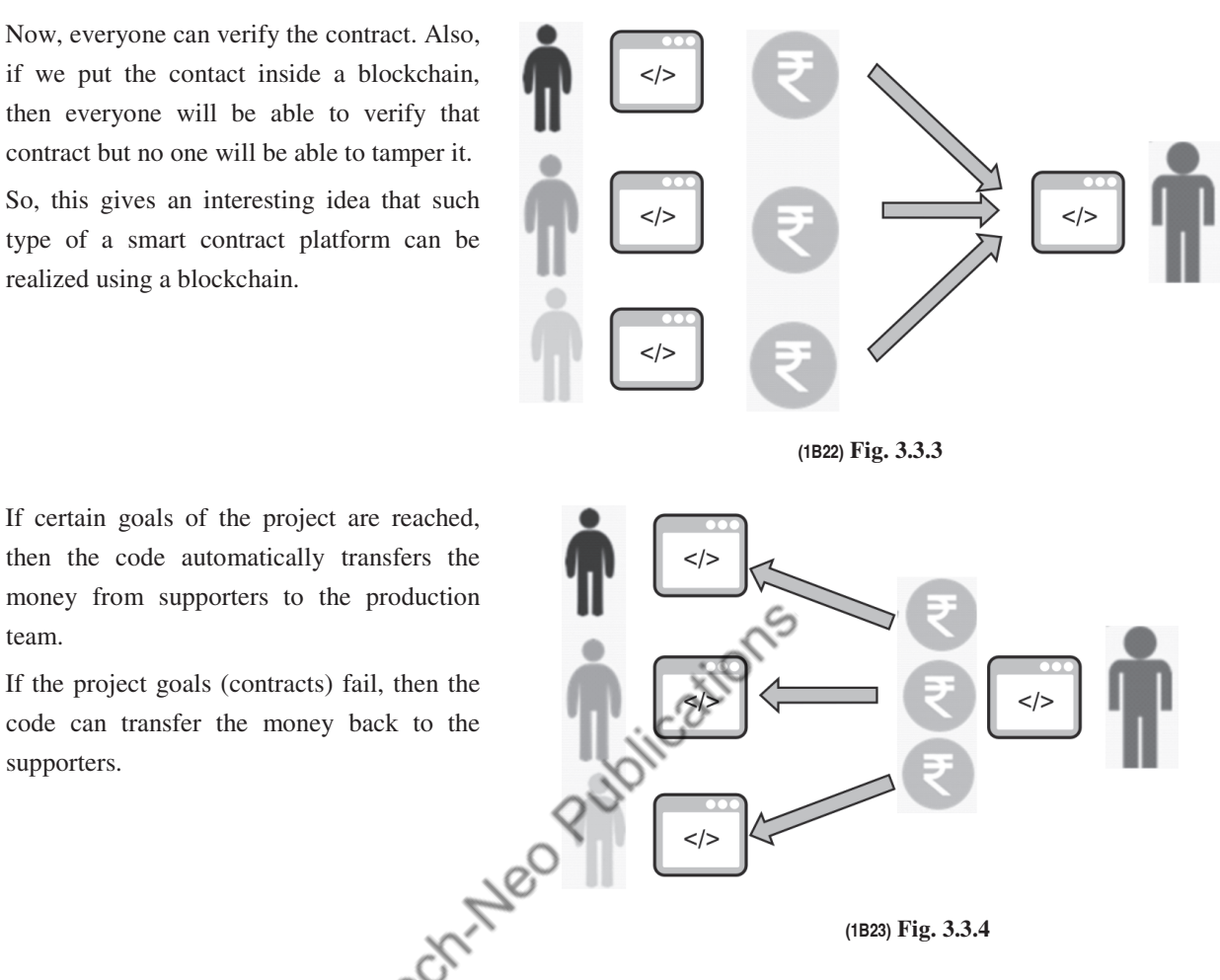

 In this example, instead of placing a transaction or data inside the blockchain, we are placing the code which will be automatically verified by every stakeholders. They will not be able to tamper the code. They will not be able to deny the code in between, but as and when the code runs by verifying the events or actions that have been executed, the contract can get executed over time and fulfill the initial agreements that have been made.

### **Characteristics of a Smart Contract**

team.

supporters.

The characteristics of a smart contract are as follows :

- **Immutable :** No party will be able to change the contract once it is fixed and written to the public ledger (i.e., the Blockchain).
- **Distributed :** There is no need of a middleman like Kickstarter who handles all the risk. The code will get automatically executed. If the promise is not fulfilled, then automatically the code will execute some steps based on the contracts. In other words,all the steps of the contract can be validated by every participating party, i.e., no one can claim later that the contract was not validated.

#### **Blockchain is a suitable platform for executing a smart contract because of the following reasons**

- Based on the blockchain architecture, blocks are immutable.
- Information is open (i.e., everyone can check and validate the information inside a blockchain).

#### **Various types of smart contract platforms**

Elaborate on different types of smart contracts.

ste rootstock® ethereum ·& ripple **HYPERLEDGER** 

**(1B24)Fig. 3.3.5 : Types of smart contract platforms** 

#### **Types of Smart contracts**

Smart contracts can be categorized into four types based on the applications :

- **Smart legal contracts :** These contracts possess several legal contract templates. They simply execute the contracts as per the templates used.
- **Decentralized applications :** They are also called as DApps. They run point-to-point network of computers instead of a single computer. It is not essential that DApps should run on top of a blockchain network.DApps are blockchainenabled websites. On the other hand, a smart contract is what permits a DApp to connect it to a blockchain. DApp covers from end to end (i.e., both front end and back end). If a decentralized application on a smart contract system needs to be created, then several smart contracts must be combined and third-party systems have to be relied upon for the front-end.
- **Distributed autonomous organization (DAO) :** It is an organization exemplified by logic encoded as a transparent program controlled by shareholders and not influenced by a central authority. The financial transaction records and program logics of DAO are maintained on a blockchain. DAOs make use of blockchain technology to maintain a secure advanced record in the form of a digital ledger (DL) to trace financial transactions over the Internet. DAOs make use of distributed databases and is tamperproof as it involves timestamps, which excludes the presence of a trusted third-party in a financial transaction. DAO is an entity that is independently present on the Internet. However, it requires human intervention to perform certain tasks.

#### **Characteristics of independent DAOs**

- **Tokens of transactions :** DAOs require tokens that are used for rewarding certain activities. Funding occurs directly by a specific organization that creates the tokens.
- **Independent :** The code, once deployed, is not under the control of its creators and cannot be influenced by outsiders. Thus, DAOs are open source, which offer a transparent and indestructible system.
- **Consensus :** Most of the stakeholders must agree on the same decision for not only withdrawing but also moving funds from DAOs.
- **Contractors :** The task of building a product, writing a code, or developing a hardware do not lie in the hands of DAOs. They need to hire a contractor, and so, contractors get appointed through voting.
- **Proposals :** In DAOs, the principle way of taking decisions is through proposals. To avoid overloading of the network with proposals, DAOs require monetary deposit, which discourages people from spamming the network.
- **Voting :** Voting takes place only after submitting the proposal. DAOs permit people to exchange economic values with others through various activities like investing, money raising, lending, and borrowing without any intermediaries.

(MU-New Syllabus w.e.f academic year 23-24) (M7-143) Tech-Neo Publications...A SACHIN SHAH Venture

- **Smart contracting devices :** Any failure in IoT on the Internet will result in the leak of personal data. A security breach occurs primarily in authentication, connection, and transaction. With the help of blockchain that manages and access data from IoT devices, a hacker has to bypass an additional layer of security in addition to some robust encryption standards that are available. Moreover, a single point of failure cannot take place because of the decentralized nature.
- In the context of smart contracts and blockchain, an oracle can be defined as an agent that verifies real-world occurrences and submits details to a blockchain so that smart contracts can use it. For example, fund managers can release funds only when certain conditions are satisfied/met. Moreover, an oracle has to sign on a smart contract for releasing funds.

#### **Types of Oracles**

**GQ.** What is an oracle? State and explain different types of oracles.

- **1. Software Oracles :** They manage information that is commonly available on the Internet. For instance, flight details, commodity prices, etc. Such data is usually acquired from online sources (i.e., airways sites and e-commerce sites). Software oracles fetches relevant information and sends it to a smart contract. **(1B25)Fig. 3.3.6 : Software Oracle**
- **2. Hardware Oracles :** Certain smart contracts require input from the physical word (i.e., sensors), which is offered by hardware oracles. For instance, hardware oracles can be used to track a car's details, such as date, time, speed, and direction, when it is crossing a specific junction through sensors. Another example could be the use of RFID sensors for keeping a track of truck movements that carry goods. **(1B26)Fig. 3.3.7 : Hardware Oracle**
- **3. Inbound and Outbound Oracles :** Inbound oracles offer a smart contact with data from external world (i.e., the use of an automatic purchase order for an item in an inventory management system when that item's stock value hits a certain threshold value), whereas outbound oracles allows a smart contract to send data to the outside world. **(1B27)Fig. 3.3.8 : Inbound and Outbound Oracles**
- **4. Consensus-based Oracles :** The prediction market relies heavily on oracle for predicting future outcomes. Depending on a single source of information is not advisable and risky too. In order to avoid market manipulation, prediction markets implement a rating system for oracles. An amalgamation of different oracles is used for improving security.

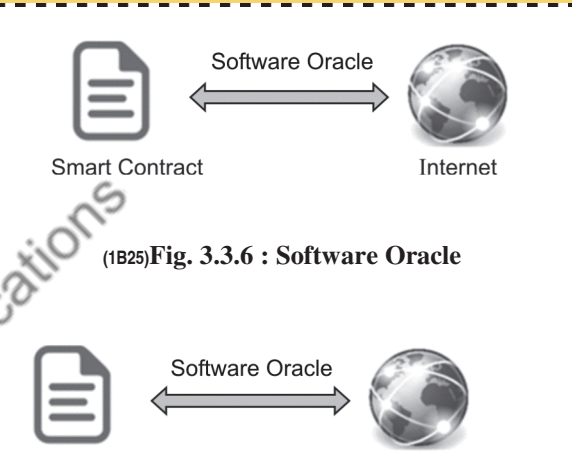

**Smart Contract** 

Physical world (sensors)

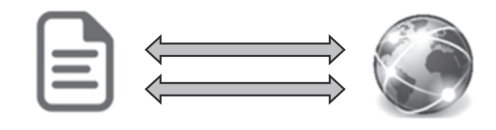

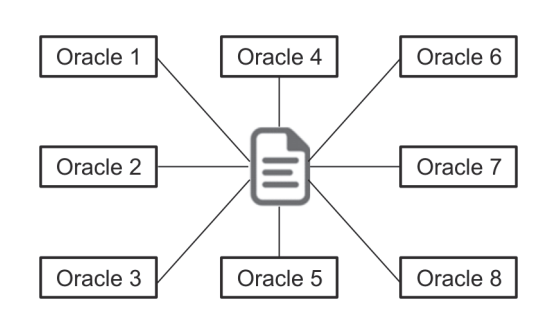

 **(1B28)Fig. 3.3.9 : Consensus-based Oracles** 

#### **3.4 SMART CONTRACTS IN ETHEREUM**

# Write a short note on : Smart contracts in Ethereum.

- A contract is a legal record that unites two parties to perform transactions either immediately or at a later instance. Example of this would be an individual getting to a contract with an insurance company to secure his/her wellness, a person investing in a property that is belonging to someone else, and an organization attempting to sell its shares to some other organizations.
- On the other hand, a smart contract is the one that is executed, deployed, and implemented in an Ethereum environment. Smart contracts result in the digitization of legal contracts. Smart contracts store data. The data that is stored in smart contracts could be used to describe facts, associations, accounts, or other information to execute logic to obtain realworld contracts.
- A smart contract can be thought of as a small program that consists of functions/methods. With the help of a smart contract, an instance can be created and functions/methods can be invoked for viewing and updating contract data in conjunction with logic implementation.
- Smart contracts enable blockchain to be useful in finance and trade, supply chain, banking, etc. Assume that there is crowd funding (*means to raise money/funds from individuals or a group of individuals*) taking place to build/develop a huge project. The project can be raised with the following features :
	- o **Project :** Crowdfunding for a huge project o **Amount :** 10,000 US dollars o **Duration :** 60 days
- **Decision :** If the specified amount is raised within the given duration, then the funds/money would be given for developing the huge project. Nonetheless, if the specified amount is not raised in the given duration, then the funds/money would go back to the respective donor.
- **Step 1 :** Crowdfunding project launched via Ethereum.
- **Step 2 :** As this is public funding, the platform is open to all *(i.e., anybody can join the network, mine, or buy ethers)*.
- **Step 3 :** Stop further funding for the project.
- **Step 4 :** If the crowdfunding project meets the specified amount, then transfer the fund/money to the organization. If not, then revert the funds to the respective donors and ensure that the right amount is transferred to the right owner.

### **3.5 SMART CONTRACTS IN INDUSTRY**

**GQ.** State and explain some use cases of smart contracts in industry.

Smart contracts in blockchain are a new technology that appears to be influencing industries such as finance, healthcare, supply chain and logistics, retail, government, and so on. Some of the use cases are detailed shortly below.

#### **Healthcare industry**

- There is a massive opportunity for blockchain revolution to lead digital transformation in the healthcare industry. There are numerous applications for this technology, ranging from medical records to pharmaceutical supply chains to smart contracts for payment distribution.
- Here are some examples of how blockchain and smart contracts can impact the way healthcare services are delivered. Every healthcare system is reliant on medical records. Medical records, on the other hand, tend to become more detailed

(MU-New Syllabus w.e.f academic year 23-24) (M7-143) Tech-Neo Publications...A SACHIN SHAH Venture

and involved with each doctor's or medical consultant's visit. It is difficult for healthcare providers to obtain access to these records because each hospital, clinic, or doctor's office stores them differently.

- Individual businesses, such as medical chain and medicos, have devised solutions to this issue. The goal is to provide patients control over their entire medical history and to provide a single point of contact for patients and physicians, bringing security to health record access. Authorized parties can access, receive, and modify their records using the Smart Contract functionality. These documentation changes are verified and authenticated by the blockchain, making them more secure than traditional medical records.
- Prescriptions can be shared and managed with a proper timestamp that cannot be tampered with. This increases the safety of medical records. Physical prescriptions are not required to be carried because they can be accessed by physicians, patients, hospital or clinic staff, and others with appropriate access. This solution, when combined with big data and artificial intelligence, has the potential to predict and manage epidemics, lead to more informed research, and characterize our efforts toward better health.

#### **Manufacturing and supply chain**

- From its inception, the supply chain industry has maintained the highest levels of product safety, security, and stability. Because pharmaceutical manufacturing and distribution partners are spread across multiple countries and regions, it is difficult to track and trace the information of each drug or medical device. Furthermore, different countries have different drug laws. Because real-time tracking is currently unavailable, records can be easily altered.
- Furthermore, non-legitimate vendors contribute to the drug black market by fabricating records. Blockchain smart contracts can be used to secure and transparently monitor a supply chain. This can be used to investigate time delays and human errors, which are both extremely costly to the pharmaceutical industry.
- It can be used to track costs, labour, and even waste throughout the supply chain. It can be used to verify the authenticity of a product and track it back to its source in order to combat the counterfeit drug market, which costs the industry approximately \$200 billion USD per year.
- Blockpharma and Modus, for example, are working to improve logistics efficiency. Modum, in particular, works in accordance with EU laws, which require proof that the medicine has not been subjected to conditions such as unusually high or low temperatures, which could compromise its quality.
- Sensors that monitor the climatic conditions of the products while they are in transit and physically record them on the blockchain, which will be programmed with smart contracts, will be included in these solutions.

#### **Banking and financial service industry**

**Syndicated loans :** Banks and financial institutions are increasingly using smart contracts to manage standard loans. Consequently, syndicated loans, in which multiple lenders provide loans to multiple borrowers on the same loan terms, stand to benefit significantly from the use of smart contracts. All steps, including syndication, diligence, underwriting, and servicing of syndicated loans, can be completed more quickly using smart contracts. With multiple entities involved in syndicated loans, smart contracts' on-chain/off-chain information makes it much easier to build relationships, identities, and maintain security. Smart contracts thus act to drive effectiveness and efficiency in this scenario. In this scenario, smart contracts act to drive effectiveness and efficiency.

- **Securities :** Private companies can benefit from smart contracts to simplify capitalization table management. Currently, the security's issuer must transfer title to a number of guardians, each of whom will have sub-custodians until it reaches the investor. Various other challenges faced by the securities segment are listed below :
	- 1. Securities are paper-based 2. Manual company registration procedures
	- 3. Increased cost 4. Increased counterparty risk
	- 5. Increased latency.

The following are the advantages of using smart contracts logic :

- 1. Security is delivered to an investor directly from an issuer.
- 2. As a result of securities on a distributed ledger, entire workflows have been digitized.
- 3. Private security markets provide benefits more quickly than public securities markets.
- 4. The cryptographic signature of a ledger entry replaces the state's seal on paper stock certificates.
- 5. While issuers will need to know who owns their securities, some buy-side firms will keep this information confidential.

#### **Trade and finance**

- Smart contracts facilitate the smooth transfer of goods across borders by enabling smart credit and trade payment initiation, as well as increased liquidity of finance-related assets. Smart contracts provide a risk-mitigated payment method. It also increases the efficiency of all parties involved in the process, including buyers, suppliers, and financial institutions. The current challenges we face are :
	- o Obtaining a letter of credit is a time-consuming and expensive process.
	- o Because of paperwork and physical document handling, there is various coordination among multiple parties.
	- o These manual de-linked processes may result in fraud and duplication of funding.

### **Using smart contracts logic includes the following benefits :**

- o Automated compliance and tracking of letter of credit conditions allows for quick payment and approval commencement.
- o Enhanced efficiency in creating, changing, and supporting trade, title, and transportation-related contract arrangements.
- o Financial asset liquidity has increased as a result of the simplified transport process and a reduction in fraud.

#### **Some of the considerations while implementing smart contracts in trade and finance are :**

- o Standard smart contract templates for each industry should be implemented, and guidelines should be put in place to ensure wider acceptance and adoption.
- o Legal implications for potential smart contract execution fall-out must be decided and addressed, particularly for defaults and dispute resolution.
- o The legal implications of potential smart contract execution fallout must be decided and addressed, particularly in terms of defaults and dispute resolution.

#### **Derivatives**

- Because most over-the-counter (OTC) derivatives have asset servicing handled independently by each counter party, post-trading has many redundant and time-consuming processes.
- The vast majority of transaction contracts are paper-based and include terms, trade agreements, and/or post-trade confirmations. Smart contracts can improve post-trade processes by eliminating duplicate processes performed by each

counter party for record keeping and verifying trades, as well as executing appropriate trade levels and other lifecycle events.

- Implementing standard rules and regulations in smart contracts optimizes OTC derivatives post-trade processing. Some of the considerations while building smart contracts for derivatives are:
	- o To manage large-scale protocol changes to current contracts as a result of regulatory reform, contract changes, or other unforeseen events, proper governance must be established.
	- o For OTC derivatives, proper agreement on lifecycle events is required (e.g., an external source of data).
	- o Oracles required to feed smart contracts with information to/from the blockchain network should be integrated and governed.

#### **IS** Smart contracts in other industries

- There are many other use cases of smart contracts in other industries, as given below:
	- Legal : Smart contracts stored in a blockchain track contract parties, terms, transfer of ownership, and delivery of goods or services in the absence of the disadvantageous need for a legal intervention.
	- o **Government :** Smart contracts on a blockchain provides promise as a system to maintain personal identifying information, criminal histories and "e-citizenship" authorized by biometrics.
	- o **Food :** The blockchain concept may be utilized to trace a product's origin, batch, processing, expiration, storage conditions, and shipment in the food supply chain business.
	- o **Insurance :** When autonomous vehicles such as driverless automobiles and smart devices communicate status updates with insurance carriers via the blockchain, overall costs are reduced because there is no need for auditing and verifying data.
	- o **Education :** Universities and educational institutions can use blockchain to record grade or credentials data related to tests, degrees, and transcripts and to provide such data to the government or firms looking to hire students.

#### **ES** Travel and hospitality

Hotel guests and airline passengers can use blockchain to maintain their authenticated "single travel ID." This will aid them in the processing of travel documents, identity cards, loyalty programmes, personal preferences, and payment information.

### **3.6 INTRODUCTION TO PROGRAMMING : SOLIDITY PROGRAMMING**

- Smart contacts can be written in several programming languages like Serpent, Vyper, Lisp like language (LLL), and Solidity. Solidity a Turning complete and general purpose language—allows for programming smart contracts in a high-level, object-oriented language. The introduction of solidity based on Ethereum Virtual Machine (EVM) makes it easy to deploy with blockchain.
- Solidity programming is similar to JavaScript. It is a case sensitive and object-oriented programming (OOP) language. Even though it is anOOP language, it supports limited features (i.e., data types of variables should be defined and known at compile time). Also, function name and variable name should be written in the same manner as they are defined for successful execution.
- Solidity programs are written and savedwith a *.sol*extension, and statements are terminated in solidity programming with a semicolon (;). Any text editor can be used to open and read solidity programming files.

(MU-New Syllabus w.e.f academic year 23-24) (M7-143) Tech-Neo Publications...A SACHIN SHAH Venture

A solidity programming file broadly consists of the following structure :

#### **1. Pragma**

It is the 1<sup>st</sup> line of code that is generally written within any solidity file. *Pragma* usually specifies which version of the compiler has to be used for a solidity file. The syntax for *pragma* is

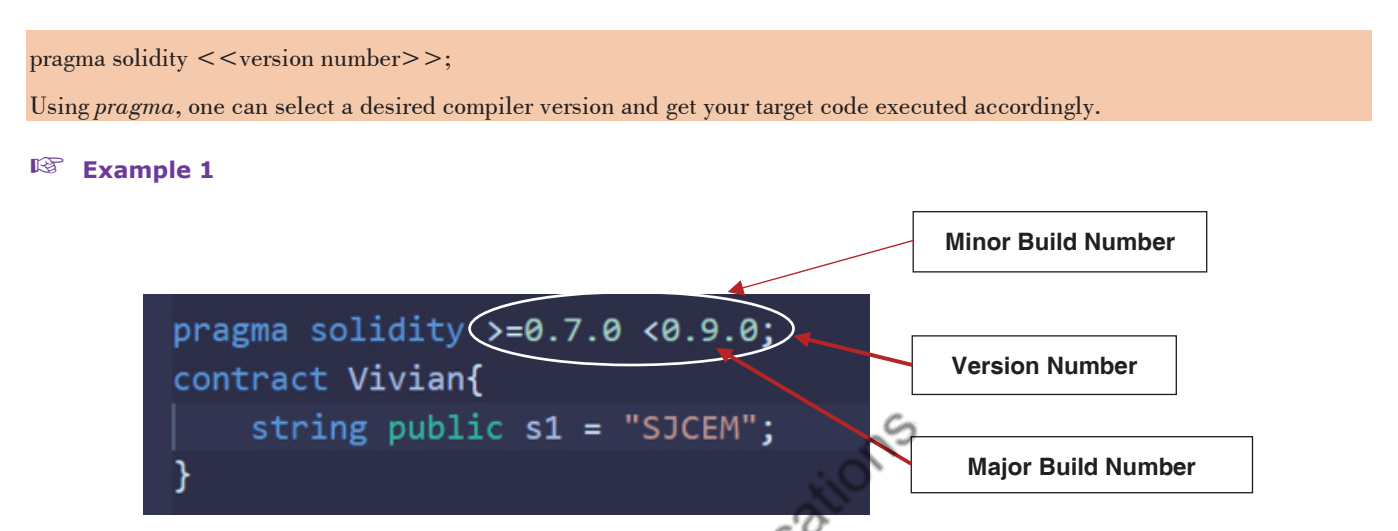

The version number comprises a major and minor build number wherein the major build number here is 9 and the minor build number here is 0. Here,  $>=0.7.0$  <0.9.0 indicates that one can use any solidity compiler having version number that is greater than equal to 0.7.0 and less than 0.9.0.

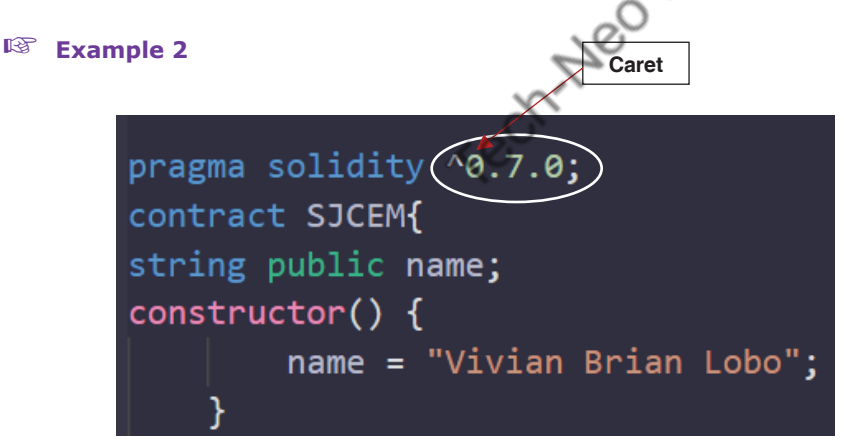

The ^ character is called a *caret*, which is optional but plays a significant role in deciding the version number of a solidity compiler.

**Note :** Caret refers to the latest version within a specified major build number (i.e., ^0.7.0 refers to the major build number with 0.7.6 being the latest version).

Blockchain Technologies (MU-Sem. 7-AI&DS) (Ethereum & Smart Contracts) ….Page no… **(3-56)**

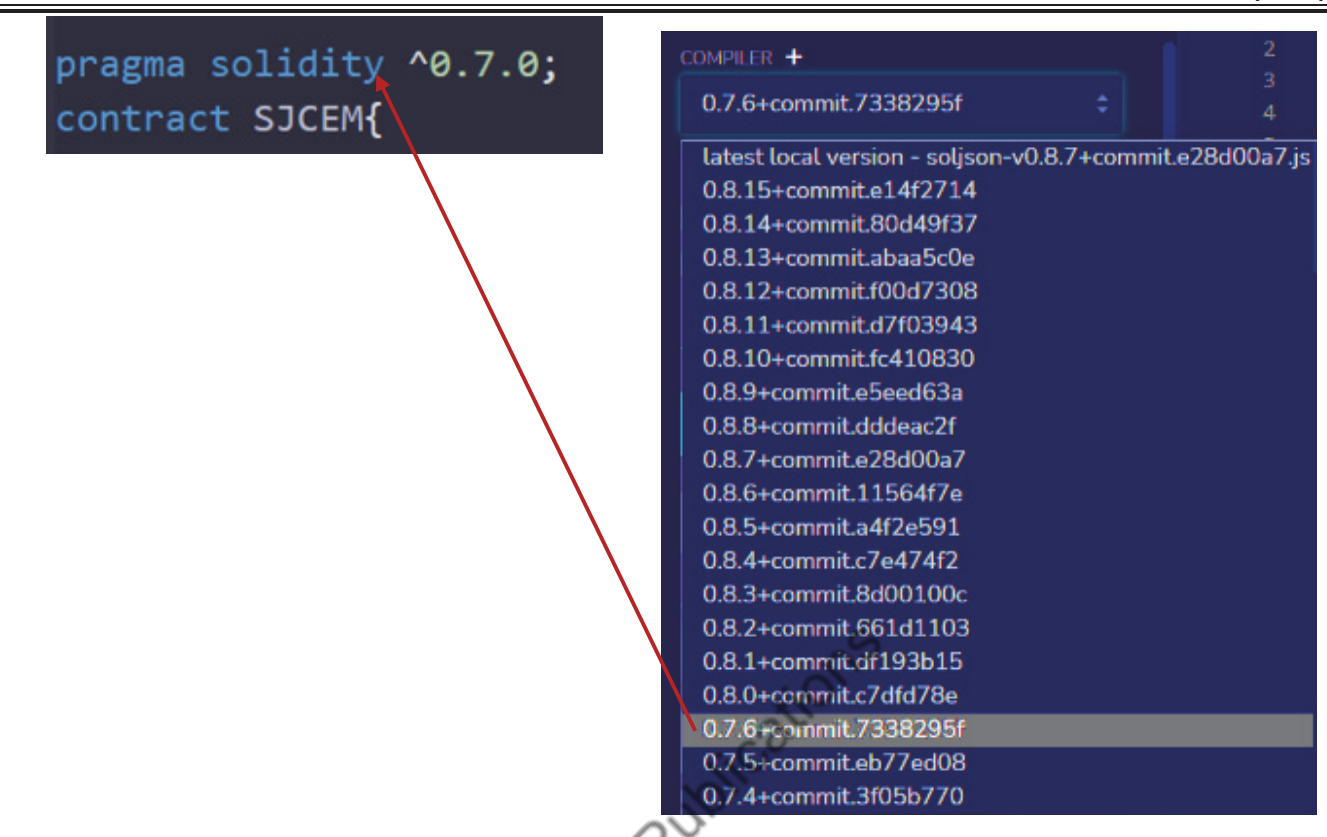

- In a similar manner, for  $\textdegree{}0.8.0$ , the latest version would be 0.8.15.
- The caret will not target any other major build apartfrom the one that is provided.

k Q

 The solidity file will compile only with a compiler with 7 asthe major build. It will not compile with any other majorbuild.

#### **2. Comments**

Like any other programming language, solidity offers the provision to add single-line (//) and multi-line comments  $(7^*, \ldots^*')$ .

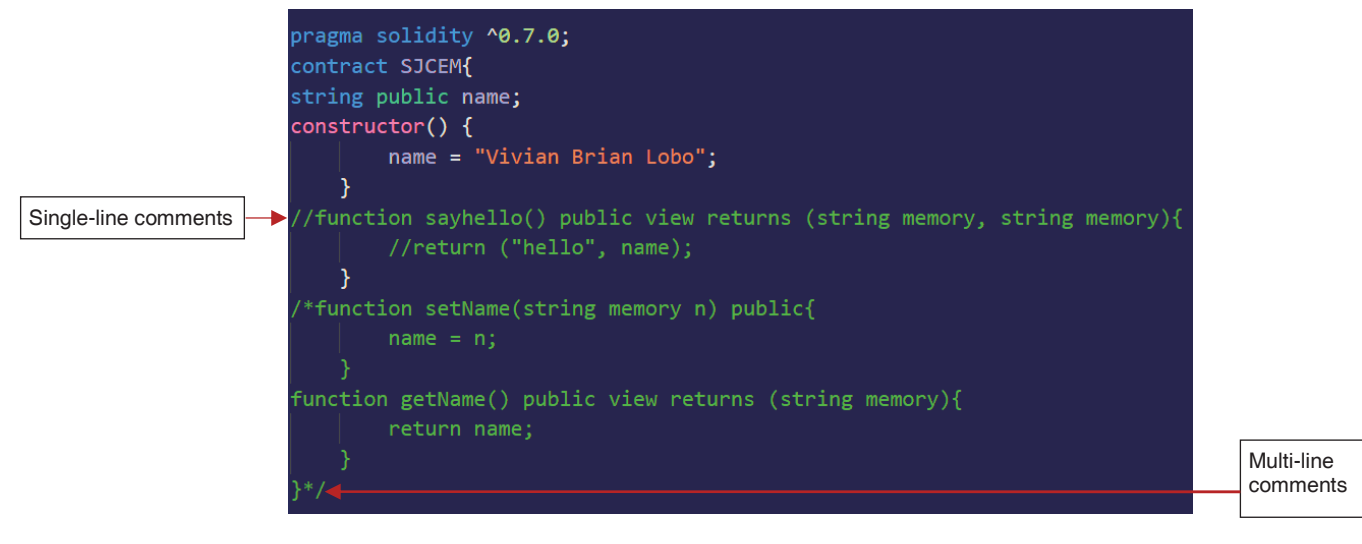

#### **3. Import**

With the help of *import* keyword, other solidity files can be imported. This keyword helps in accessing other solidity file's code within the current solidity file, which helps in writing modular solidity code.

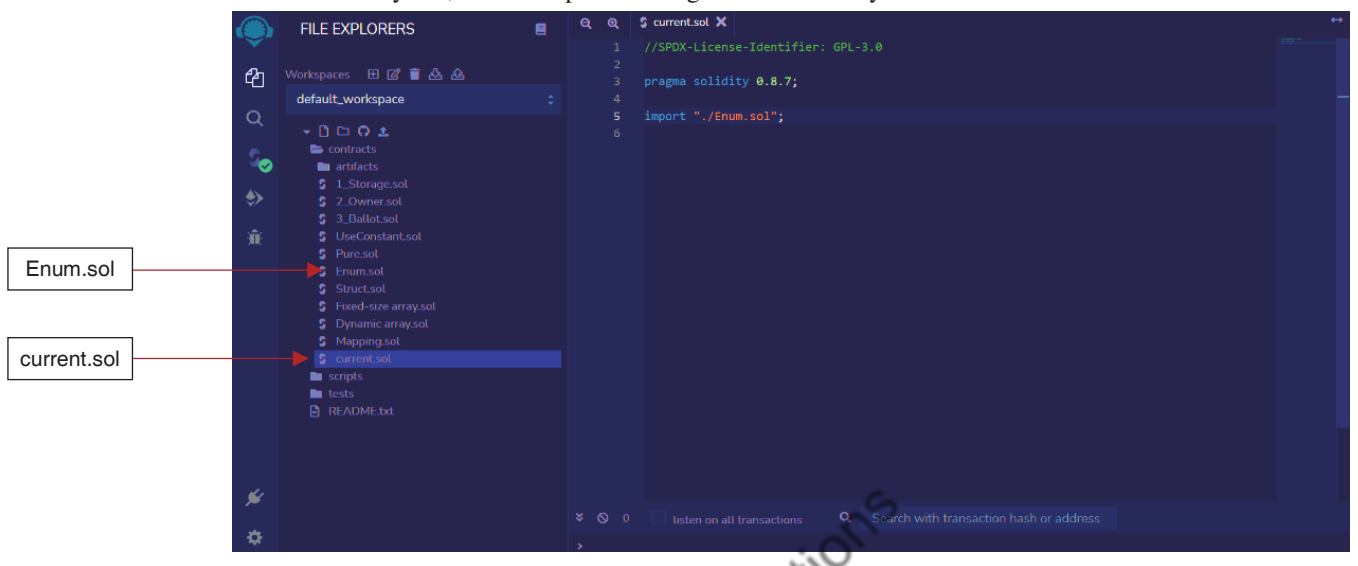

For instance, *current.sol* is the solidity file wherein *Enum.sol* file needs to be imported, which can be done by using *import* keyword.

**Note :** While using **http://remix.ethereum.org/** and writing code in solidity, it is essential that the license identifier (i.e., **//SPDX-License-Identifier: GPL-3.0**) should be written before specifying the version number of the solidity compiler.

#### **Basics**

#### **Structure of a smart contract**

- The primary goal of solidity programming is to write smart contracts for Ethereum. Smart contracts are the basic unit of deployment and execution for Ethereum Virtual Machines (EVMs). Smart contracts mainly consists of two important aspects, i.e., *variables and functions*.
- A smart contract consists of state variables, structure definitions, modifier definitions, event declarations, enumeration definitions, and function definitions

#### **State variable**

- A variable that is declared in a contract that is not inside any function is called a state variable.
- It stores the current address of the contract. A state variable's allotted memory is statically assigned, meaning that it cannot change while the contract is in effect.
- State variables can possess qualifiers such as *internal*, *private*, *public*, and *constant*.
	- o *Internal :* If nothing is specified to a state variable, then by default, it is termed to be internal. This means that a variable can be accessed inside the current contract. Accessibility from outside the contract is not permitted. However, such variables can be viewed from outside.
	- o *private :* It is similar to *internal* but stringent. Private state variables can only be used in contracts declaring them. Moreover, they cannot be used even within derived contracts.
	- o *public :* With the help of *public*, state variables can be accessed directly.
	- o *constant :* Using *constant* makes state variables unalterable.

#### **Functions**

 Functions play a crucial role in any programming language, and the same is applicable for solidity programming. Ethereum maintains a state variable's current state and executes transactions to change values in state variables. When a function in a smart contract is invoked, it results in transaction creation.

- Functions are the means to not only read but also write values from/to state variables.
- On-demand execution of code can be performed through functions by simply calling them.
- Functions can accept arguments or parameters,execute its logic, and optionally return values to the caller.

In solidity programming, the most common way of defining a function is by using the keyword *function* followed by a function name, a list of arguments or parameters, and a set of statements.

#### **Example 1**

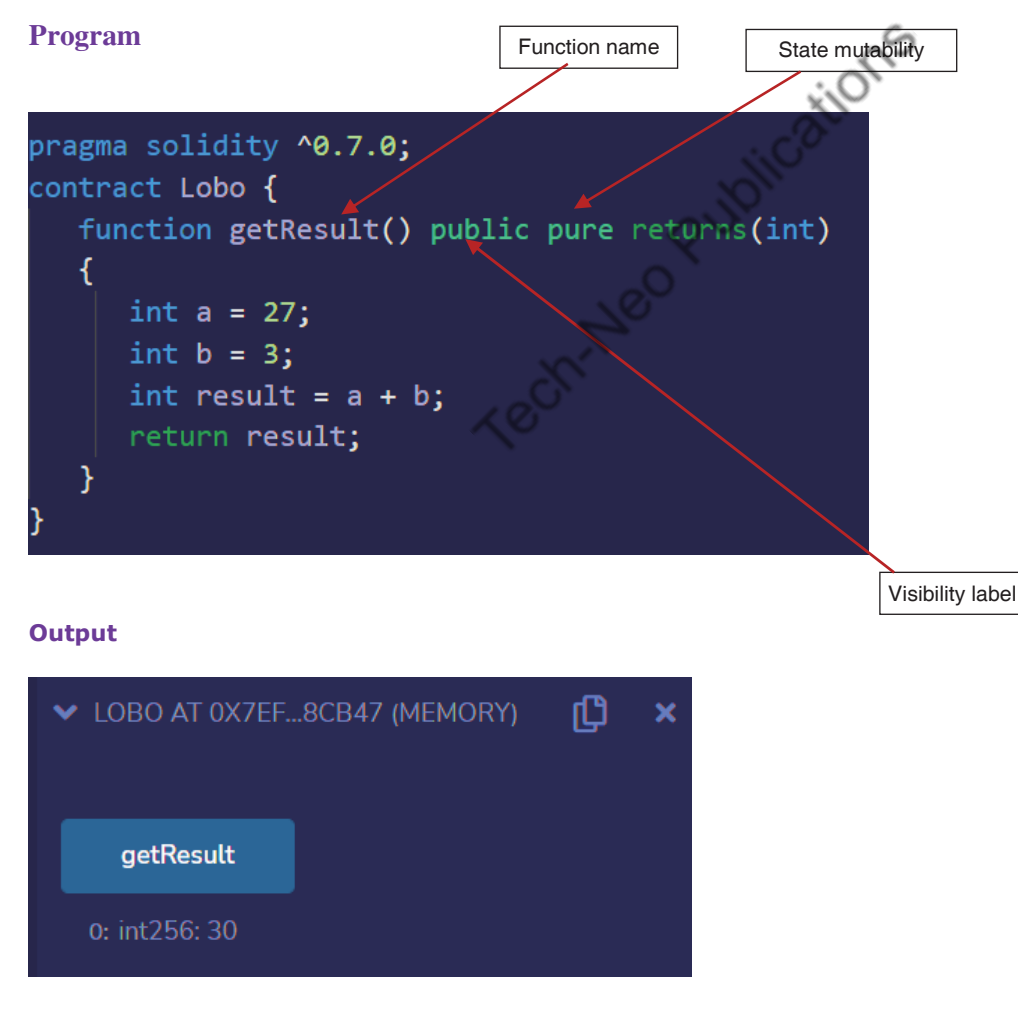

The above program is a simple example that defines a function called *getResult()* that takes no arguments or parameters.

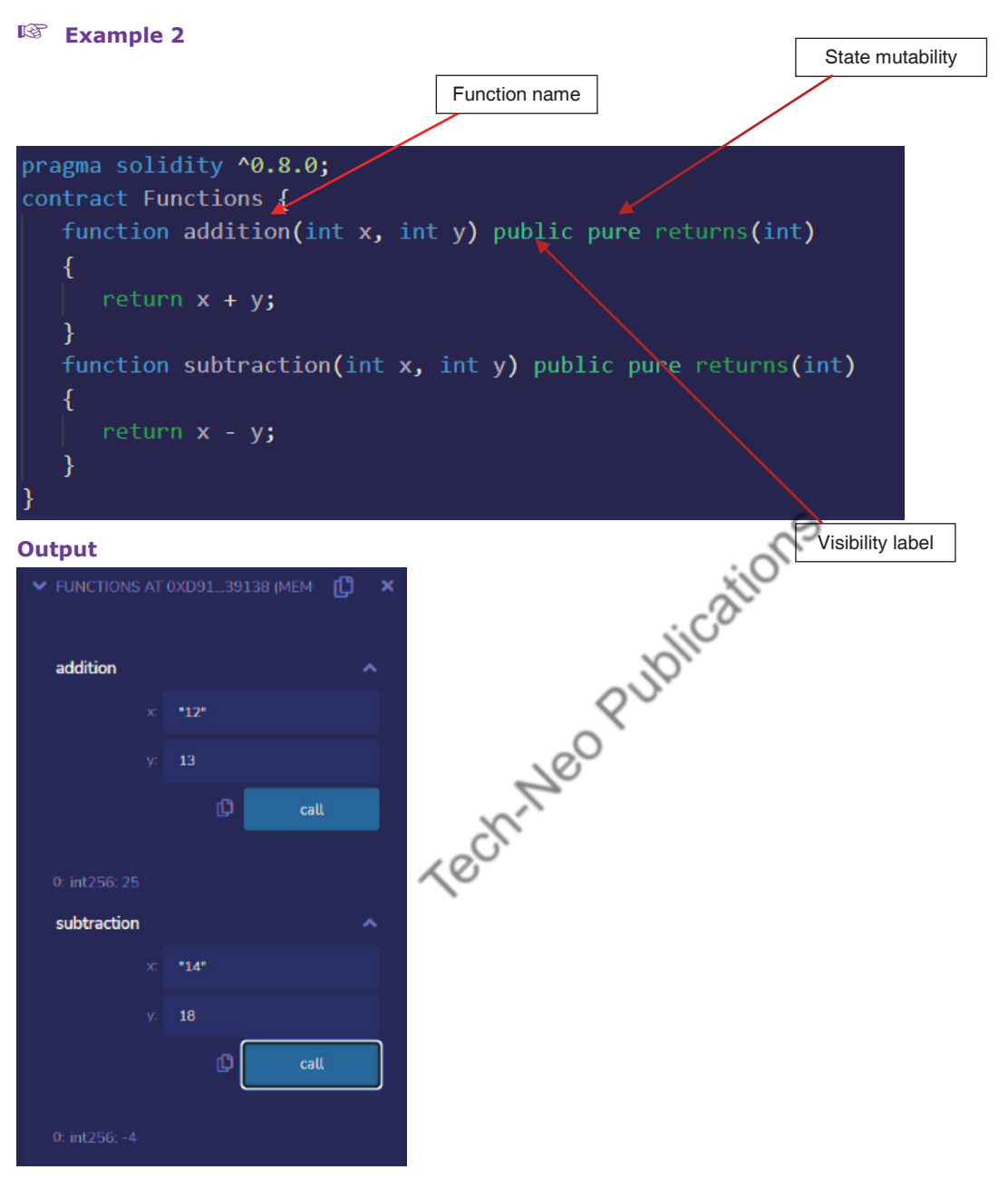

The above program is a simple example that define functions *addition()* and *subtraction()* that takes two integer arguments or parameters (i.e., *x* and *y*).

#### **Fall back function**

- If none of the other functions match the function identification or no data was provided with the function call, the solidity fallback function is called. A contract can only have one unnamed function, which is executed anytime the contract gets plainether without any data.
- To receive ether and add it to the contract's total balance, the fallback function must be marked payable. If such a function does not exist, then the contract will fail to receive anether via ordinary transactions and will throw an error.

#### **Properties**

- 1. It has no name or arguments.
- 2. If it is not marked *payable*, then the contract will throw an exception if it receives plain ether without data.
- 3. It cannot return anything
- 4. It is also executed if the caller meant to call a function that is not available
- 5. It is mandatory to mark it external.

#### **Example**

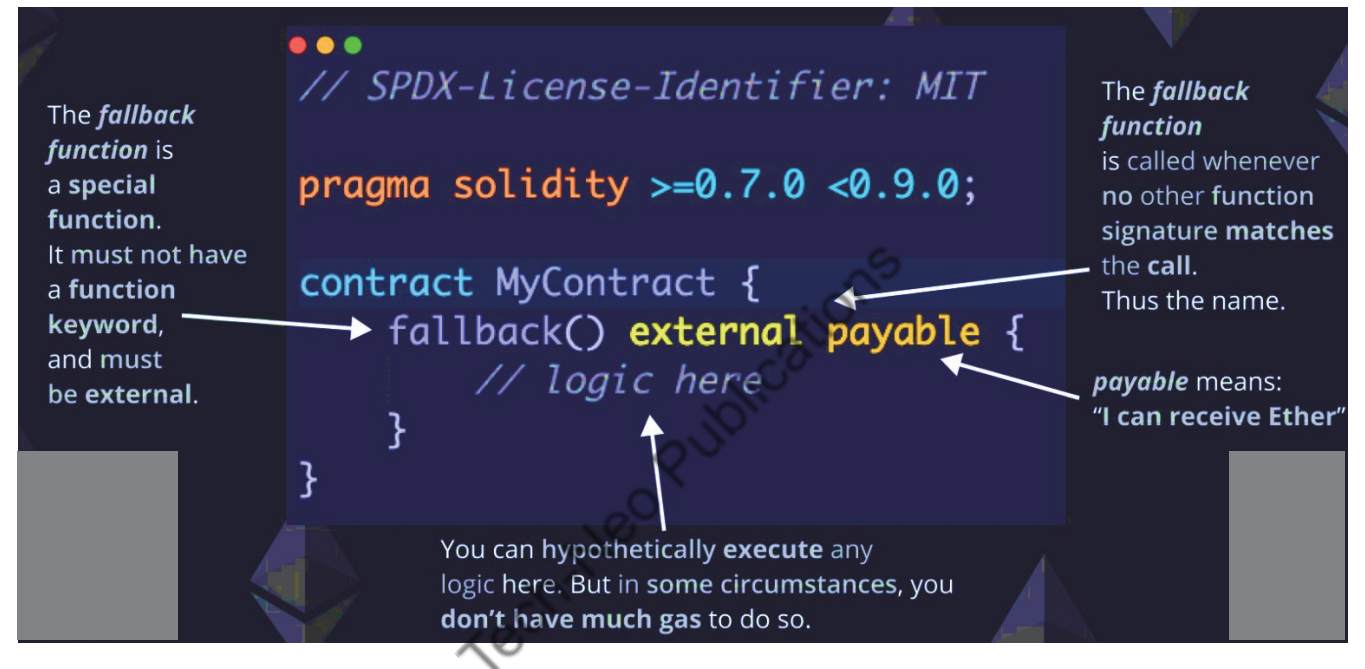

#### **Visibility and Activity Qualifiers**

- There exists several quantifiers that affect not only the behavior of a function but also its execution. Functions possess visibility quantifiers and quantifiers pertaining to what actions/activities can be executed inside a function (i.e., activity quantifiers).
- Data can be returned in functions using the keyword *return*.

#### **Visibility Qualifiers**

A function's visibility can be any one of the following :

 **public :** It makes a function access directly from outside (i.e., externally). Public functions become a part of the smart contract interface and can be called from within as well as from outside.

#### Blockchain Technologies (MU-Sem. 7-AI&DS) (Ethereum & Smart Contracts) ….Page no… **(3-61)**

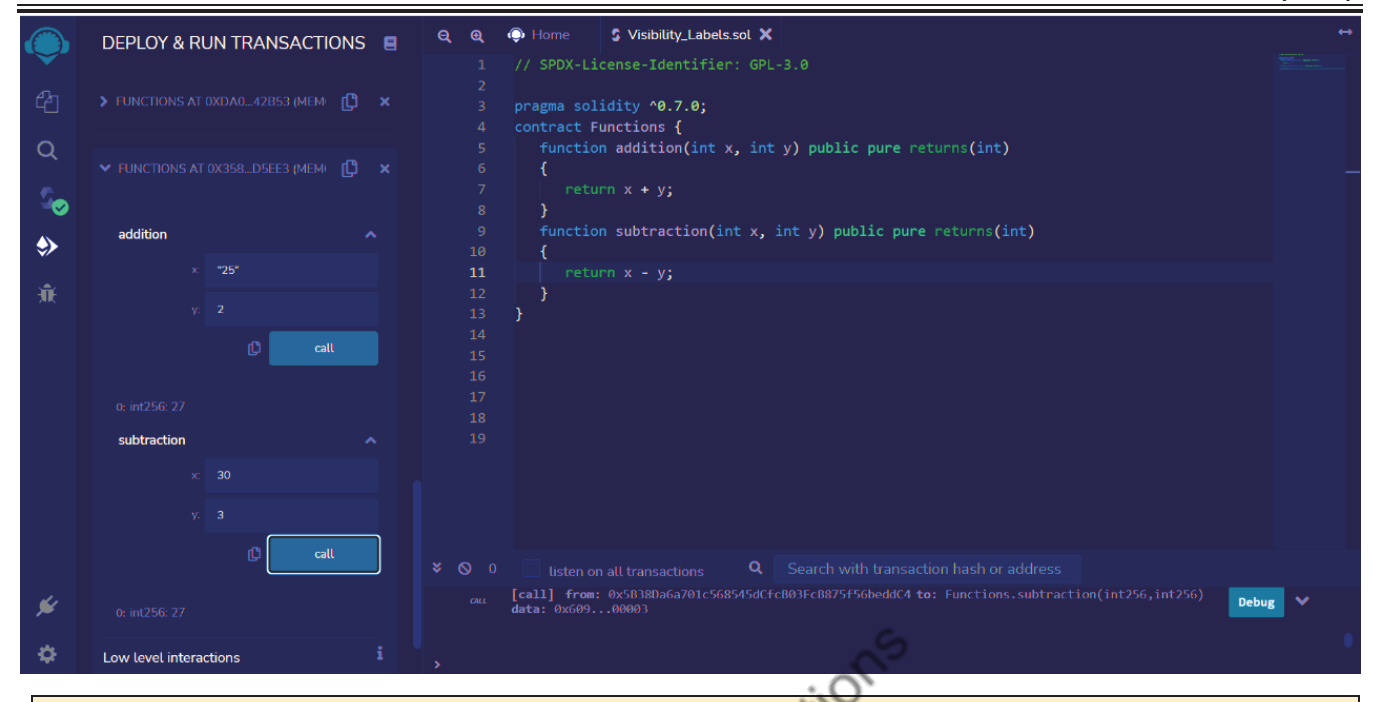

From the above figure, it is evident that functions *addition()* and *subtraction()* in a smart contract *Functions* can be accessed externally after it has been successfully deployed.

 **private :** They can be used only if a contract is explicitly declared with a keyword *private*. Private functions are not a part of a smart contract's interface, and they cannot be used even within derived contracts.

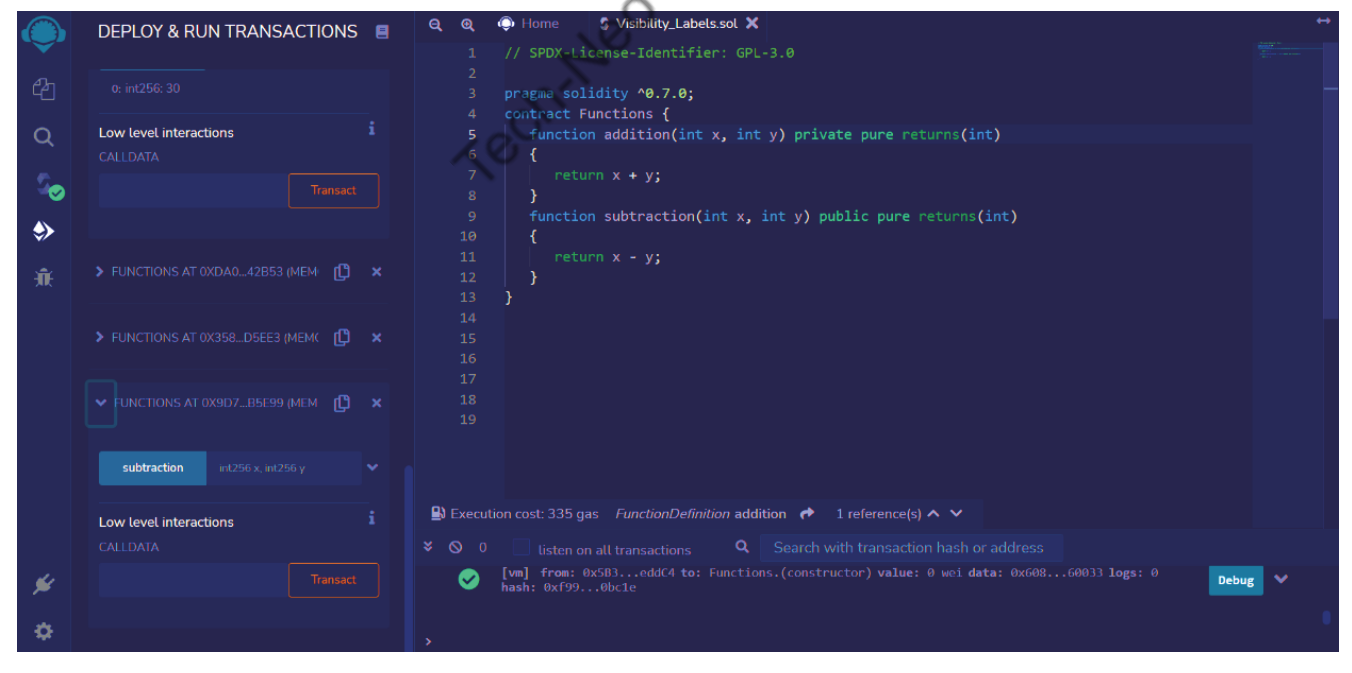

From the above figure, it is evident that function *addition()* is declared *private* and *subtraction()* is declared public. Thus, only *subtract()* can be accessed at the interface of the smart contract.

**internal** : This function can only be used within the smart contract and any contract that inherits from it. Such functions cannot be accessed from outside and are not part of a smart contract's interface. Note that if nothing is specified, then by default *internal* qualifier is used.

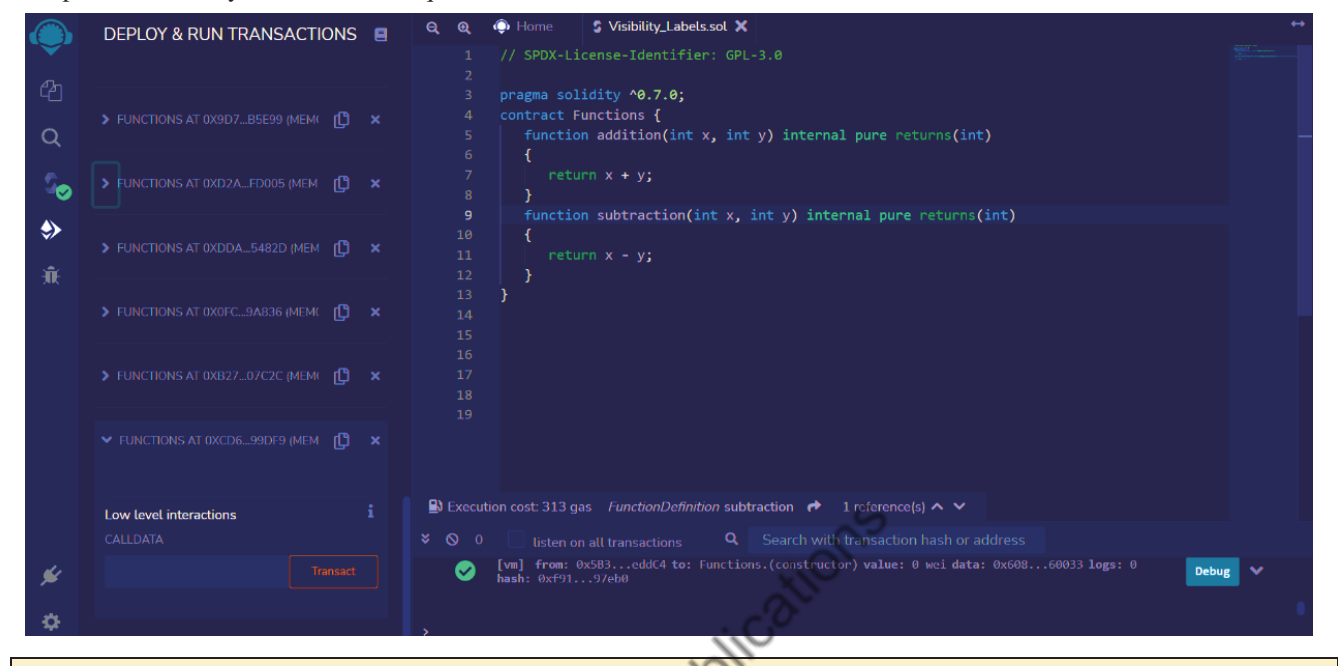

From the above figure, it is evident that both functions *addition()* and *subtraction()* are declared internal, and so, they cannot be accessed from outside.

 **external :** It makes a function access directly from outside but not inside. Such functions become part of the contracts interface.

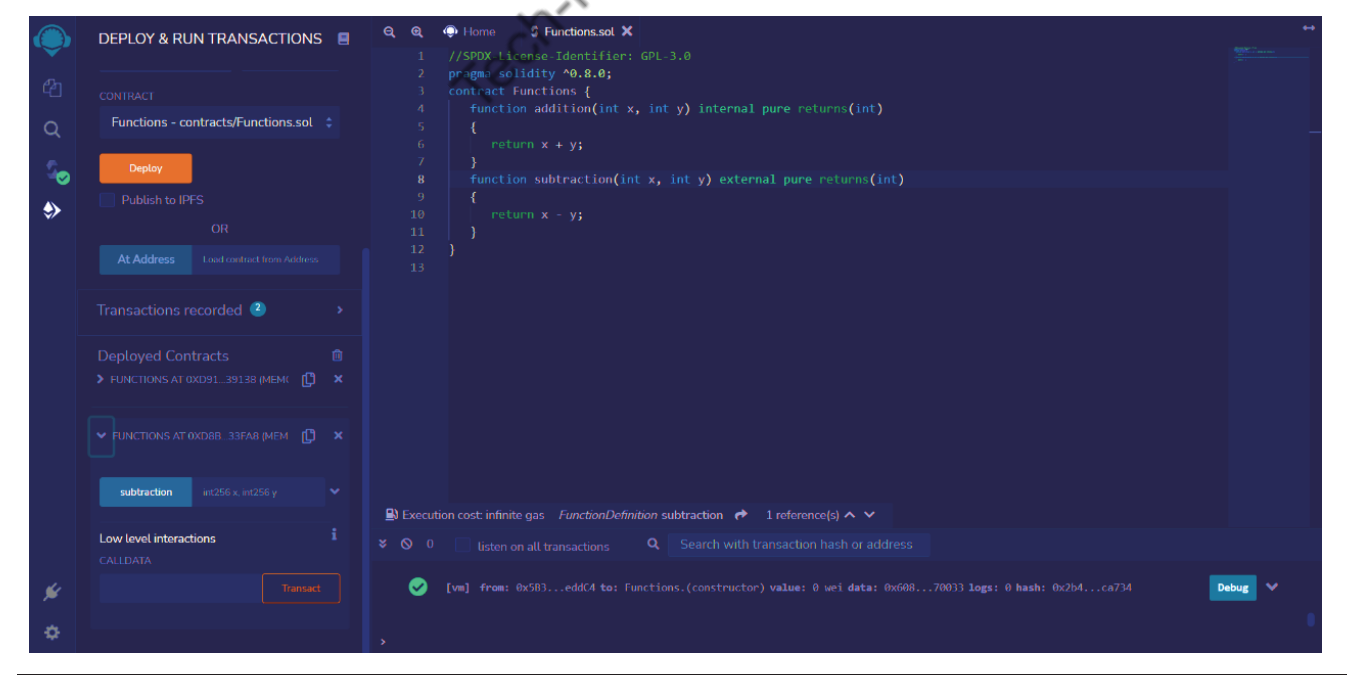

From the above figure, it is evident that function *subtraction()* is declared external, which is accessible from the smart contract's interface, whereas function *addition()* cannot be accessed.

#### **Activity Qualifiers**

A function's behavior can be changed through the following activity qualifiers :

**constant :** They can only read state variables and return back to the caller but cannot modify any variable, invoke an event, create another smart contract, and call another function.

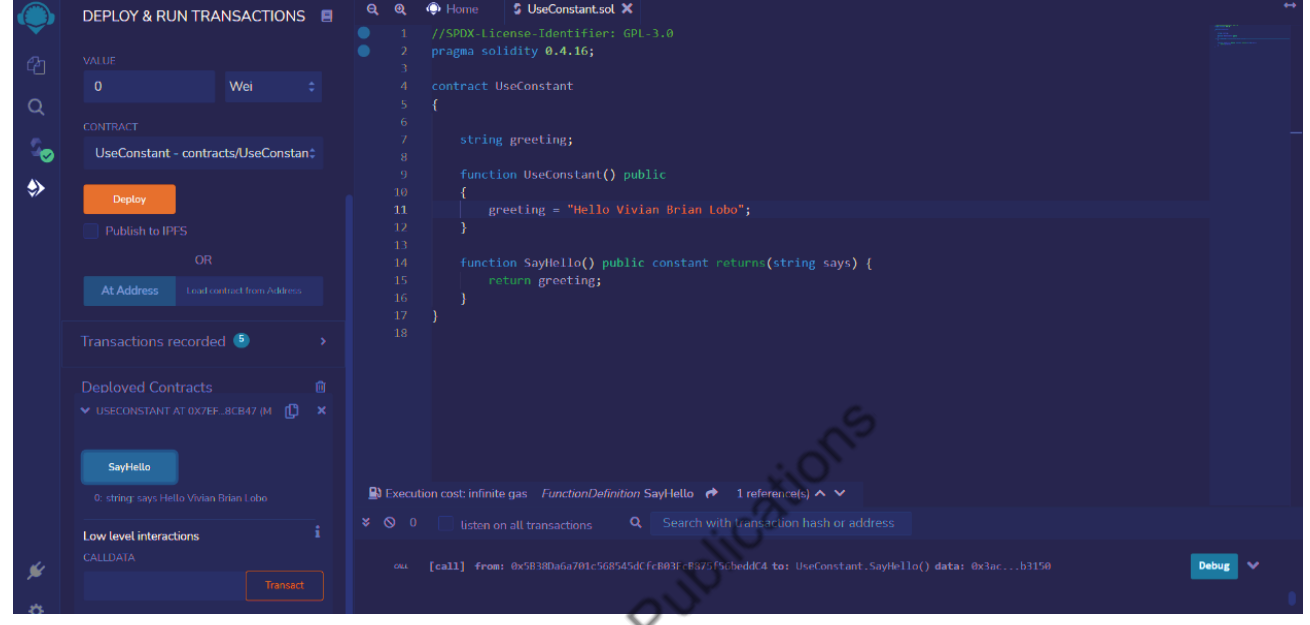

From the above figure, it is evident that function *SayHello()* cannot modify the state of a blockchain. It can only read the state variable in this case.

 **view :** It can be considered asa replacement or an alias for *constant*. It indicates that a function will not modify the storage state in any way. k Ç

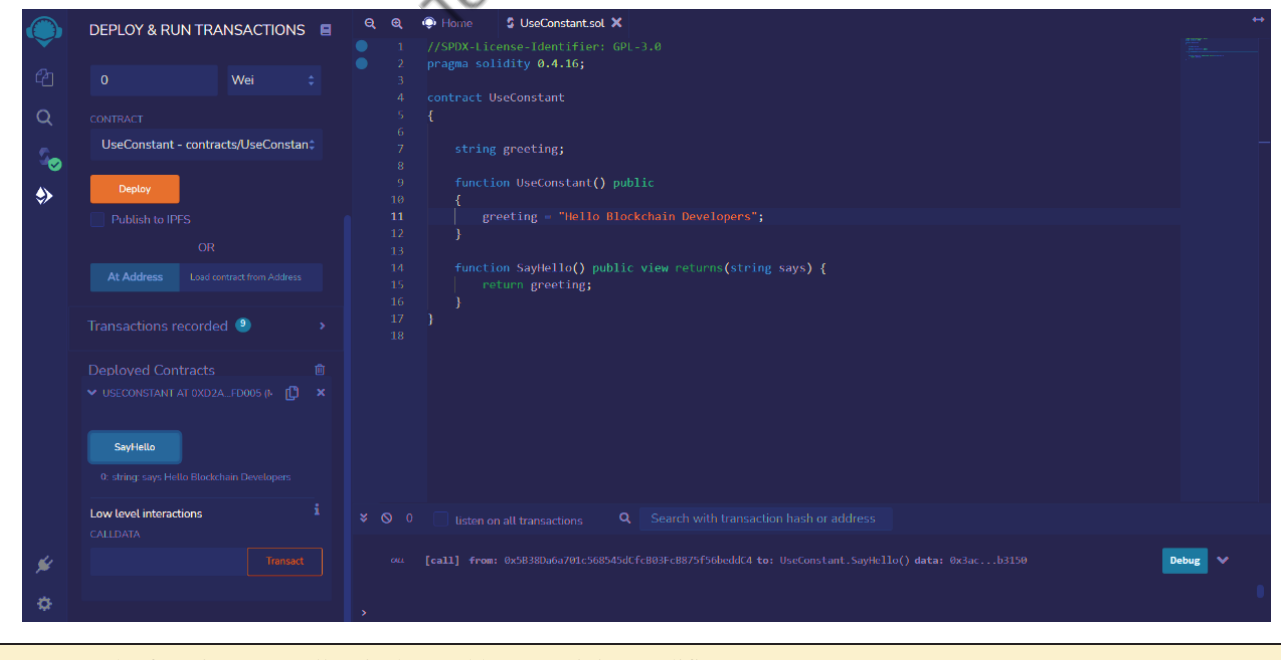

Here, the function *SayHello()* is denoted by an activity qualifier *view*.

(MU-New Syllabus w.e.f academic year 23-24) (M7-143) Tech-Neo Publications...A SACHIN SHAH Venture

 **pure :** They are even stricter than *view*. It can neither make any changes to state variables nor read them. They cannot make any calculations that use any state variables as its component.

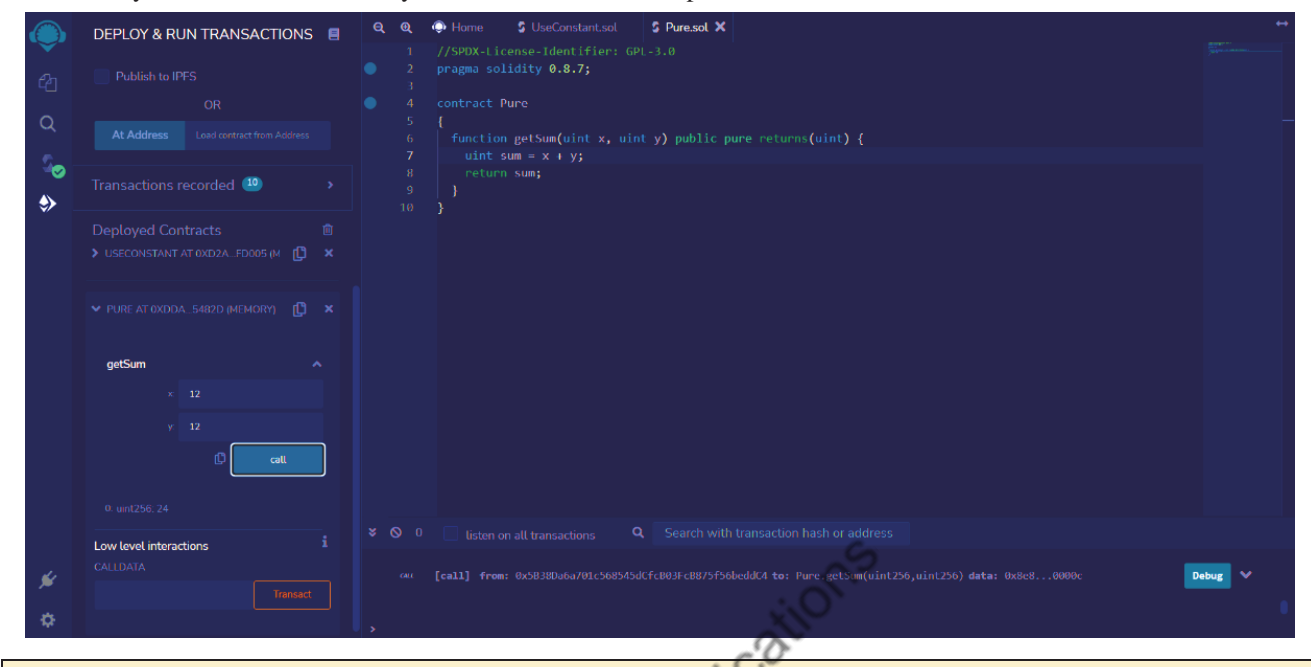

Here, the function *getSum()* does not read or modify any state variables, and so, it is considered *pure*.

 **payable :** Functions declared with the *payable* keyword can only accept Ether from a caller. The call will fail in case Ether is not provided by a sender. A function can only accept an Ether if it is marked as *payable*.

#### **Address and Address Payable**

The distinction between address and address payable was introduced in Solidity version 0.5.0. The idea was to make the distinction between addresses that can receive money, and those who can't (used for other purposes). Simply speaking, an address payable can receive Ether, while a plain address cannot.

#### **Data types in solidity**

**bool** : It can hold true or false as its value.

#### **Program**

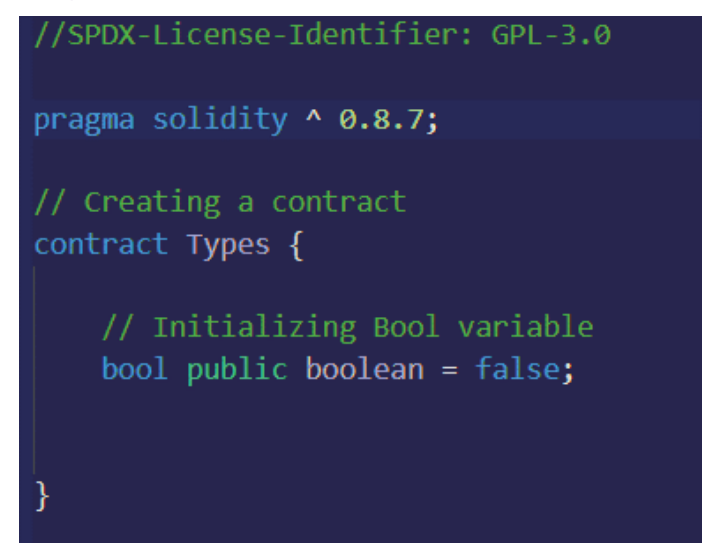

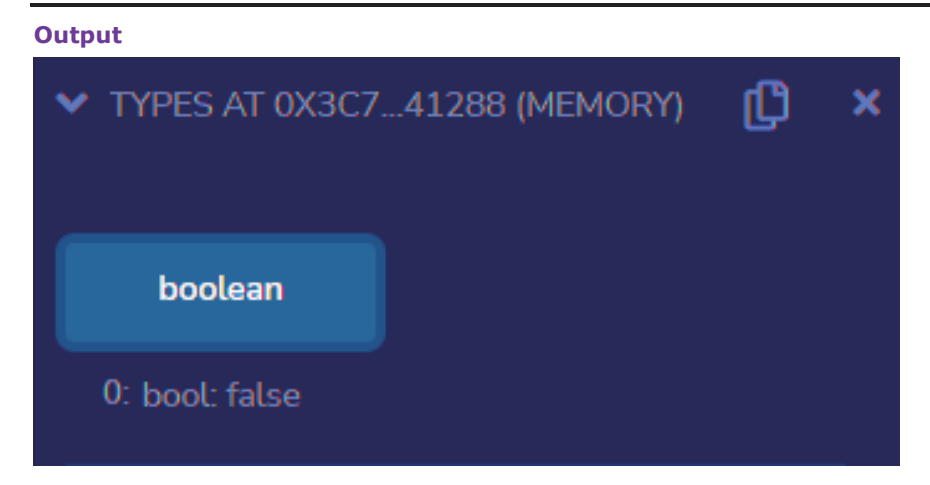

**uint :** They are unsigned integers that can have only 0 and +ve values only.

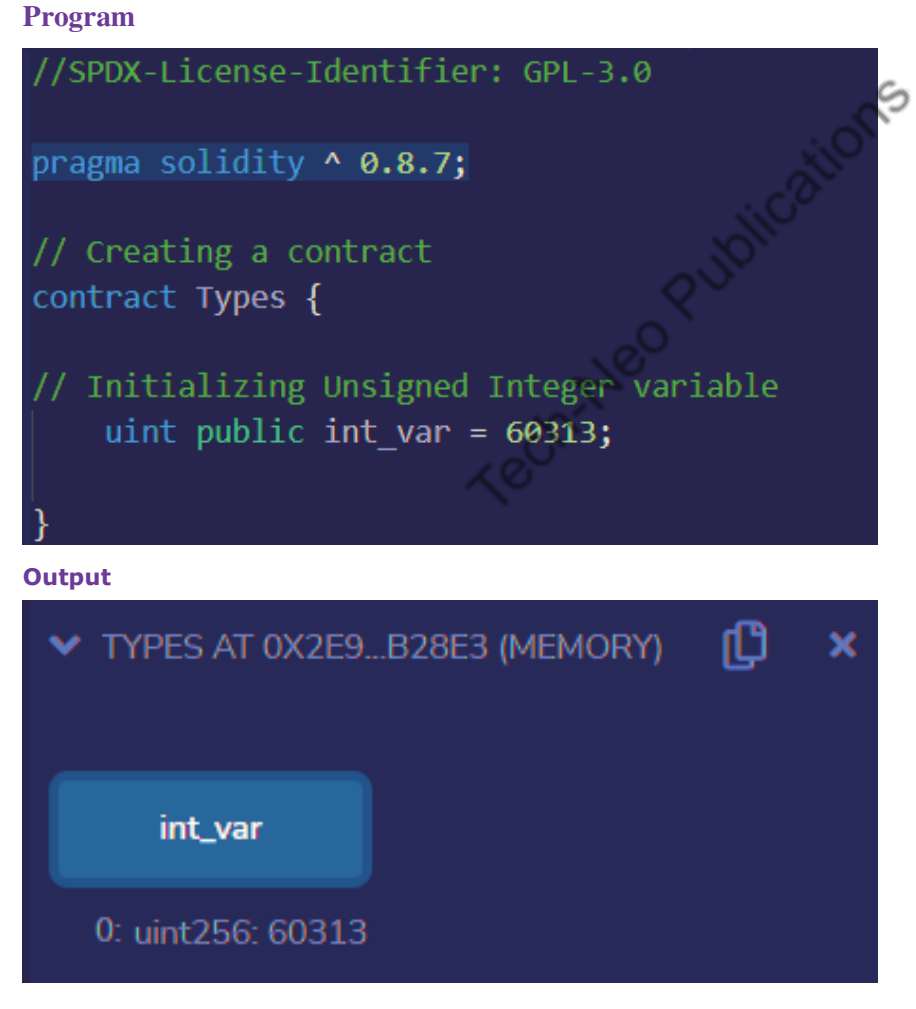

**int :** Theyare signed integers that can hold +ve as well as −ve values.

#### **Program**

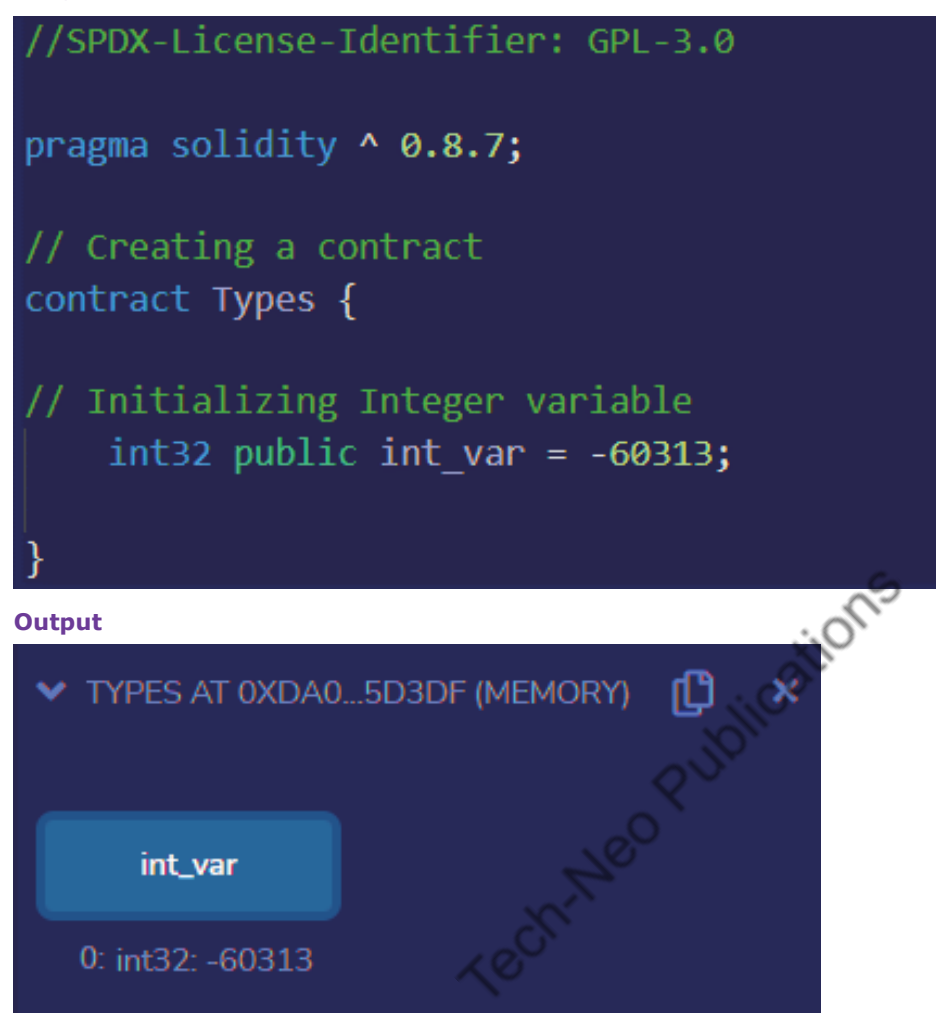

 **string :** A combination of characters is known as strings. In solidity programming, the keyword **string** is used to declare a string.

### **Program**

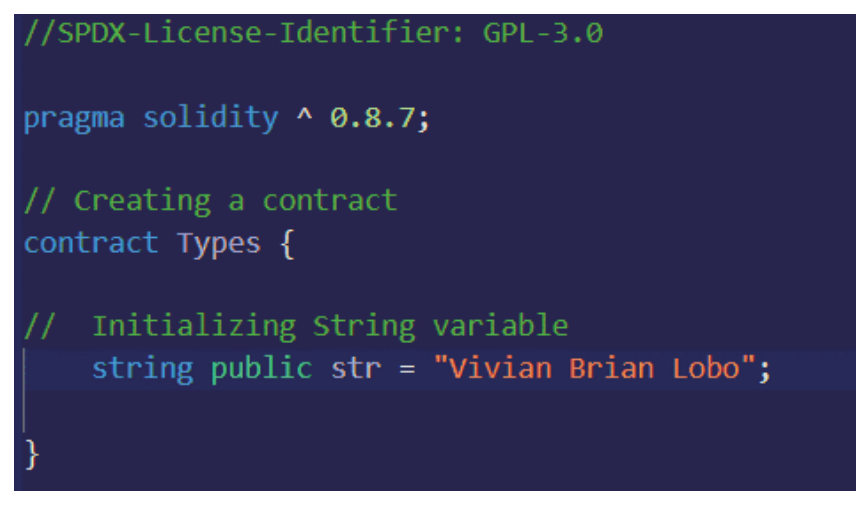

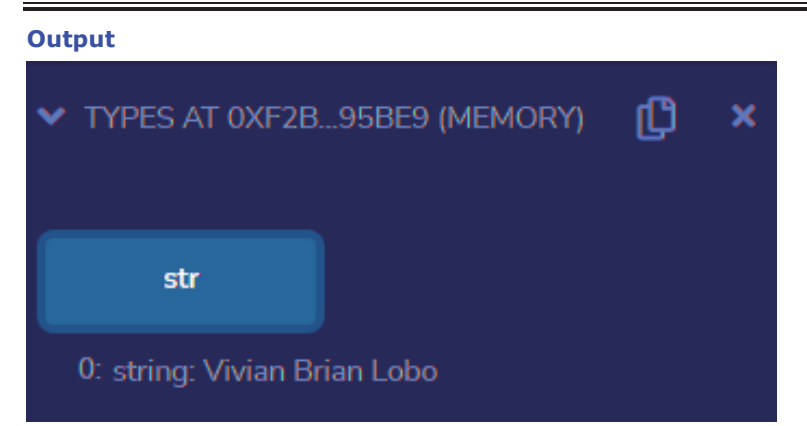

- **bytes :** It refers to 8 bit signed integers. Everything in memory is stored in bits consisting of binary values—0 and 1. Solidity provides the byte data type to store information in binary format. In general, programming languages have a single data type for representing bytes. However, solidity offers different types of byte datatype. It provides data types in the range from bytes1 to bytes32 to represent varying byte lengths. These are called fixed-sized byte arrays and are implemented as value types. The bytes1 data type represents 1 byte and bytes2 represents 2 bytes. The default value for
- A byte can be assigned character values as follows :

# **Program**

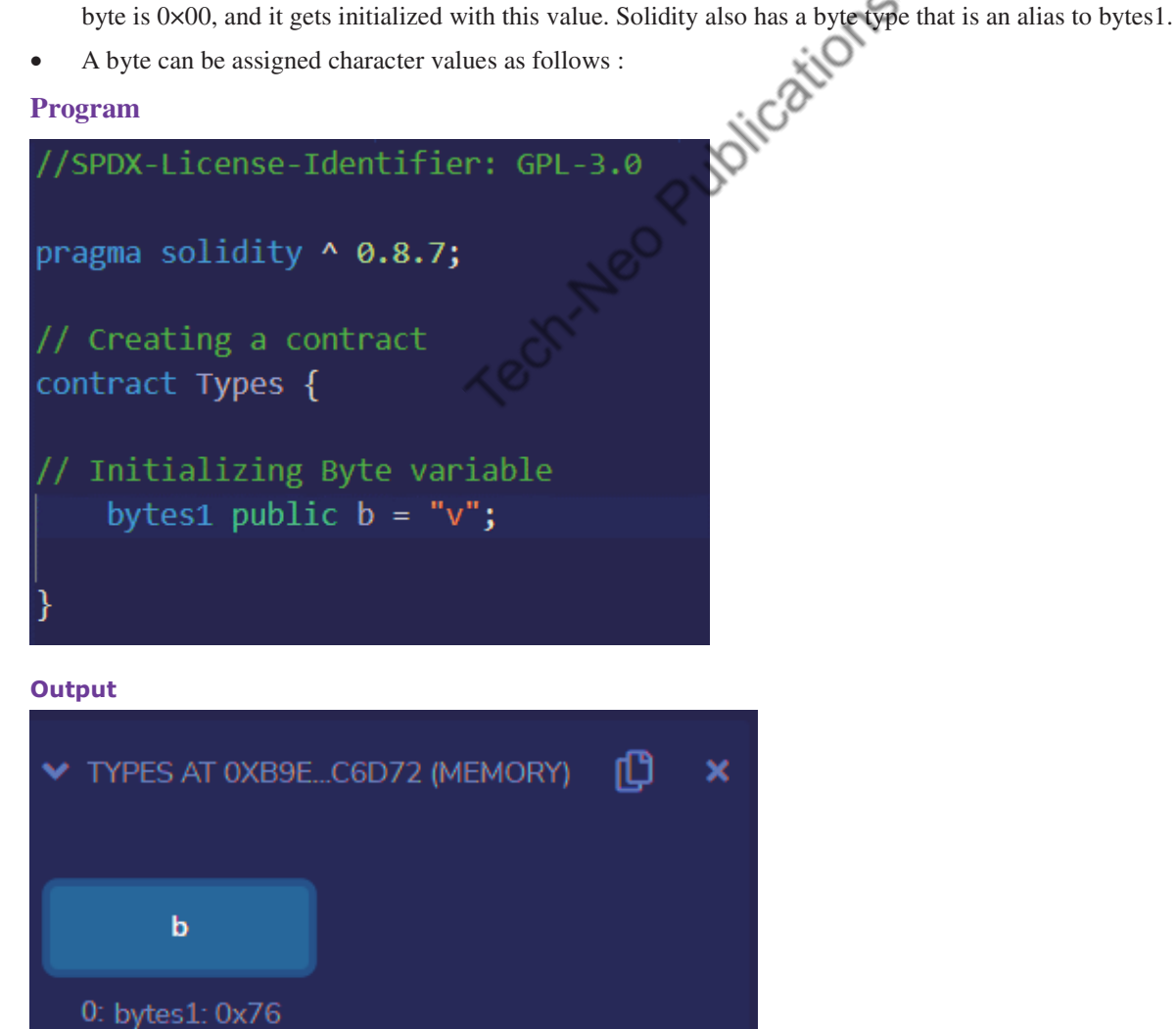

- *In a similar manner, we have*
- *bytes1 public vv = 0x65; // A byte can be assigned byte values in hexadecimal format*
- *bytes1 public rr = 28; // A byte can be assigned integer values in decimal format*
- *bytes1 public ss = -22; // A byte can be assigned negative integer values in decimal format*
- **Enums :** They are a technique to create user-defined data types and are generally used to provide names for integral constants, which improves the readability and maintenance of a smart contract. Enums are predetermined values that limit a variable to one of a small number of options. Integer numbers beginning at zero are used to represent options.Enums can also have a default value. The number of defects in a code can be decreased by using enums.

#### **Program**

```
pragma solidity 0.8.7;
contract Types {
 enum months of a year \frac{1}{2} Creating an enumerator
 January, February, March, April, May, June, July, August, September, October, November, December
 months of a year month;
                           // Declaring variables of type enumerator
 months of a year choice;
 months of a year constant default value = months of a year.August; // Setting a default value
 function set value() public
 choice = months of a year. November;
 } // Defining a function to set value of choice
 function get choice() public view returns (months of a year)
 return choice;
 } // Defining a function to return value of choice
 function getdefaultvalue(
 ) public pure returns(months_of_a_year) {
   return default_value;
  } // Defining function to return default value
```
In the example, the contract *Types* consist of an enumerator months\_of\_a\_year, and functions are defined to *set* and *get* a variable's value of the type enumerator.

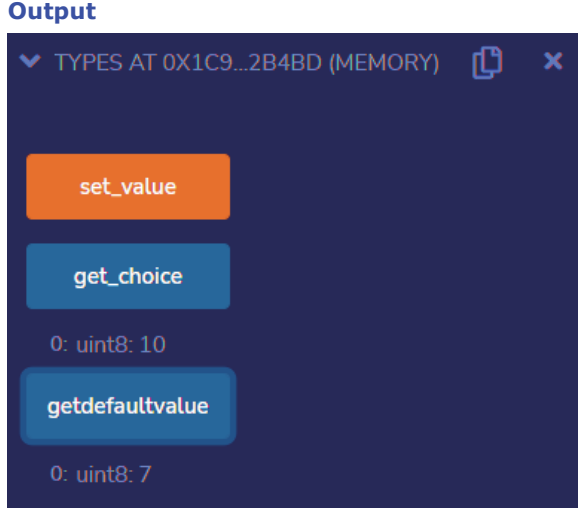

### **Arrays : Fixed and Dynamic Arrays**

- **Arrays :** A fixed collection of identically typed elements are stored in arrays. Each element in an array has a unique place known as an index.
- An array of a specific size needs to be declared, and then we need to put the elements in the array and make use of the index to retrieve the array's elements rather than establishing several separate variables of the same type. Arrays in solidity can either be fixed or dynamic in terms of its size. The first element in an array is represented by the lowest index, and the last element is represented by the highest index.
	- **1.** Fixed-size array : An array's size ought to be known in advance. The total number of elements must not be greater than an array's size. If an array's size is not supplied, then an array of sufficient size needs to be built to accommodate the initialization.

#### **Program**

```
pragma solidity ^0.8.7:
contract Types {
   // Declaring state variables of type array
   uint[7] data1_fixed_size;
   // Defining function to add values to an array
   function array example() public returns (
   int[5] memory, uint[7] memory){
        int[5] memory data
        = \left[ \text{int}(150), -163, 277, -128, 901 \right];data1_fixed_size
        = [uint(101), 202, 303, 404, 505, 606, 450];
        return (data, data1_fixed_size);
  }
```
In the example, the contract *Types* are created to demonstrate how to declare and initialize *fixed-size arrays*.

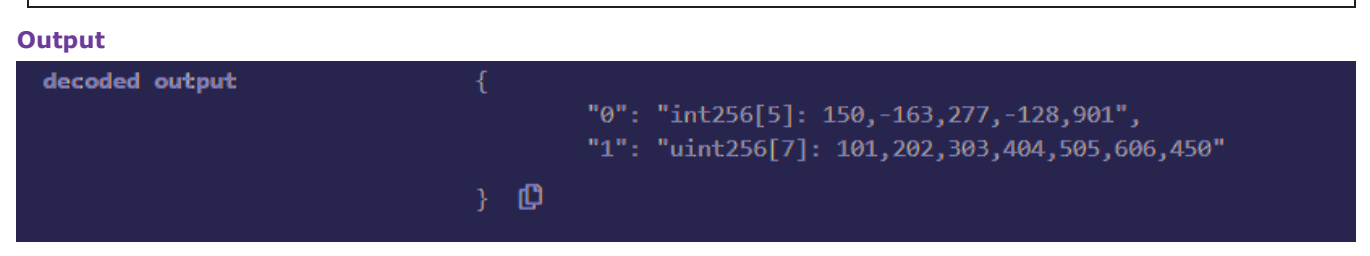

**2. Dynamic array :** When an array is declared, its size is not known in advance. An array's size changes when new elements are added, and it will be calculated during runtime.

#### **Program**

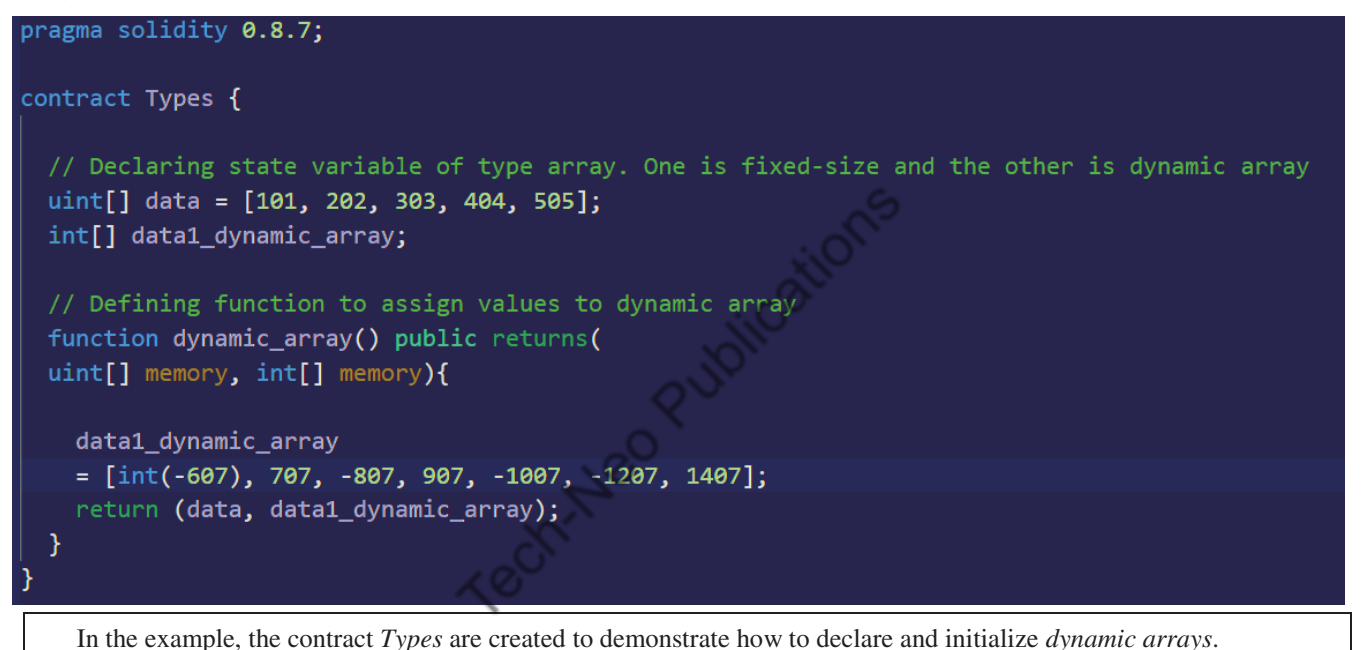

#### **Output**

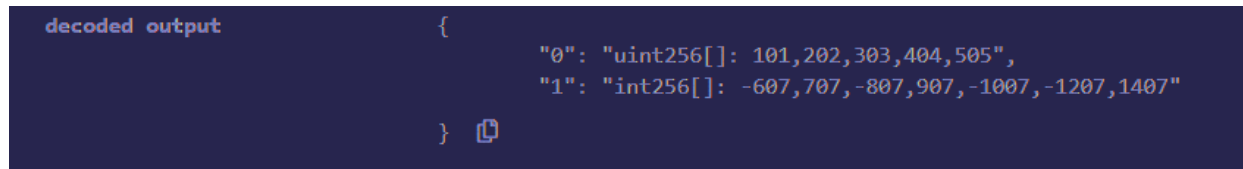

#### **IS Special Dynamically Sized Arrays**

**Solidity provides two special arrays:** 

- **bytes array :** It is a dynamic array that can hold any number of bytes(i.e., they can hold an arbitrary length of raw byte data). As bytesis treated as an array in solidity programming, it can have a length of zero and one can append a byte to the end.
- **string array :** It is a dynamic array of UTF-8 data. *string* in solidity programming does not provide functions to obtain string length or perform concatenation or comparison between two strings. A string can be converted to a byte array using *bytes(<string>)*.

**struct**: Solidity allows an individual to create complicated datatypes that have multiple properties, which can be done by using struct.One can define his/her own datatype by creating a struct. Structs are helpful for collecting related data into one category. Structures may be imported into one contract from another after being declared outside of it. It often serves as a record representation. The struct keyword, which generates a new data type, is used to define a structure. The "dot operator" is used to delineate the space between the struct variable and the element one wants to access when accessing any element of the structure. To define the variable of structure data type, structure name is used.

#### **Program**

```
//SPDX-License-Identifier: GPL-3.0
pragma solidity ^0.8.7;
contract Structure {
// Declaring a structure
struct Book {
  string name; string writter; uint id; bool available;
// Declaring a structure object
Book book1;
// Assigning values to the fields for the structure object book2
Book book2 = Book("Blockchain Technology", "Chandramouli Subramanian", 2, false);
// Defining a function to set values for the fields for structure book1
function set book detail() public {
  book1 = Book("Mastering Ethereum", "Andreas M. Antonopoulos Dr. Gavin Wood", 1, true);
\mathcal{E}// Defining function to print book2 details
function book_info()public view returns (string memory, string memory, uint, bool) {
    return(book2.name, book2.writter, book2.id, book2.available);
  ł
// Defining function to print book1 details
function get_details(
) public view returns (string memory, uint) {
  return (book1.name, book1.id);
Π
```
In the example, the contract *Structure* consists of a structure Book, and functions are defined to *set* and *get* values of the elements of the structure.

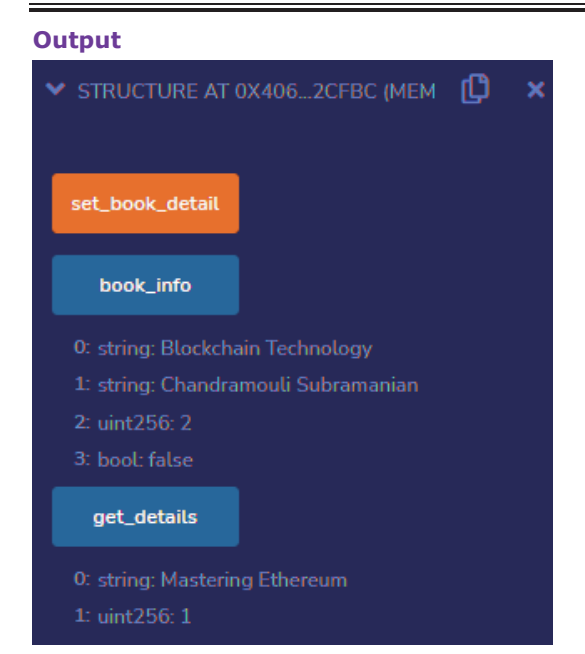

- **Mapping :** They store the data in the form of key–value pair. A key can be any of built-in data types, although reference types are not permitted, and the value can be of any type. Mostly, mappings are used to link the specific Ethereum address to the relevant value type. They act like a hash table or dictionary in any other programming language.Mapping is defined as any other variable type, which accepts a key type and a value type.
	- o *key type :* It can be any built-in types as well as bytes and string. No reference type or complex objects are allowed.

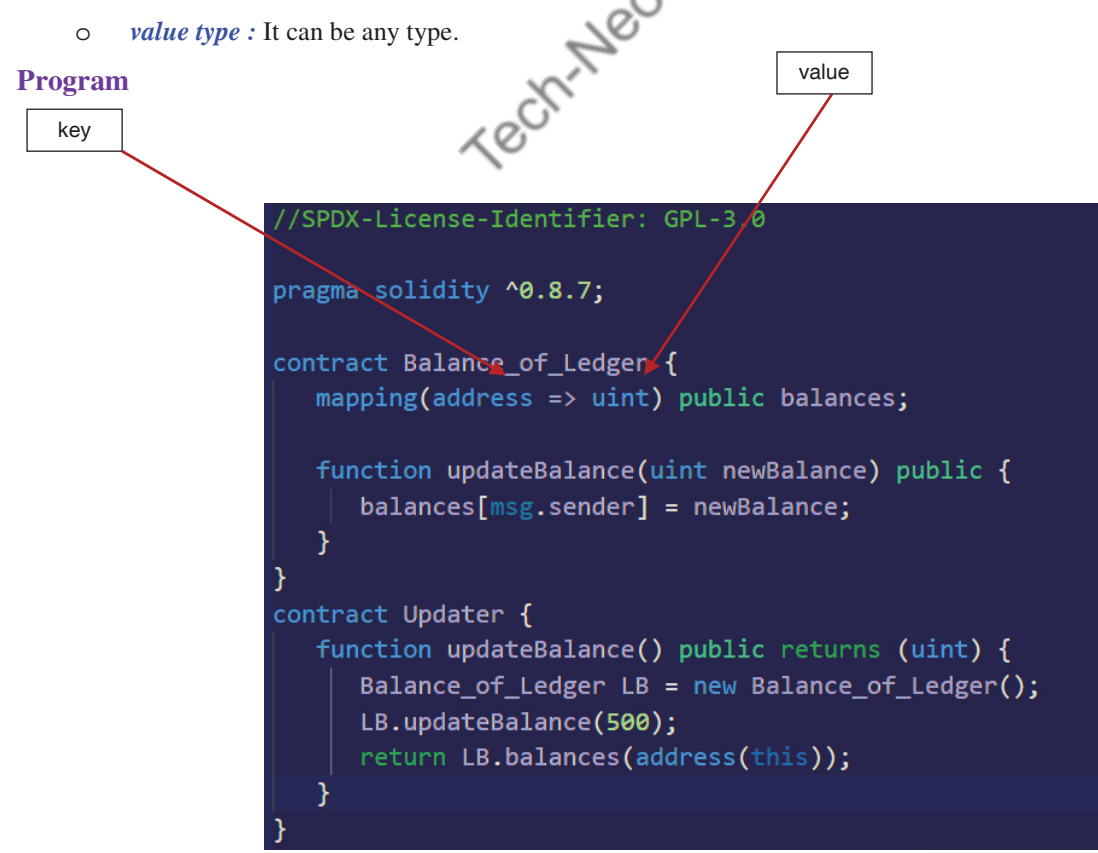
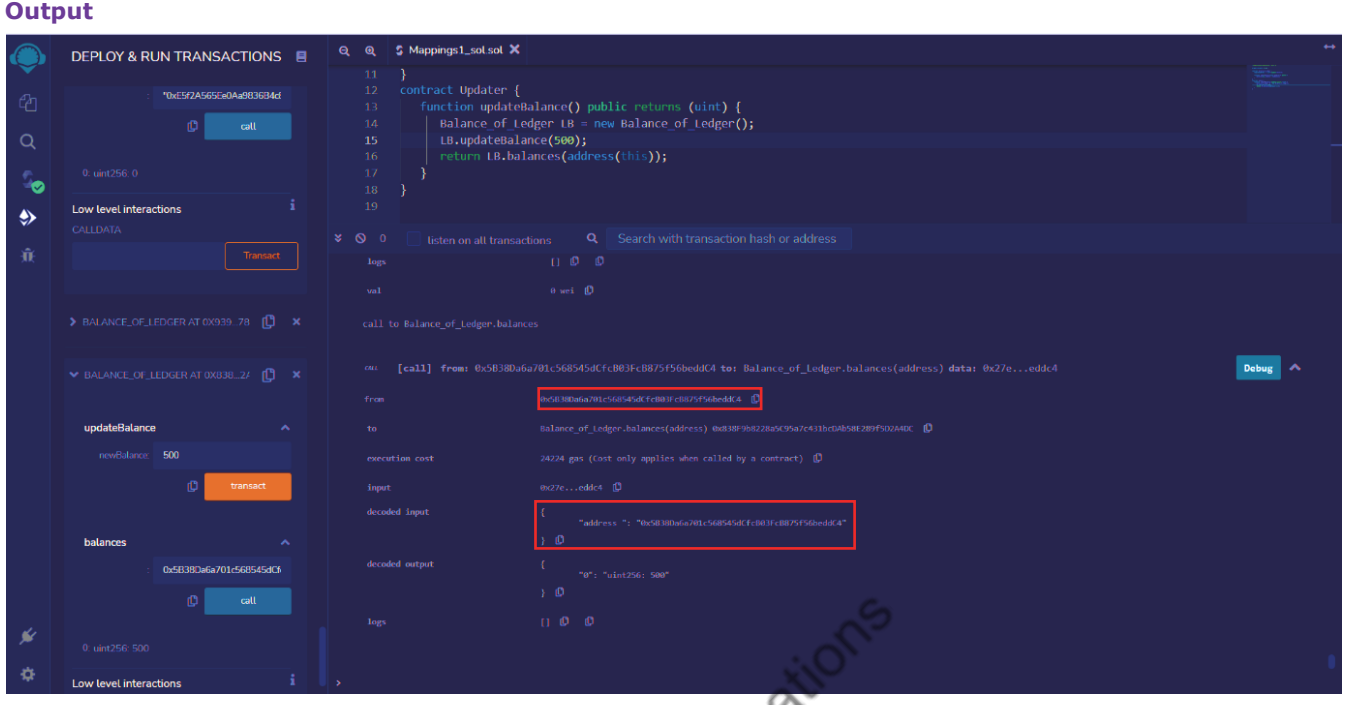

Click on *updateBalance* button to set the value as 500 and then in the *balances* button add *from* address and click on *call* button, will show the **decoded output** as

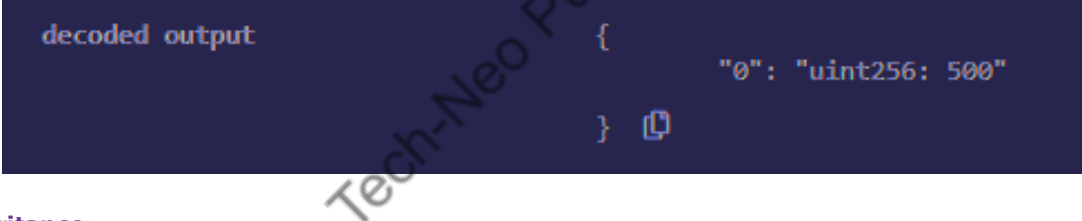

# **Inheritance**

- One of the most important features of the object-oriented programming language is inheritance.
- It is a method of extending a program's functionality by separating the code, reducing dependency, and increasing the re-usability of existing code.
- Solidity supports smart contract inheritance, allowing multiple contracts to be inherited into a single contract.
- A base contract is the contract from which other contracts inherit features, whereas a derived contract is the contract that inherits the features.
- They are simply known as parent–child contracts. In solidity programming, inheritance is restricted to public and internal modifiers.
- Solidity has the "is" keyword to inherit the base/parent contract to the derived/child contract.

## **Difference types of inheritance**

- **Single inheritance** 
	- o In this type of inheritance, the functions and variables of one parent/base contract are inherited to only one child/derived contract.

## **Program**

```
// Defining calling contract
contract caller {
   // Creating child/derived contract object
   derived d = new derived();
   // Defining function to call
   // setValue and getValue functions
   function testinheritance(
   ) public returns (uint) {
       d.setValue();
       return d.getValue();
```
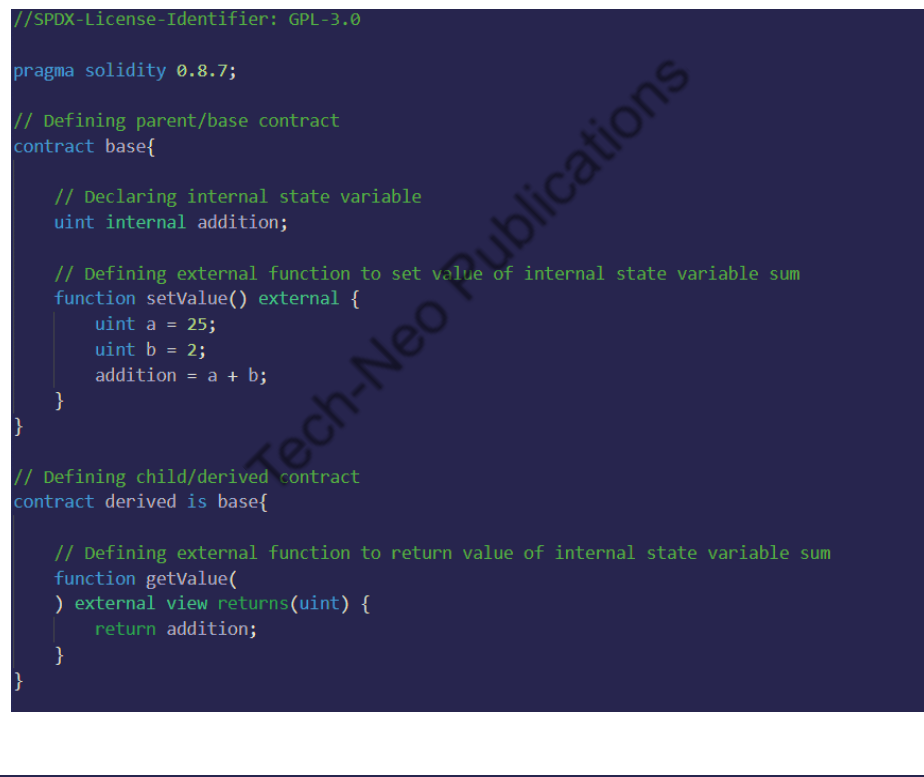

### **Output**

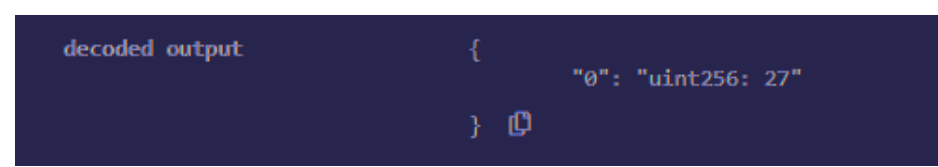

## **Multilevel inheritance**

o It is similar to single inheritance, but the difference is that it has levels of the parent–child relationship. The child contract derived from a parent also serves as a parent to the contract derived from it.

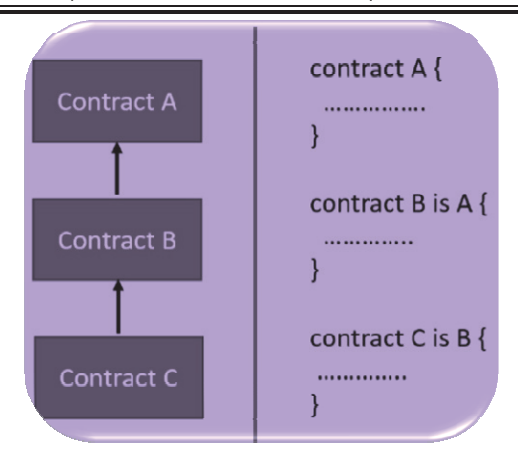

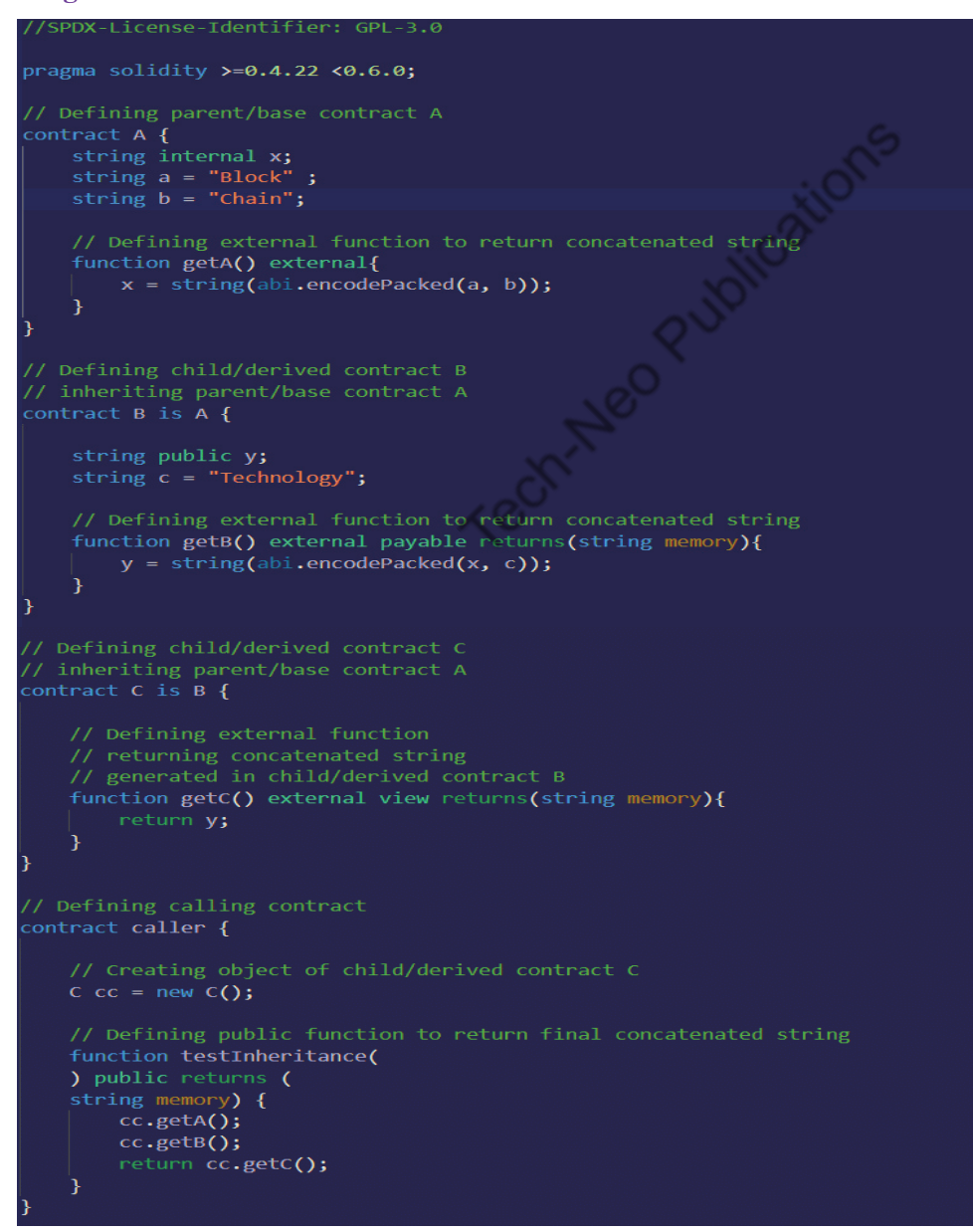

### **Output**

decoded output "0": "string: BlockChainTechnology"  $\}$   $\mathbb{O}$ 

# **Hierarchical inheritance**

o In this type of inheritance, a parent contract has more than one child contract. It is commonly used when the same functionality must be used in multiple places.

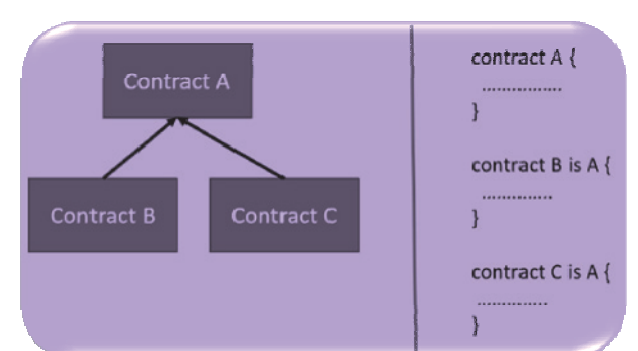

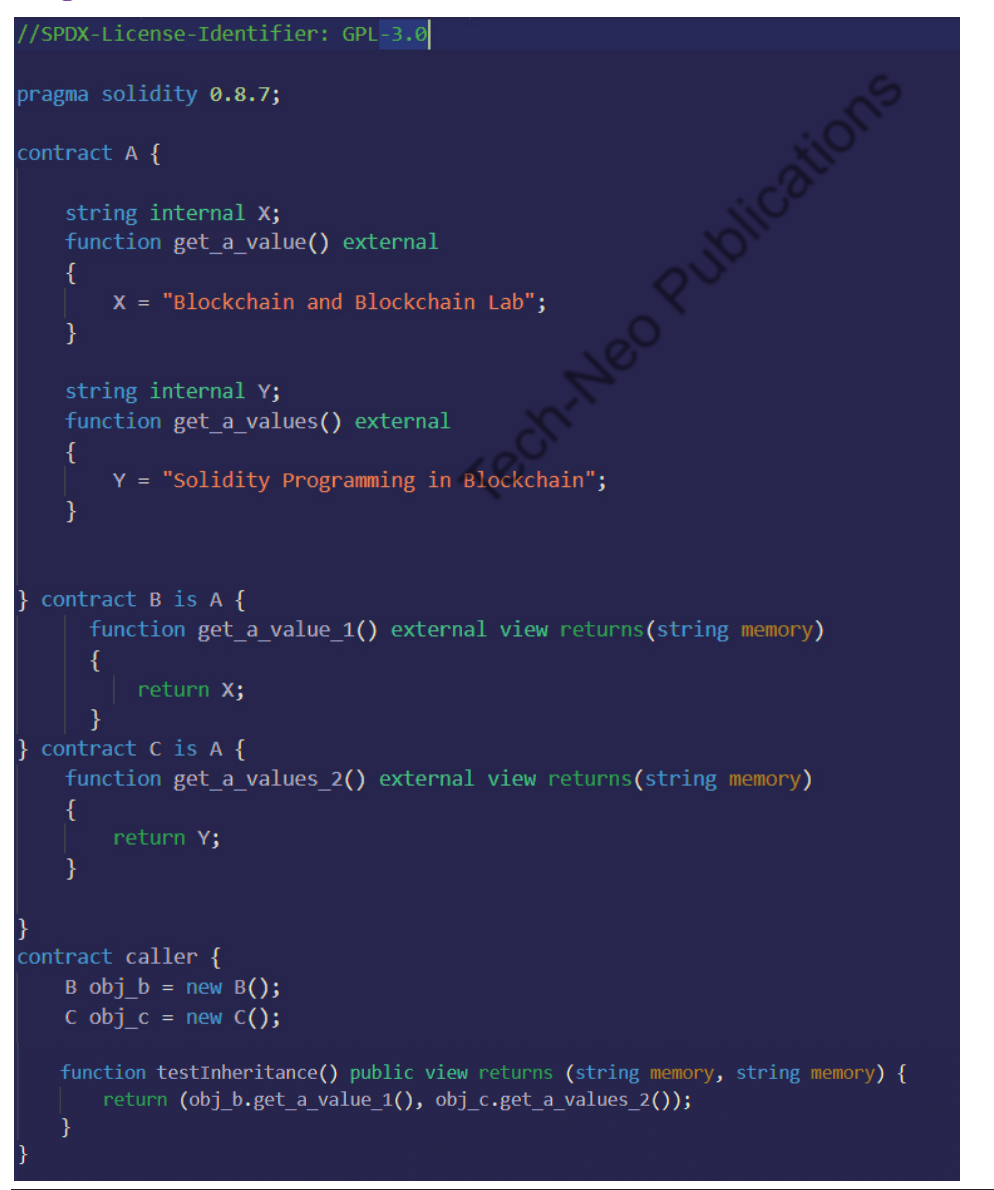

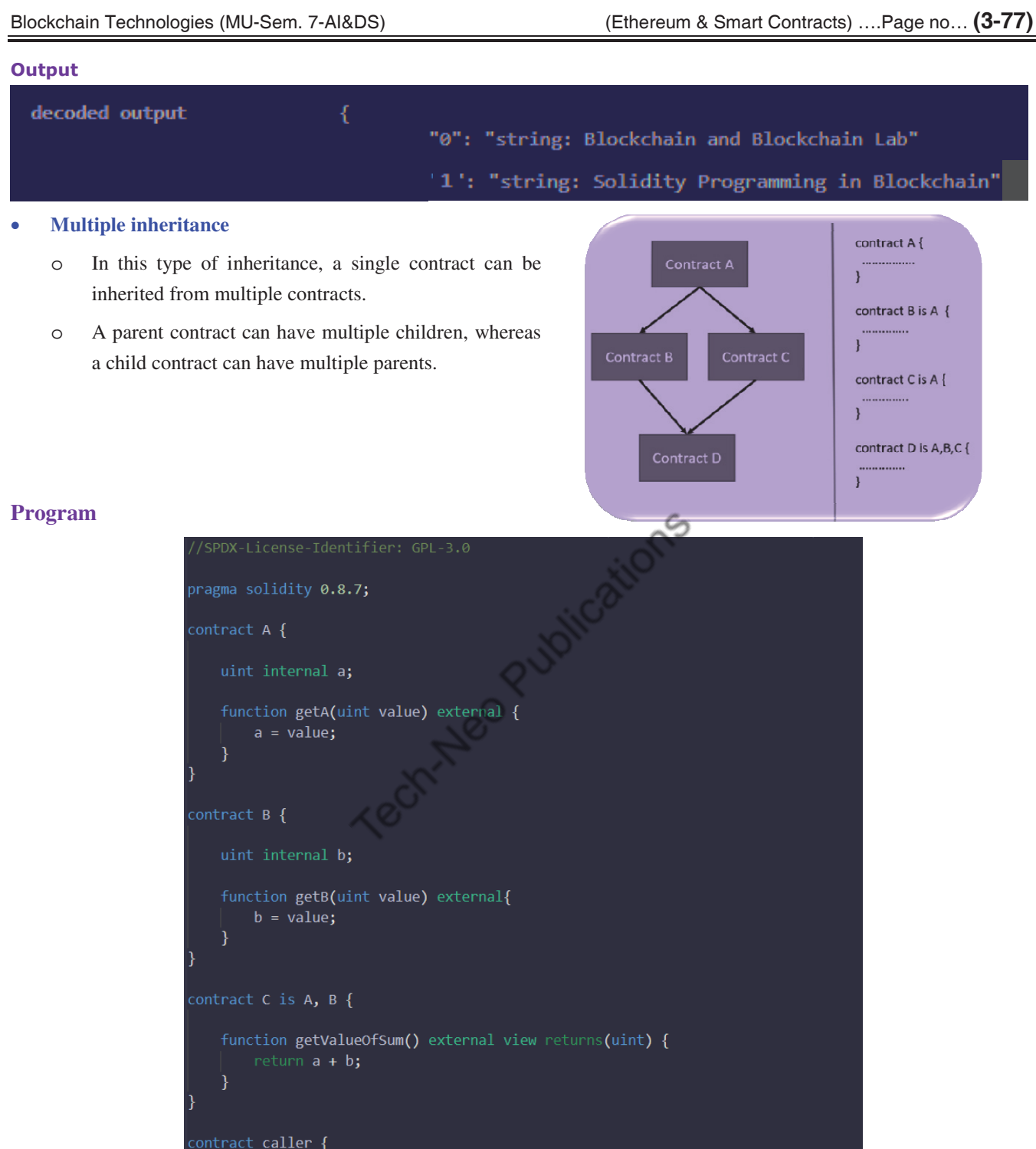

C  $obj_c = new C();$ 

```
function testInheritance() public returns(uint) {
   obj_c.getA(25);<br>obj_c.getB(25);
    return obj_c.getValueOfSum();
```
(MU-New Syllabus w.e.f academic year 23-24) (M7-143) Tech-Neo Publications...A SACHIN SHAH Venture

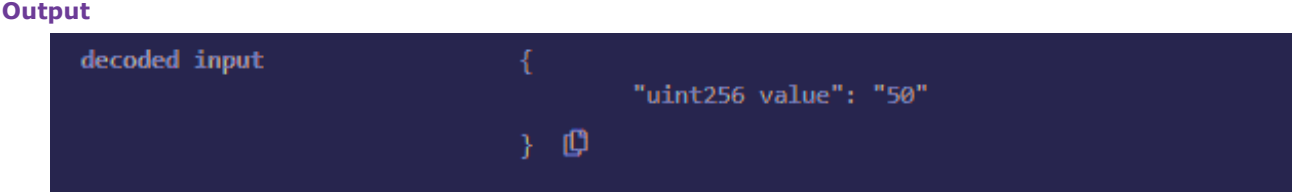

## **Error Handling**

- Solidity has a plethora of error handling functions.
- Errors can occur during compile or runtime.
- Solidity is compiled to byte code, and a syntax error check occurs at compile time, whereas runtime errors are difficult to detect and occur primarily during contract execution.
- Out-of-gas error, data type overflow error, divide by zero error, array-out-of-index error, and so on are examples of runtime errors.
- Solidity had a single throw statement until version 4.10; so to handle errors, multiple if...else statements must be implemented for checking the values and throwing errors, which consumes more gas.
- After version 4.10, new error handling constructs *require, assert, and revert* statements were added, and the throw function was made absolute.

## **Require**

- The 'require' statement declares the prerequisites for running a function, i.e., the constraints that must be met before executing a code. It takes a single argument and after evaluation returns a Boolean value.
- It also has a custom string message option. If false, then an exception is thrown, and the execution is terminated. The unused gas is returned to the caller, and the state is reset to its original setting.

```
/SPDX-License-Identifier: GPL-3.0
pragma solidity 0.8.7;
contract Require Error handling {
    // Defining function to check input
    function checkInput(uint input) public pure returns(string memory){
        require(input >= 0, "invalid uint");
        require(input <= 255, "invalid uint");
        return "Input is uint";
    ¥
    // Defining function to use require statement
    function Odd(uint input) public pure returns(bool){
        require(input % 2 != 0);
        return true;
    λ
```
## **Output**

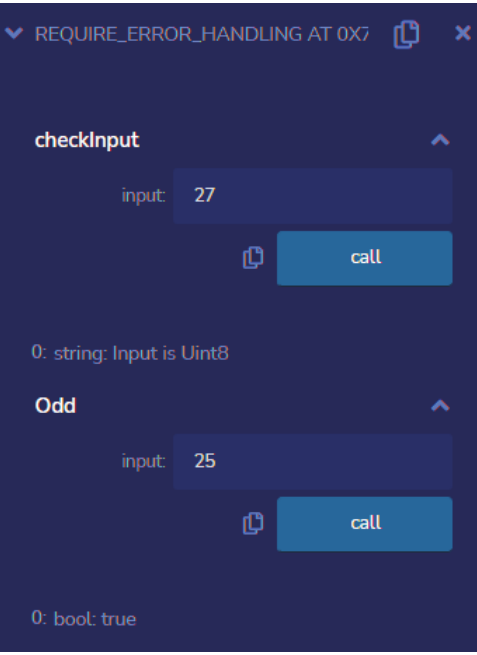

**Assert :** Its syntax is similar to the 'require' statement and returns a Boolean value. Depending on the return value, a programme will either continue or throw an exception. Instead of returning unused gas, the assert statement consumes the entire gas supply and then returns the state to its original state. Before executing the contract, *assert* is used to validate the current state and function conditions.

10195

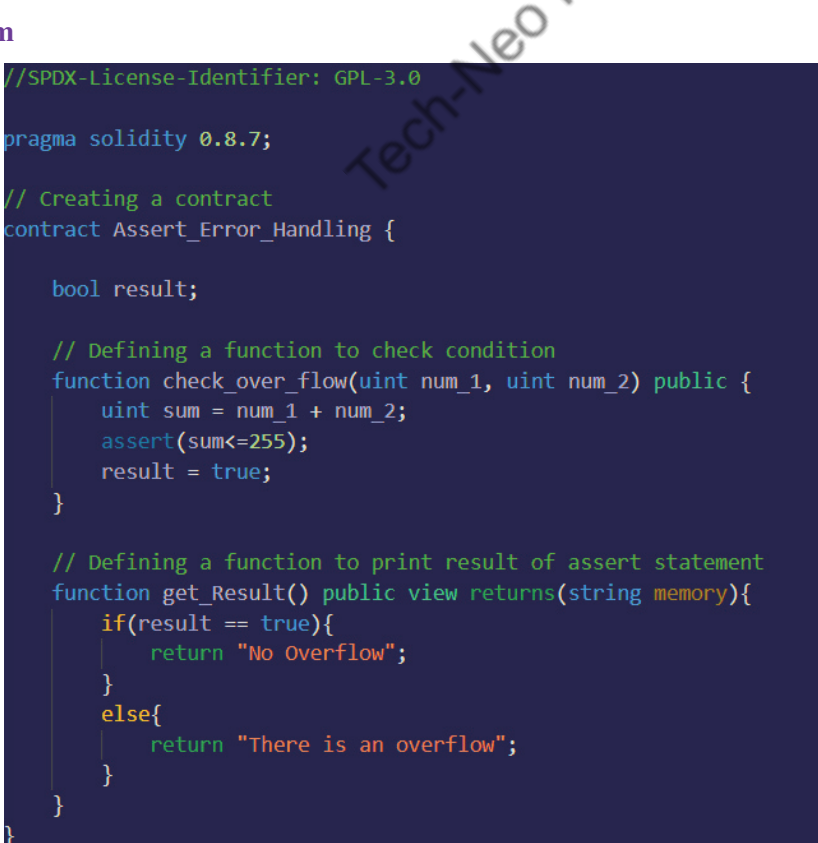

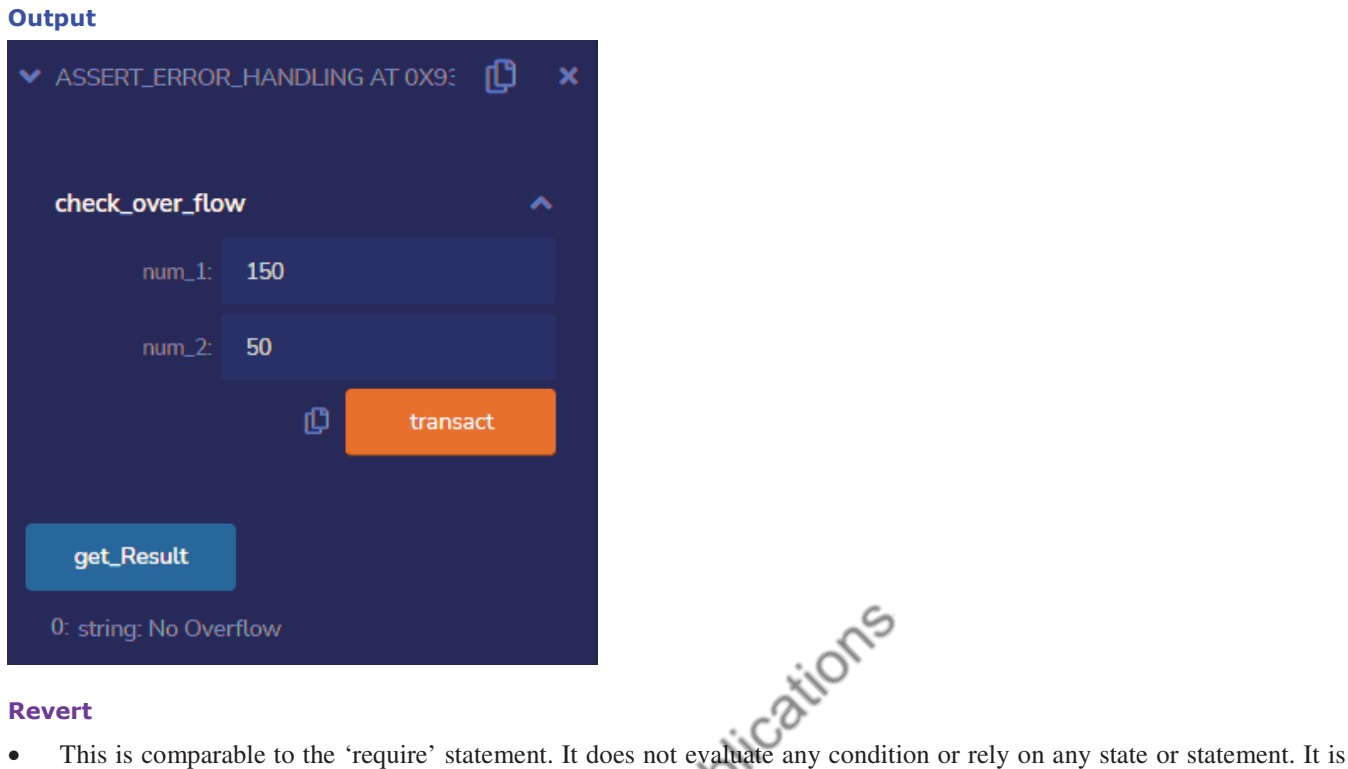

## **Revert**

- used to throw exceptions, show errors, and revert a function call. This statement includes a string message that describes the problem with the exception's information.
- A revert statement implies that an exception is thrown, the unused gas is returned, and the state is reset to its original state. Revert is used to handle the same types of exceptions that require does, but with slightly more complex logic.

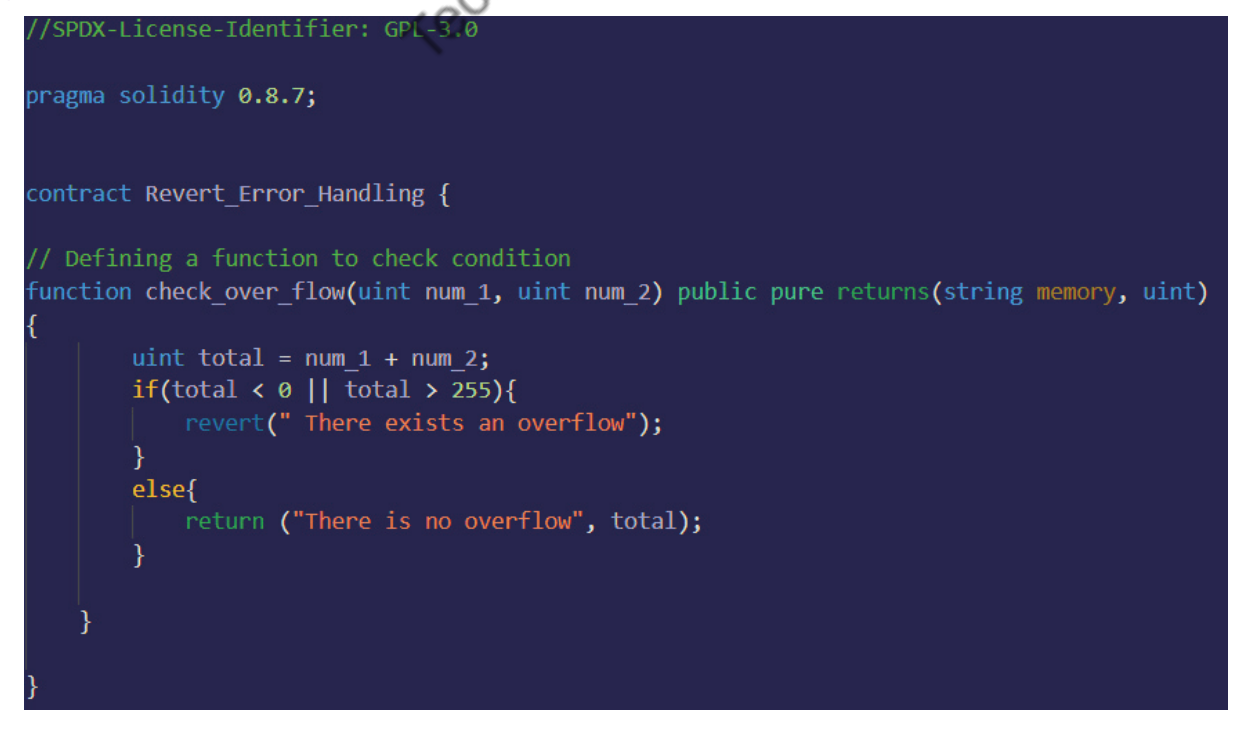

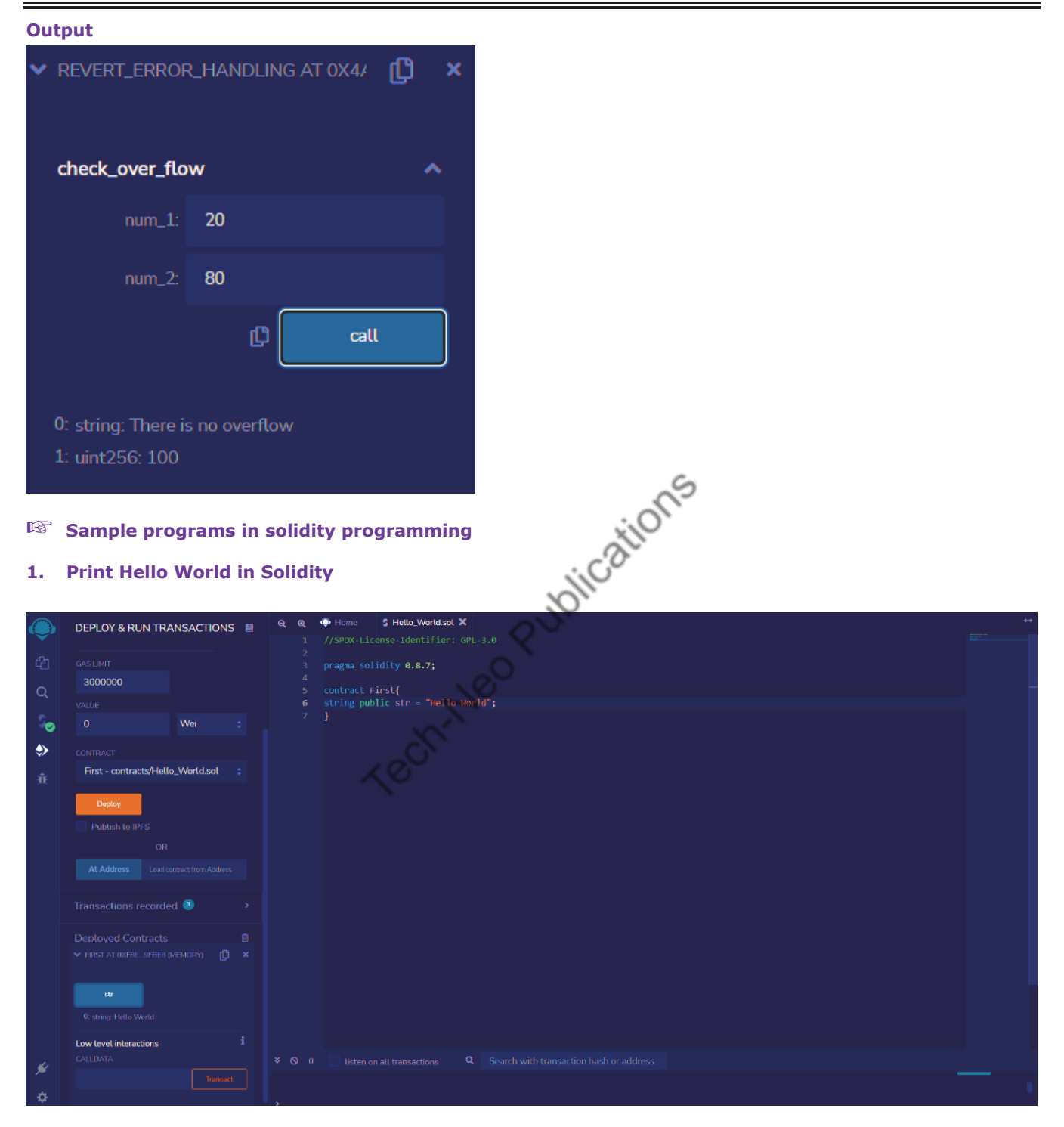

## **2. Create functions**

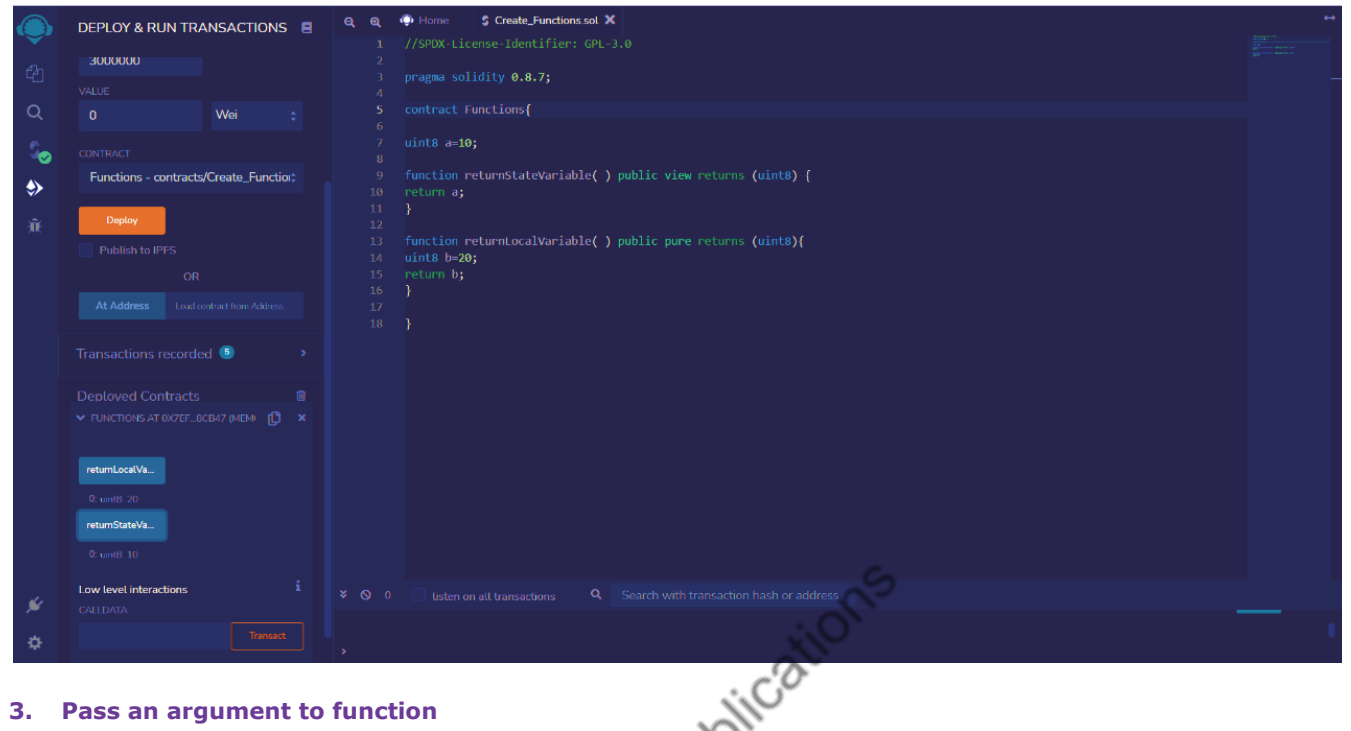

## **3. Pass an argument to function**

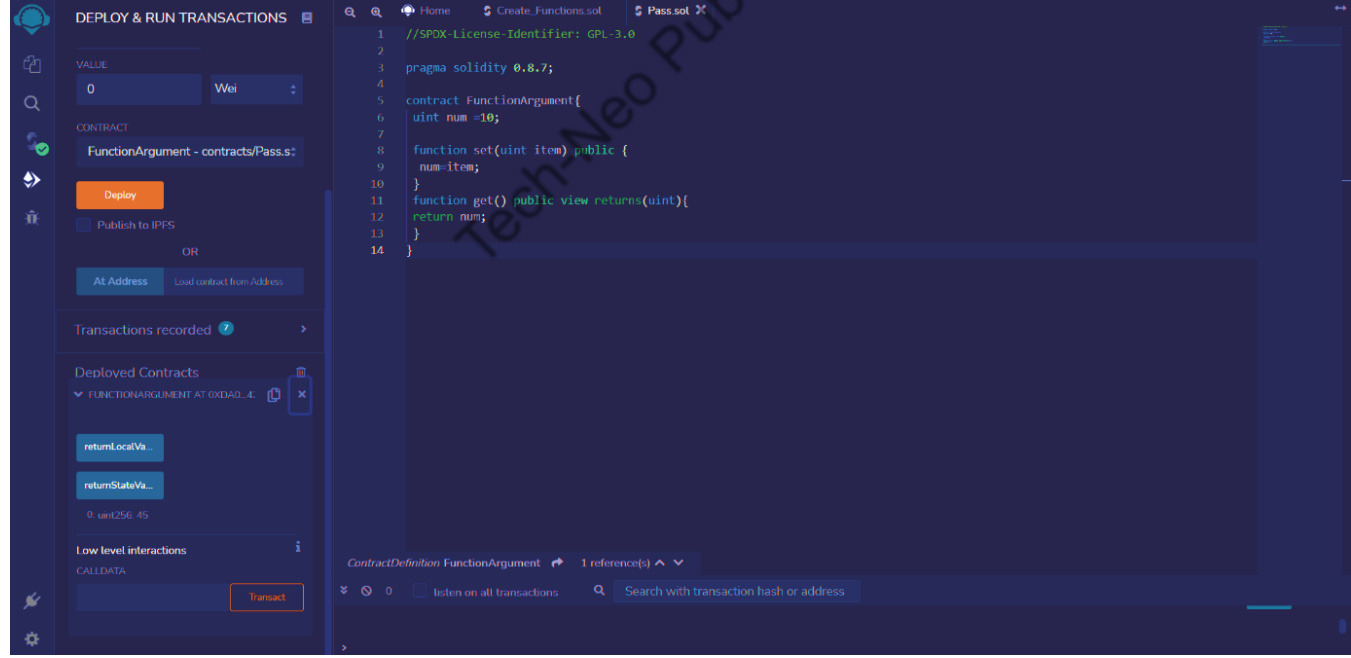

## **4. Basic solidity programming :** Subtract the difference between two numbers from the sum of two numbers.

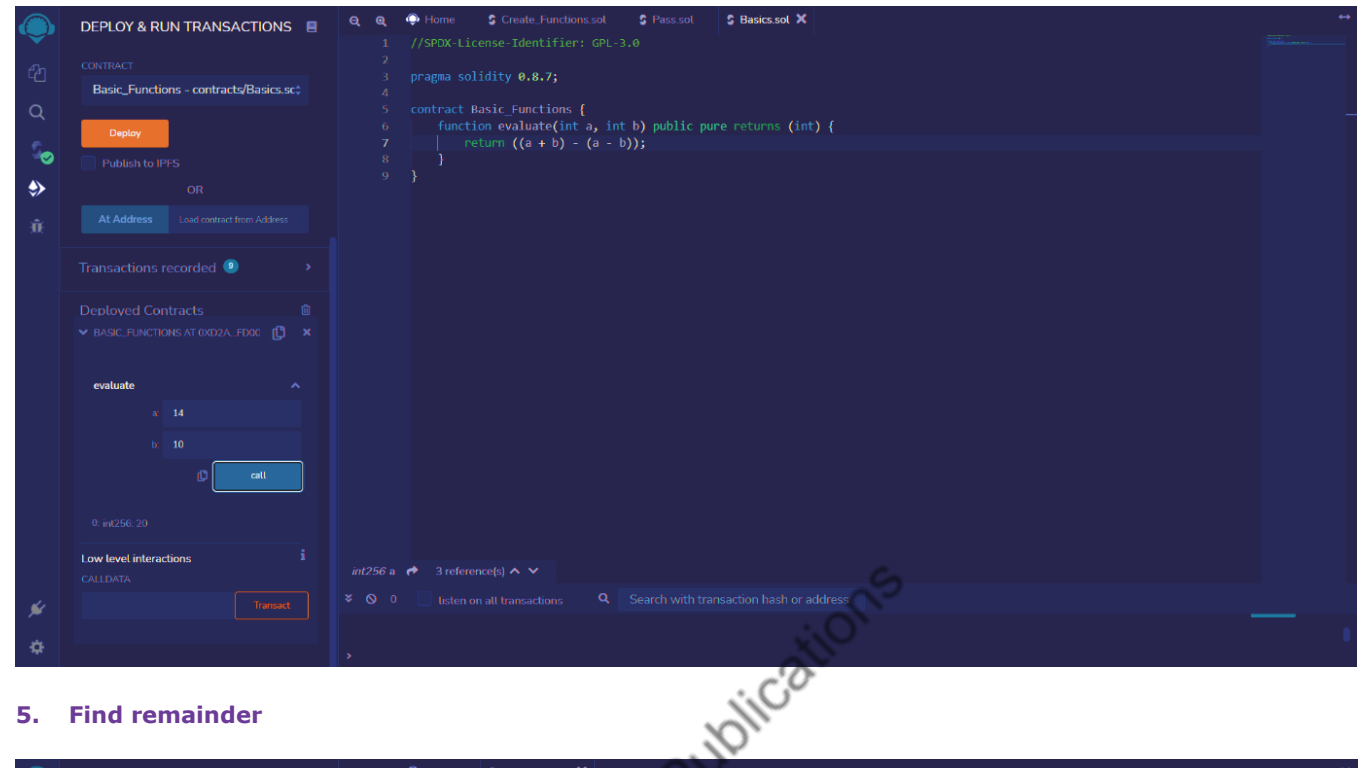

## **5. Find remainder**

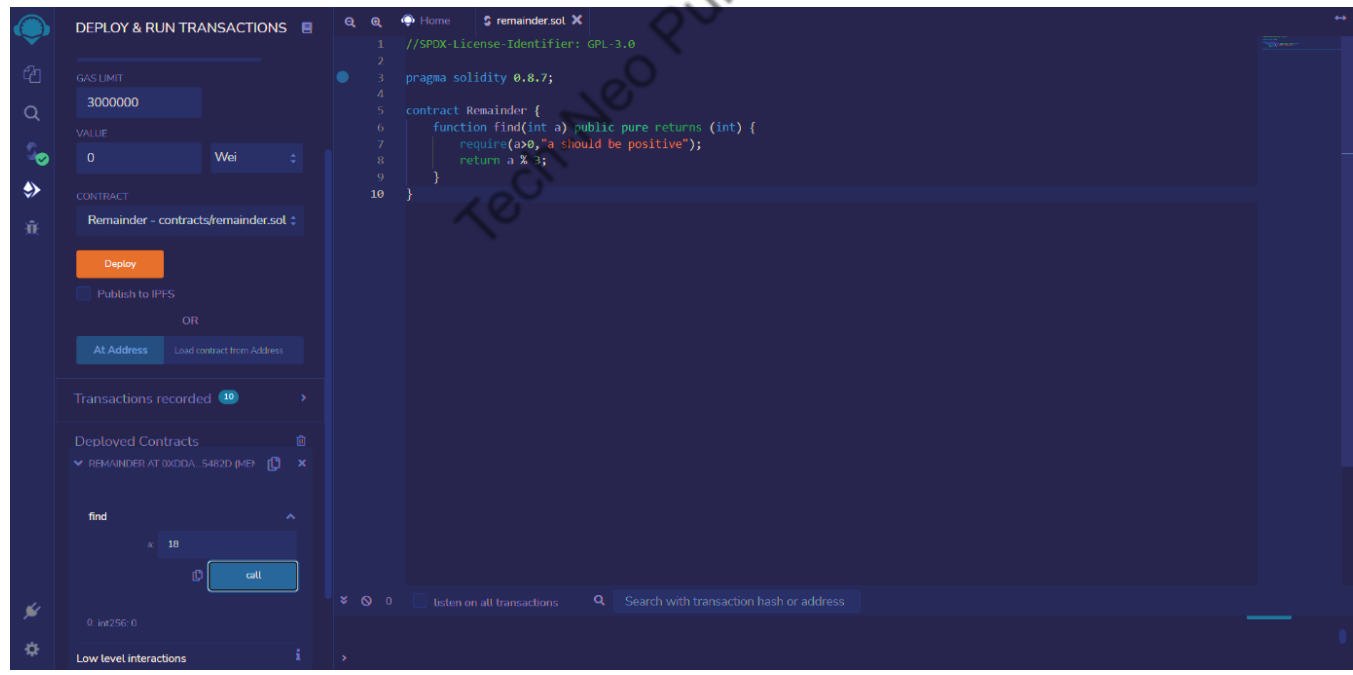

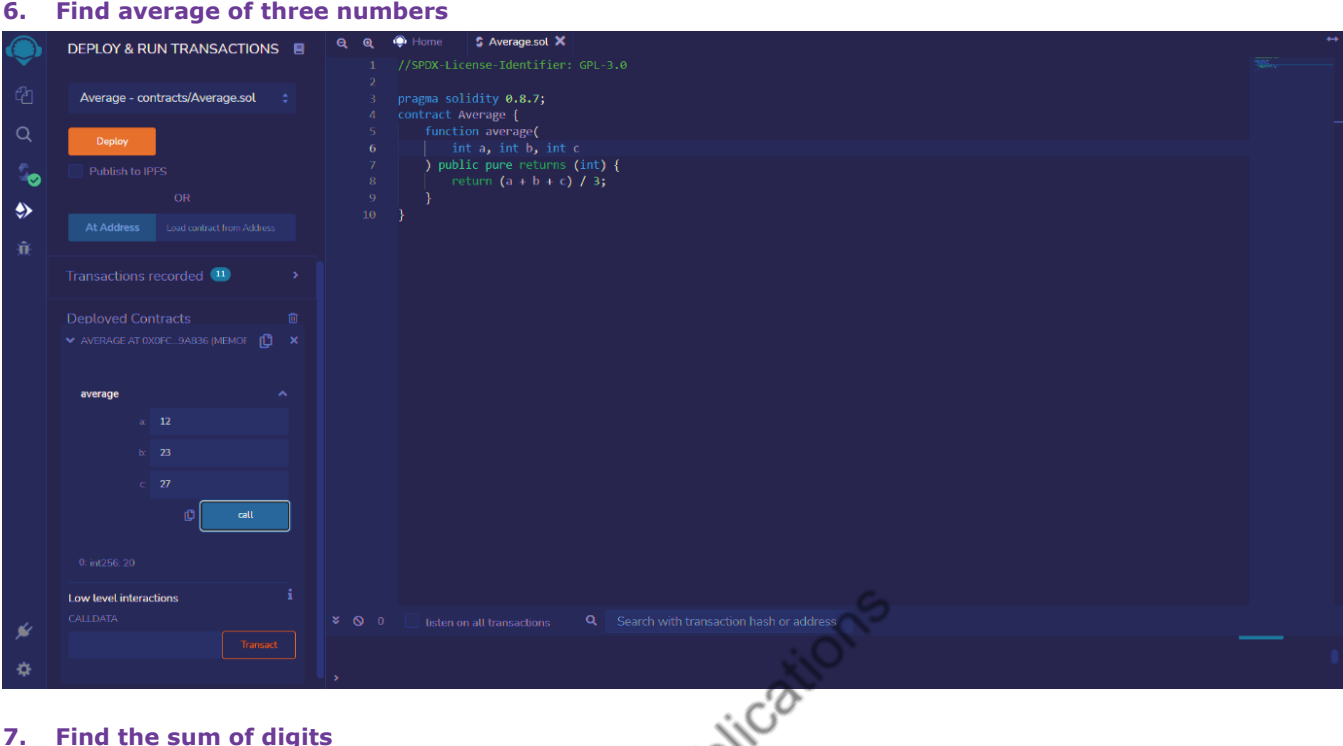

**7. Find the sum of digits** 

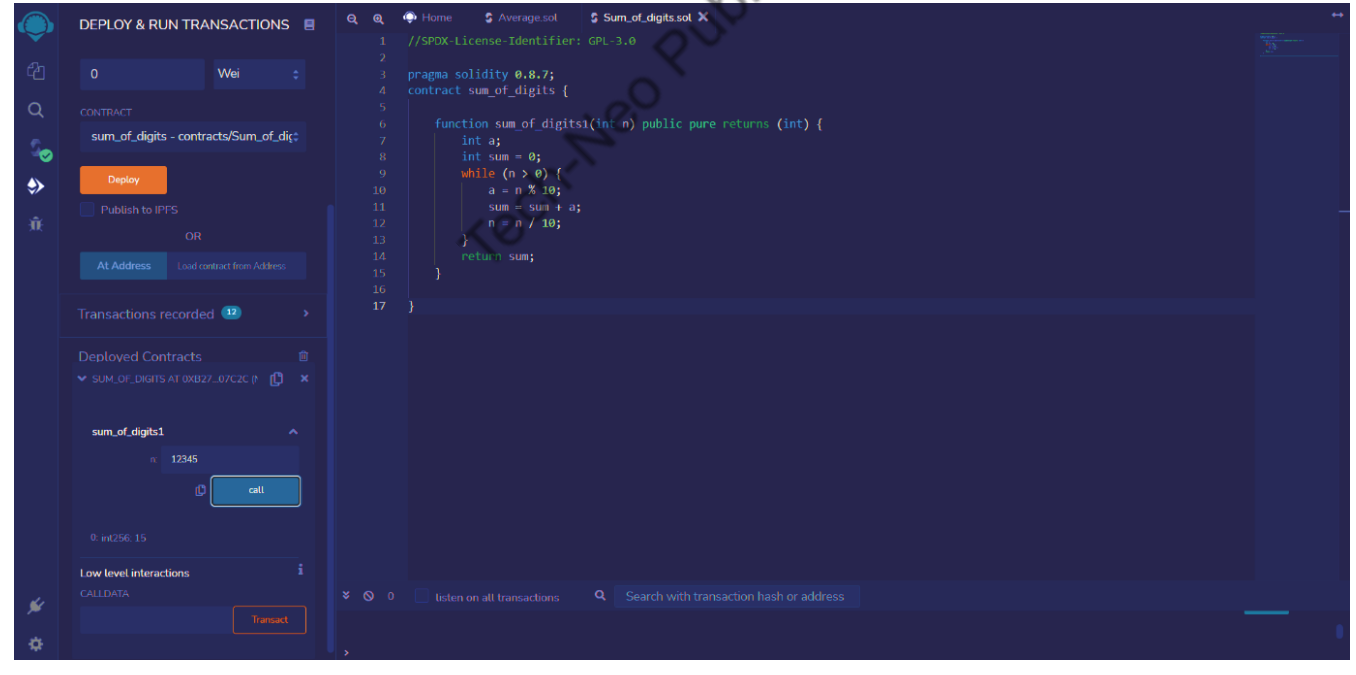

## **8. Palindrome of a number**

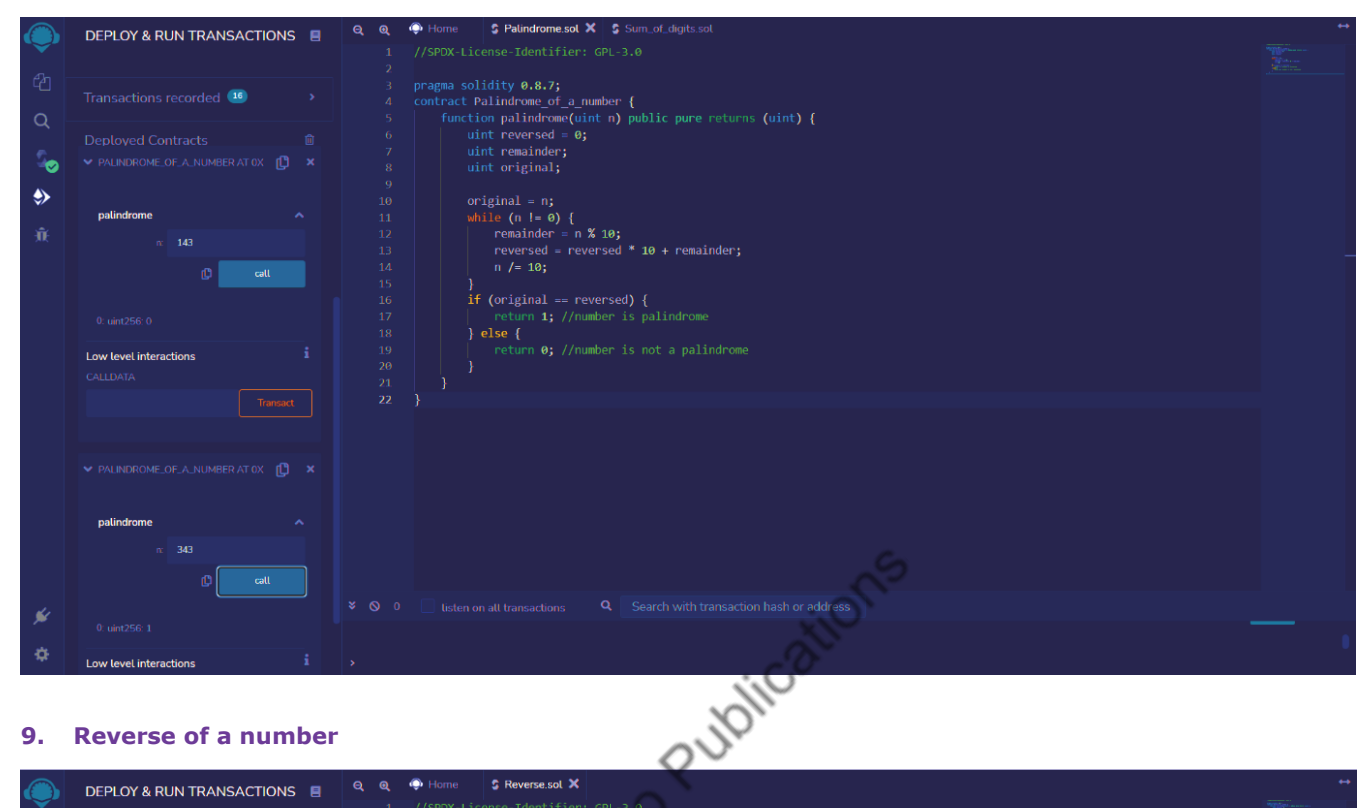

## **9. Reverse of a number**

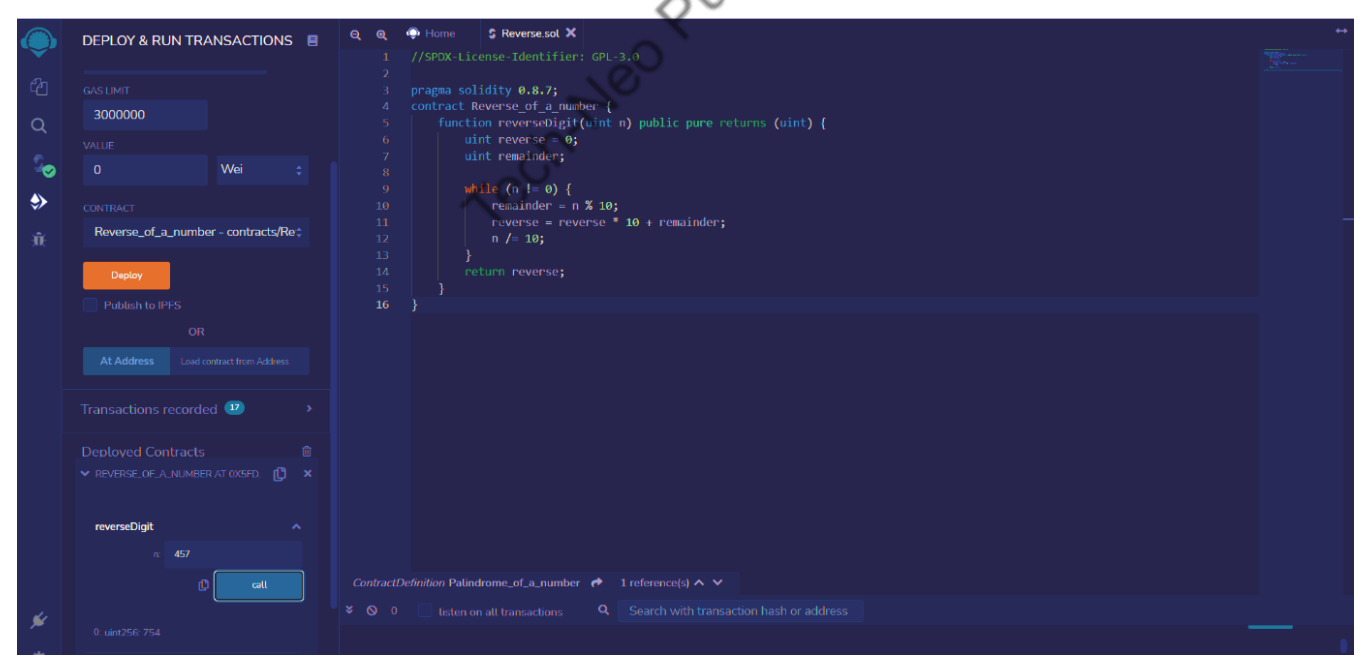

# **10. To check whether a number is prime or not**

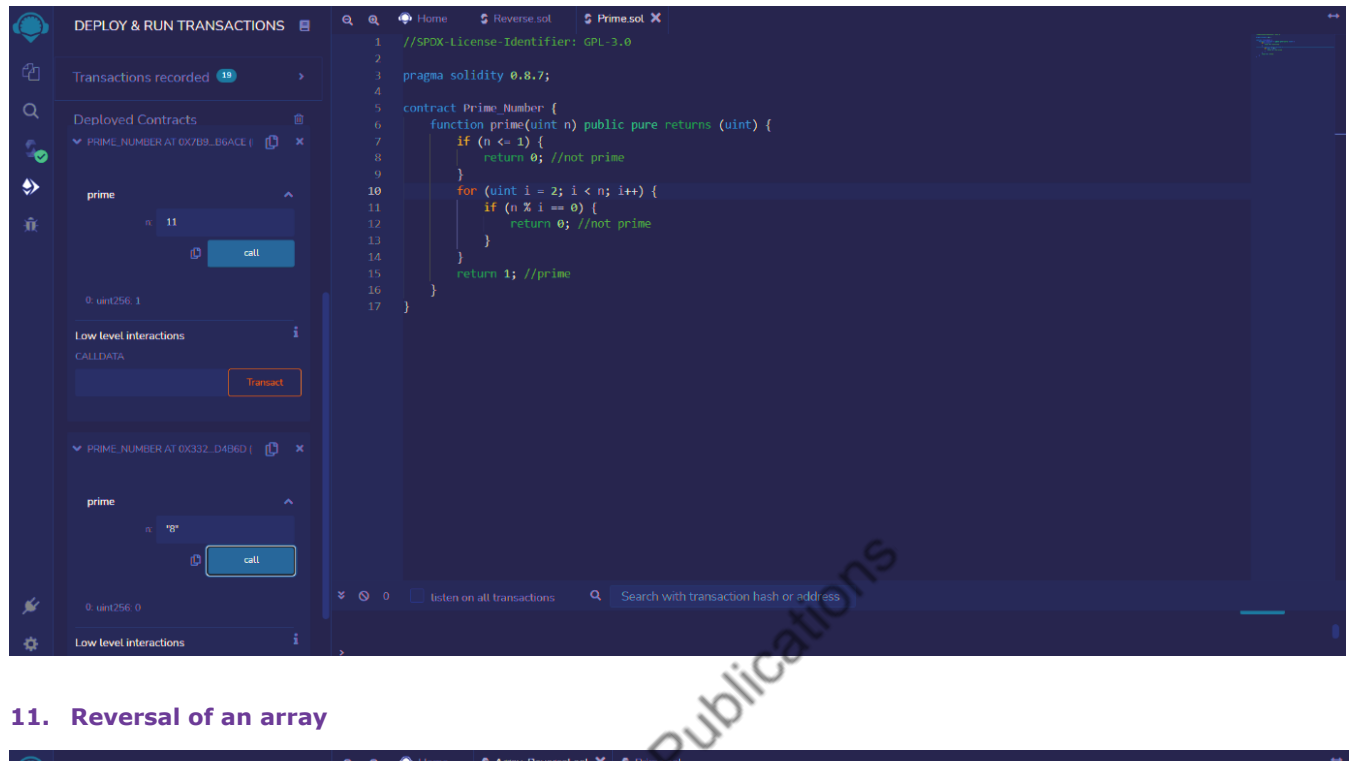

## **11. Reversal of an array**

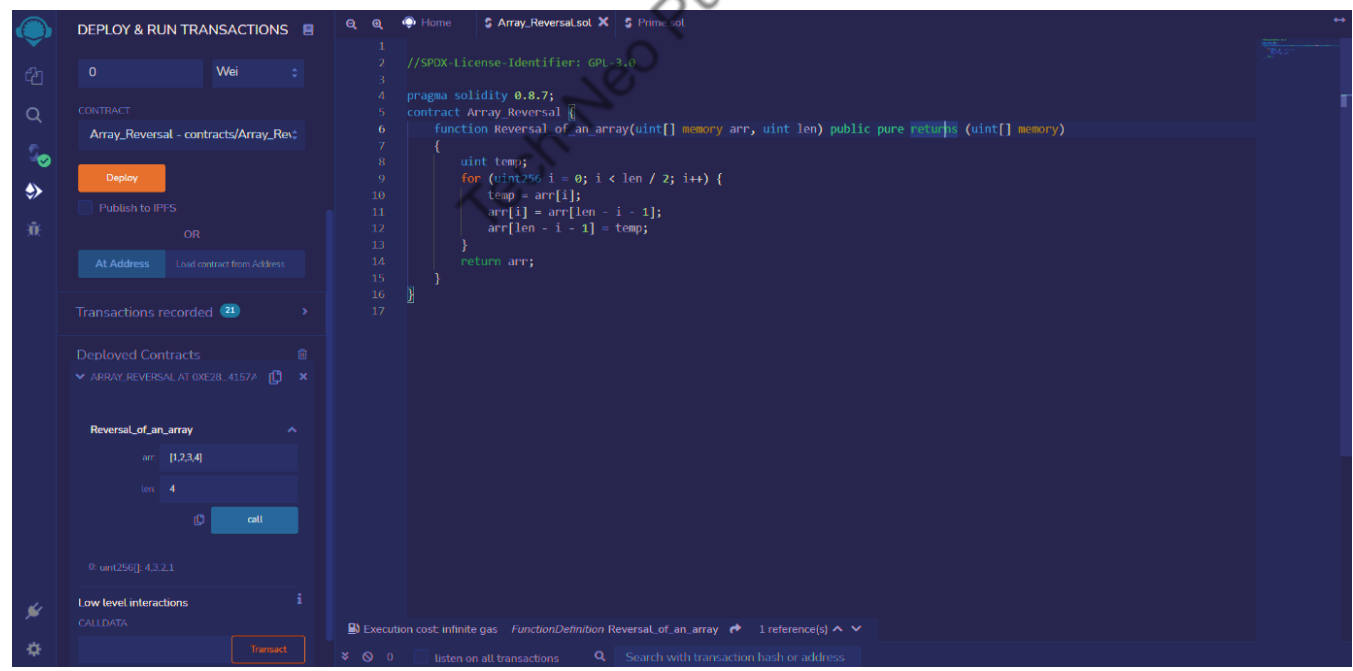

## **12. Sorting of an array**

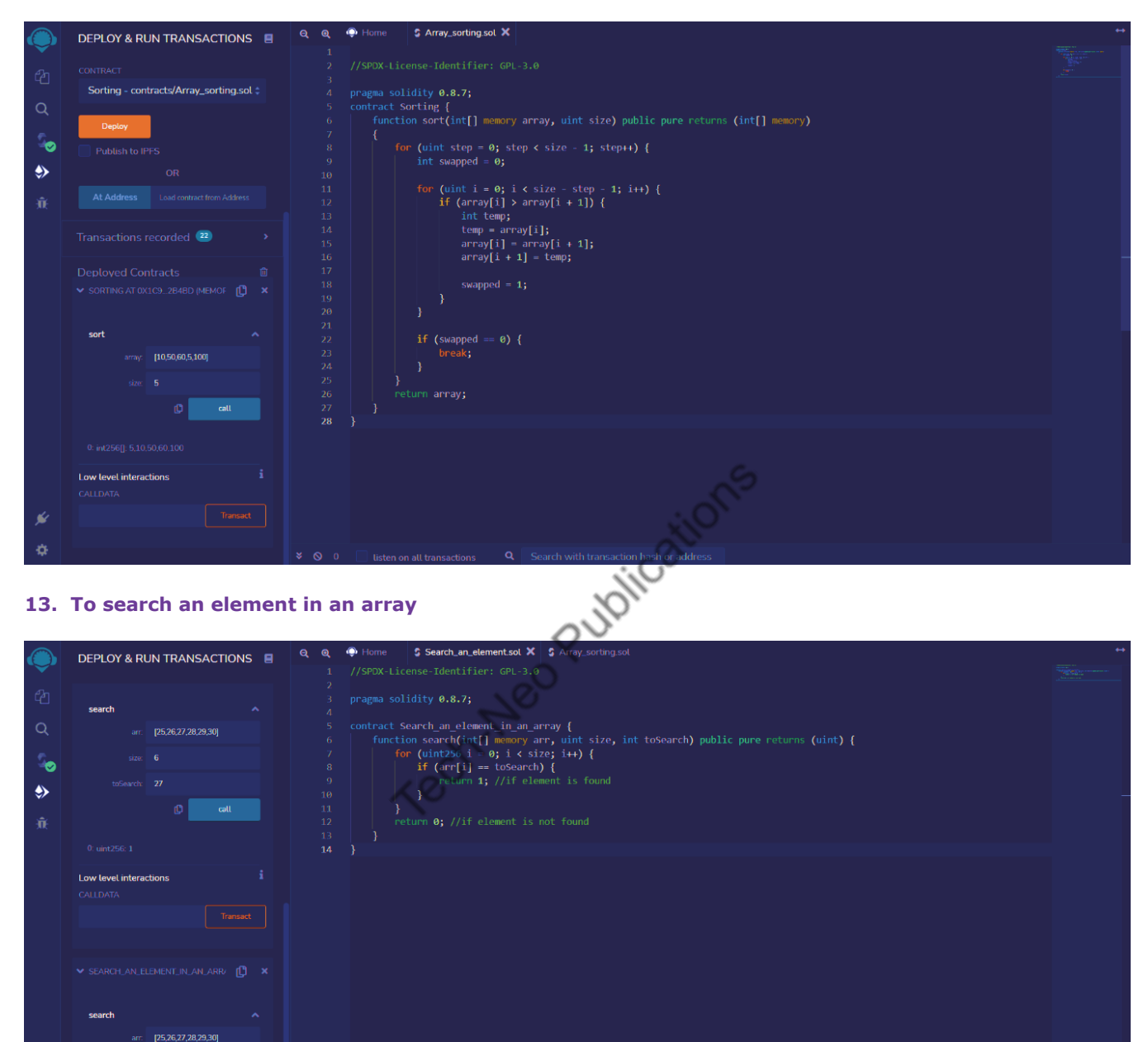

 $\mathfrak{O}$ 

## **14. Sum of an array**

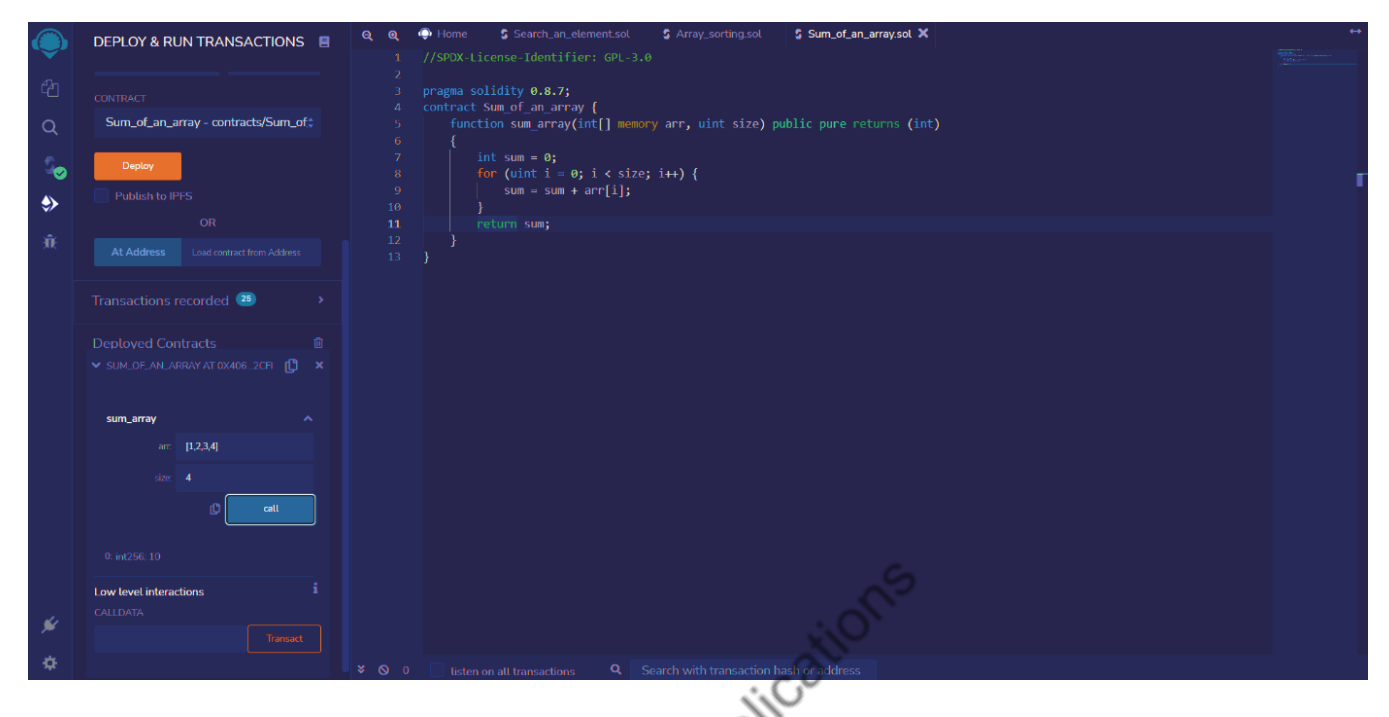

**15. To find the second largest element in an array** 

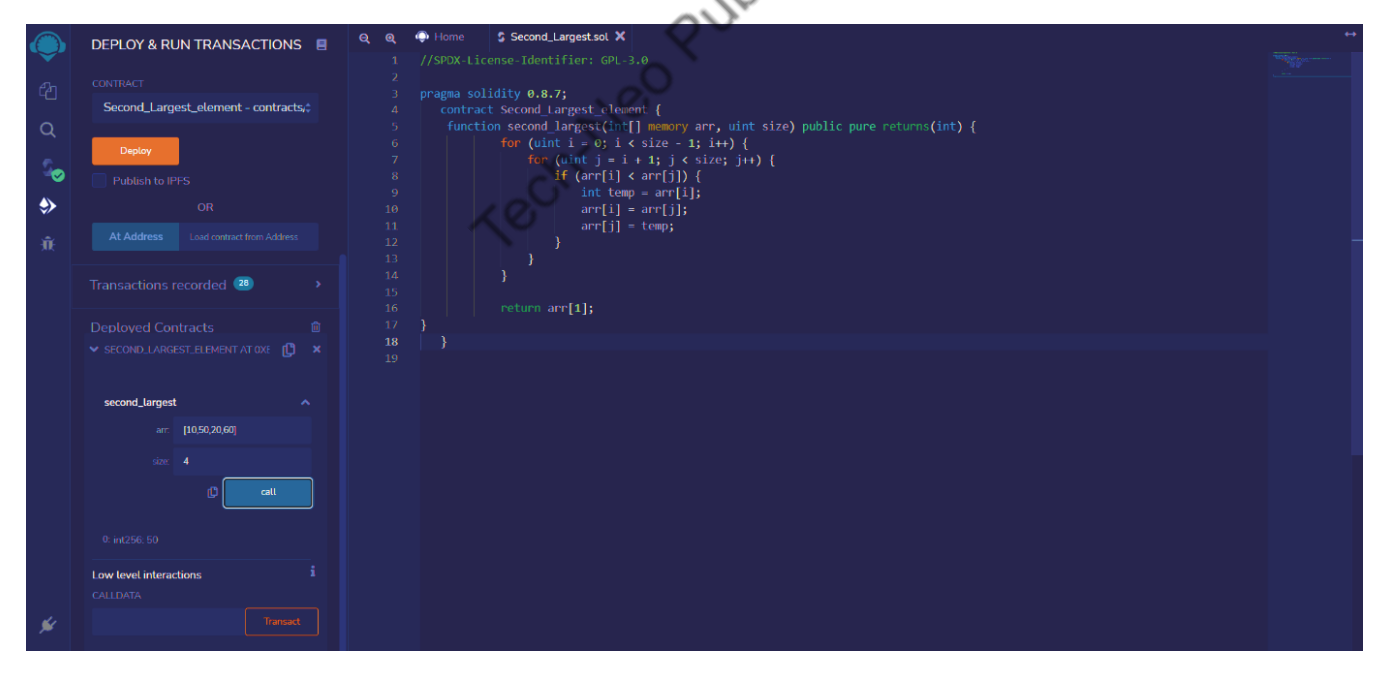

## **16. To concatenate two strings**

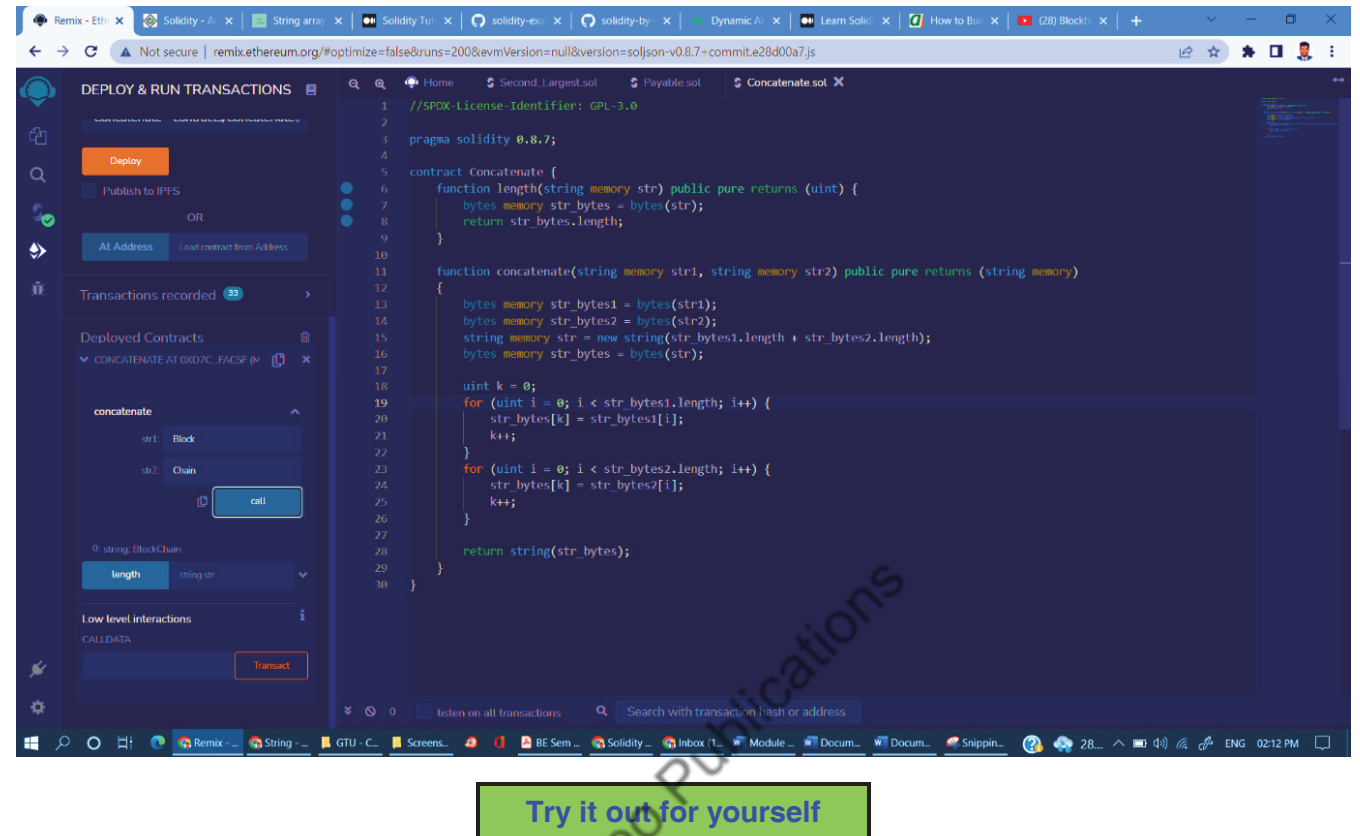

- 1. There is a series S where the next term is the sum of pervious three terms. Given the first three terms of the series a, b, and c, respectively, you have to output the  $n<sup>th</sup>$  term of the series.
	- $S(n) = a$  for  $n=1$
	- $S(n) = b$  for  $n=2$
	- $S(n) = c$  for  $n=3$

```
S(n) = S(n-1) + S(n-2) + S(n-3) for n > 3
```
Create a function n\_th\_term(uint n, uint a, uint b, uint c) where n is the  $n<sup>th</sup>$  term to find and a, b, and c are the three terms of the series.

- *2. X raised to Y :* Create a function power(uint x, uint y). This power() will calculate x raised to the power of y and return it.
- 3. Create a function even(array, length of array). This even() will take two arguments, i.e., a dynamic uint type array and length of the array. The even() will multiply each element of array with 2.
- 4. Create a function distinct(array, length of array). This distinct() will take two arguments, i.e., a dynamic uint type array and length of the array. The distinct() will return the number of distinct elements in an array.
- 5. Find the sum of the series  $1 + x + x^2 + x^3 + ... + x^n$ . Create a function expression(x, n). The expression() will find the sum of the above expression.
- 6. Create a function hcf(num1, num2). This hcf() will take two arguments uint type number1 and number2.The hcf() will find the of number1 and number2.